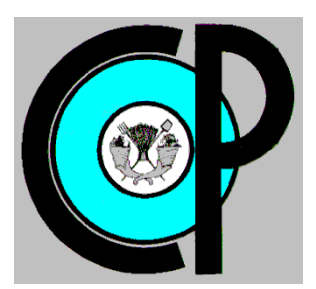

# **COLEGIO DE POSTGRADUADOS**

**INSTITUCION DE ENSEÑANZA E INVESTIGACION EN CIENCIAS AGRÍCOLAS**

**CAMPUS MONTECILLO POSTGRADO DE SOCIOECONOMÍA, ESTADÍSTICA E INFORMATICA ESTADISTICA**

# ESTIMADORES ENCOGIDOS EN MODELOS DE ECUACIONES SIMULTÁNEAS

MARÍA DEL ROSARIO LÓPEZ GARCÍA

# T E S I S

PRESENTADA COMO REQUISITO PARCIAL

PARA OBTENER EL GRADO DE:

MAESTRA EN CIENCIAS

**MONTECILLO, TEXCOCO, EDO. DE MEXICO**

2015

La presente tesis titulada "ESTIMADORES ENCOGIDOS EN MODELOS DE ECUACIONES SIMULTANEAS" realizada por la alumna: María del Rosario López García, bajo la dirección del Consejo Particular indicado, ha sido aprobada por el mismo y aceptada como requisito parcial para obtener el grado de:

#### **MAESTRA EN CIENCIAS**

# SOCIOECONOMÍA, ESTADÍSTICA E INFORMÁTICA

## **ESTADÍSTICA**

**CONSEJO PARTICULAR** 

amirca

**CONSEJERO** 

Dr. Gustavo Ramírez Valverde

**ASESOR** 

Dr. Benito Ramírez Valverde

Dr. Gerardo H. Terrazas González

**ASESOR** 

Montecillo, Texcoco, Estado de México, Octubre de 2015

# **ESTIMADORES ENCOGIDOS EN MODELOS DE ECUACIONES SIMULTÁNEAS**

María del Rosario López García Colegio de Postgraduados, 2015.

#### **RESUMEN**

Se aplicó regresión LASSO, Tibshirani (1996) y la prueba de hipótesis para LASSO *Covtest*, Lockhart, Taylor, Tibshirani y Tibshirani (2014), como métodos de selección de instrumentos en la estimación de mínimos cuadrados en dos etapas (MC2E) en un sistema de ecuaciones simultáneas propuesto para el mercado de carne de bovino en México en el periodo 1972-2011. Un factor determinante en el desempeño de los estimadores es el grado de correlación de los instrumentos con las variables endógenas en la primera etapa. Cuando se tienen instrumentos débiles los estimadores de MC2E son inconsistentes, sesgados, y tienen varianzas grandes; los resultados asintóticos fallan incluso con muestras grandes. Los resultados muestran que mediante LASSO y la prueba *Cov-test* es posible seleccionar instrumentos relevantes.

Palabras clave: Instrumentos débiles, regresión LASSO, Multicolinealidad, Mínimos Cuadrados en dos Etapas.

## **SHRUNK ESTIMATORS IN SIMULTANEOUS EQUATION MODELS**

María del Rosario López García

Colegio de Postgraduados, 2015.

## **ABSTRACT**

LASSO regression, Tibshirani (1996) and hypothesis testing to LASSO Cov-test, Lockhart, Taylor, Tibshirani y Tibshirani (2014) was used as a method for selecting instruments for the two-stage least squares (2SLS) estimator in a simultaneous equations system proposed for the beef market in Mexico in the period 1972 to 2011 model, A critical factor in the performance of the estimators is the correlation degree of the instruments with the endogenous variables in the first stage. When you have weak instruments 2SLS estimators are inconsistent, biased, and have large variances; the asymptotic results fail even with large samples. The results show that LASSO and hypothesis testing Cov-test can select relevant instruments.

Keywords: Weak instruments, lasso regression, multicollinearity, least squares in two stages.

## **AGRADECIMIENTOS**

Al Consejo Nacional de Ciencia y Tecnología (CONACYT) por el apoyo económico brindado durante la realización de mi maestría.

Al Colegio de Postgraduados, en particular al Programa de Estadística, por haberme brindado la oportunidad de continuar mi formación académica.

A los integrantes de mi Consejo Particular:

Al Dr. Gustavo Ramírez Valverde, mi mayor agradecimiento, por su orientación, sus consejos y por el tiempo dedicado para la realización del presente trabajo de tesis.

Al Dr. Benito Ramírez Valverde por su ayuda incondicional para terminar este trabajo de tesis.

Al Dr. Gerardo H. Terrazas González, por apoyo y colaboración desinteresada en el presente trabajo.

A mis profesores, por haber contribuido a mi formación académica.

A mis compañeros de clase, por todas las horas de estudio juntos.

Al personal administrativo y a todas aquellas personas que de alguna manera fueron coparticipes de esta tarea.

# **DEDICATORIA**

A mi hijo y a mi esposo.

A mis padres y mis hermanos.

Gracias por todo su apoyo.

# **INDICE**

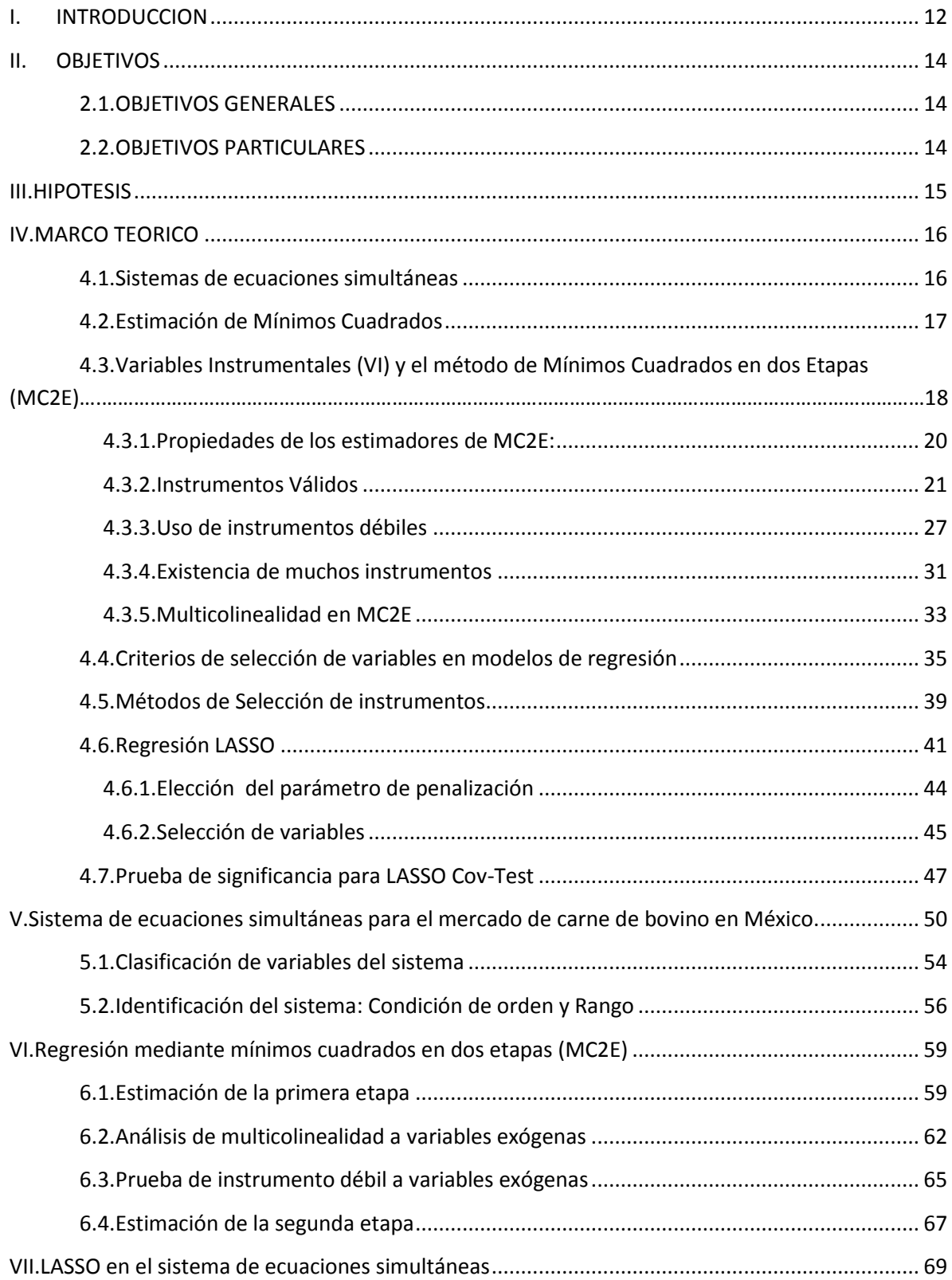

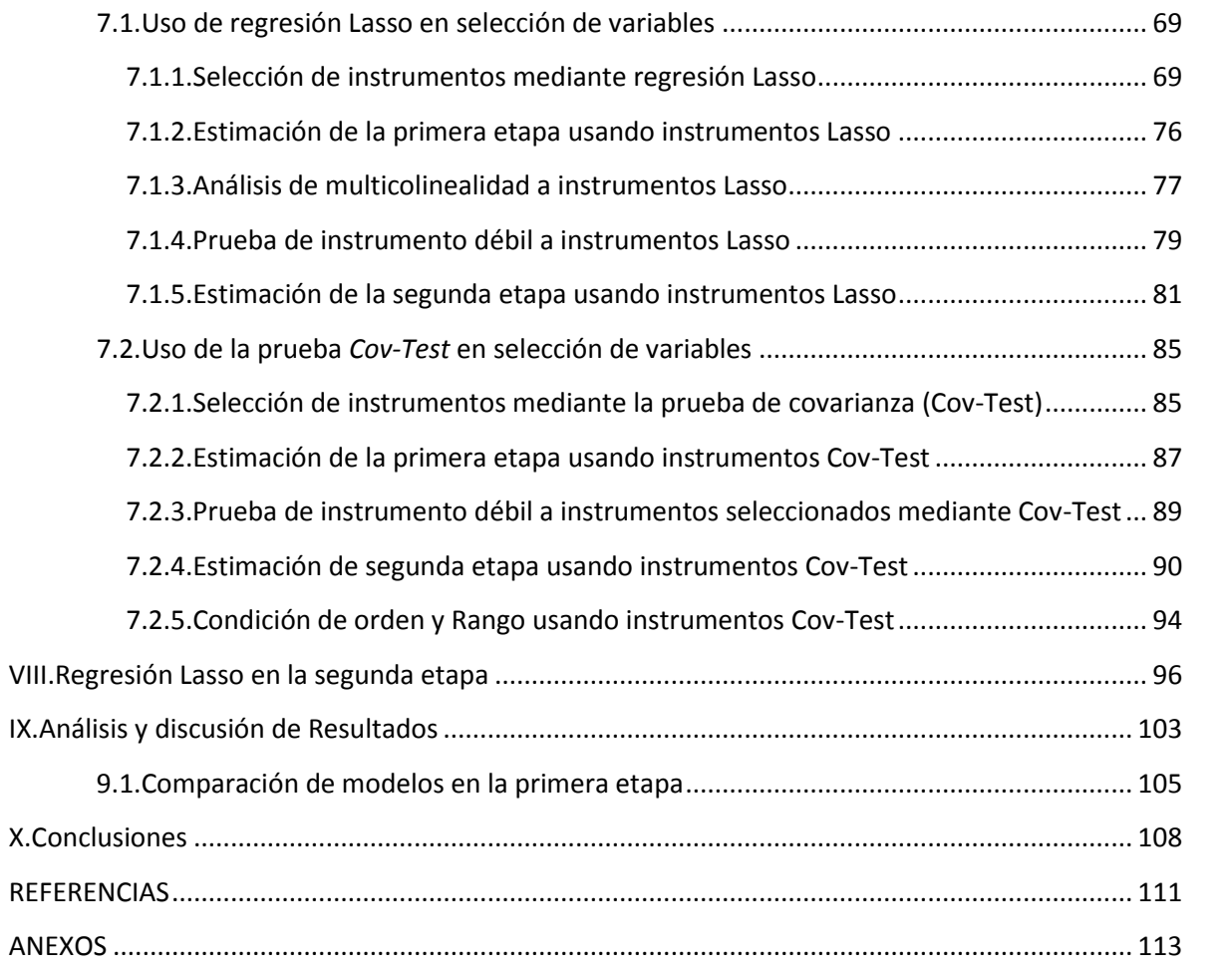

# INDICE DE CUADROS

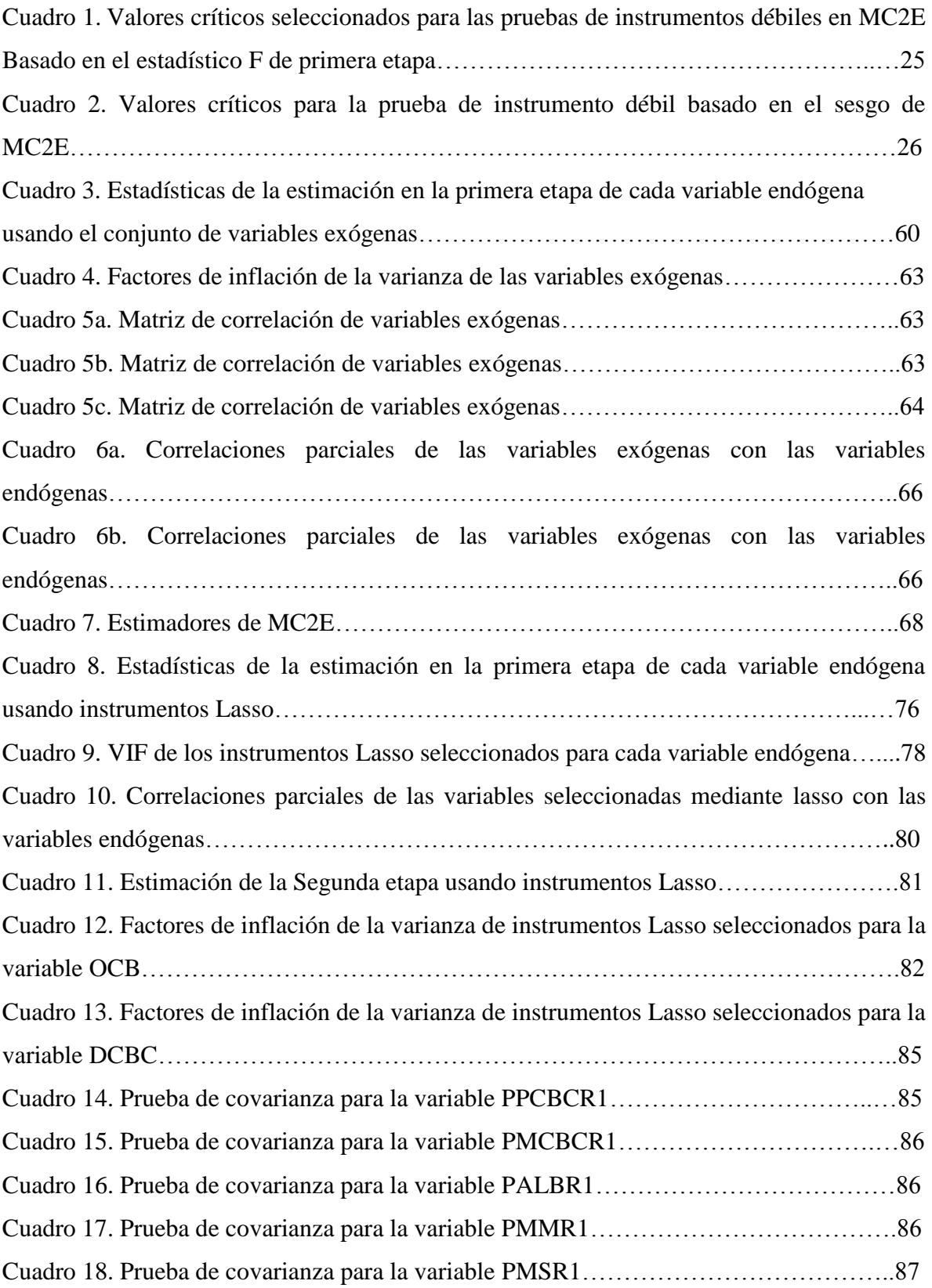

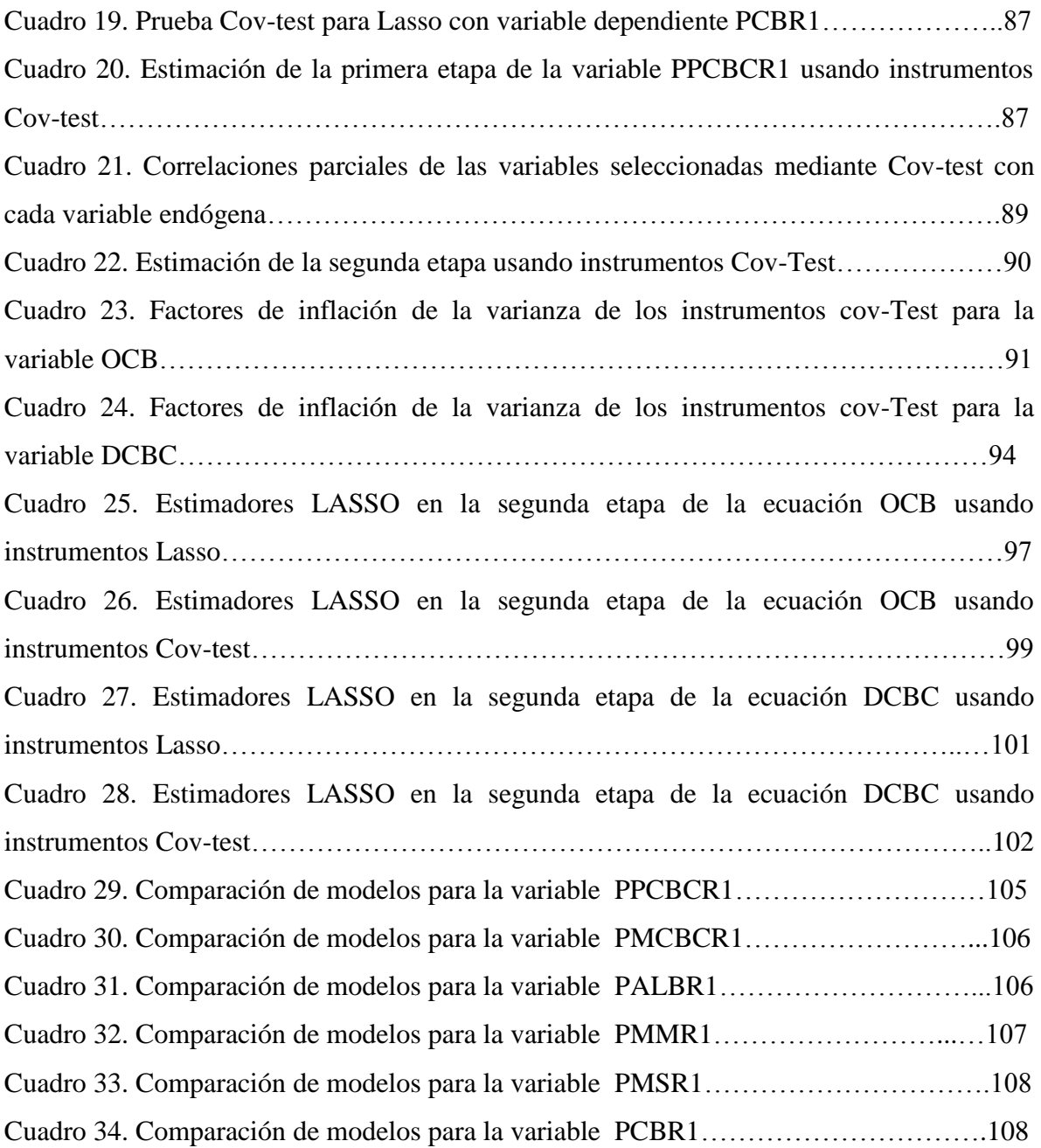

# INDICE DE FIGURAS

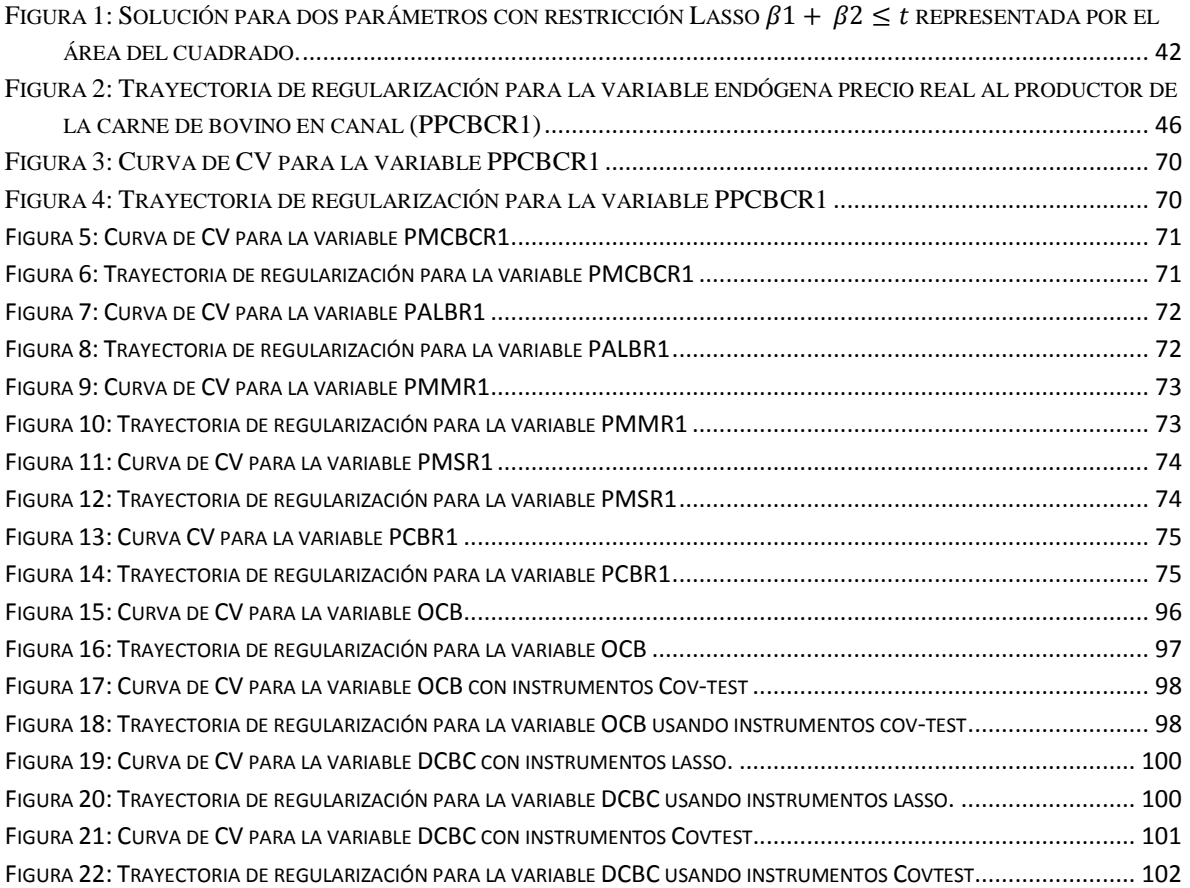

## <span id="page-11-0"></span>**I. INTRODUCCION**

Uno de los supuestos de mínimos cuadrados es que la variable o variables predictoras en un modelo de regresión no están correlacionadas con el término de error. En los sistemas de ecuaciones simultáneas es común que esto suceda, debido a la existencia de variables endógenas que aparecen como variables explicativas y suelen estar correlacionadas con el término de perturbación de la ecuación en la cual aparecen como regresoras y se convierten en estocásticas. Cuando esto sucede, la estimación mediante mínimos cuadrados proporciona estimadores sesgados e inconsistentes, sin embargo, es posible estimar los parámetros de un sistema de ecuaciones simultáneas haciendo uso del método de MC2E.

El uso de MC2E para la estimación de los parámetros en los sistemas de ecuaciones simultáneas, permite obtener estimadores sesgados pero consistentes. Éste método utiliza el conjunto de variables exógenas existentes en el sistema como instrumentos, no obstante, debe tomarse en cuenta que dicho conjunto puede contener instrumentos "débiles". Stock y Watson (2012) definen un instrumento débil como aquella variable que explica poco de la variación de la variable endógena. Además Navarro y Guevara (2013) definen un instrumento débil como aquella variable instrumental que no está suficientemente correlacionada con la variable endógena.

Algunas consecuencias por utilizar instrumentos débiles son estimadores con varianzas grandes, además de que la distribución muestral de  $\hat{\beta}_i^{MC2E}$  y su estadístico t no está bien aproximada por una normal. Del mismo modo Staiger y Stock (1997) señalan que cuando los instrumentos están débilmente correlacionados con el regresor endógeno, los resultados asintóticos convencionales fallan incluso si el tamaño de muestra es grande, al mismo tiempo los estimadores de MC2E pueden ser gravemente sesgados y pueden producir intervalos de confianza con cobertura distorsionada, además de que los estimadores que resultan de aplicar éste método son inconsistentes.

Otro inconveniente en el uso de MC2E es la posible multicolinealidad. Woolridge (2010) señala que un supuesto adicional en la primera etapa de MC2E es que no existen relaciones

lineales perfectas entre las variables exógenas, análogo al supuesto de ninguna multicolinealidad perfecta en el contexto de mínimos cuadrados.

Una alternativa para dar solución a los problemas antes mencionados es seleccionar instrumentos, dentro de las variables con mayor correlación con las variables endógenas, para lo cual es de utilidad el uso de métodos para la construcción de modelos de regresión como AIC, BIC, Forward, entre otros, así como métodos de selección de variables como regresión LASSO y la prueba de hipótesis para LASSO (Cov-Test).

LASSO, es un método de regresión restringida que además de estimar los parámetros de un modelo, selecciona las variables que más influyen en la variable respuesta, dada una restricción, contrayendo los coeficientes y estableciendo algunos en cero.

Usando la regresión LASSO es posible encontrar instrumentos "fuertes" y mejorar la predicción de la variable endógena, seleccionando las variables que proporcionan la mayor cantidad de información sobre la variable respuesta. Otro aspecto importante en la estimación de la primera etapa es la posible multicolinealidad entre las variables exógenas, debido a que se tiene un alto número de variables predictoras, lo que ocasiona que los estimadores tengan varianza grande, y se reduzca la calidad de las predicciones del modelo.

Otra ventaja que ofrece LASSO es que en el proceso de selección de variables, da solución a la multicolinealidad ya que tiende a eliminar las variables correlacionadas menos una de las variables redundantes.

De la misma manera, la prueba de covarianza para LASSO *Cov-test* [Lockhart, Taylor, Tibshirani y Tibshirani (2014)], puede usarse como método de selección de variables para elegir un conjunto de instrumentos adecuado para las variables endógenas del sistema de ecuaciones simultáneas, con las características deseables. La *prueba estadística de covarianza (Cov-test),* tiene la ventaja de probar la significancia de cada variable predictora que entra en la secuencia de modelos a lo largo de la solución LASSO tomando en cuenta que la inclusión de variables en los modelos se hace de forma adaptativa de modo que selecciona solo las variables estadísticamente significativas de acuerdo al p- valor.

En este trabajo se usó el método de regresión Lasso y la prueba Cov-Test como métodos de selección de las variables que sirvieron como instrumentos en la estimación de la primera etapa del sistema de ecuaciones simultáneas propuesto para el mercado de carne de bovino en México con el objetivo de mejorar la estimación de la primera etapa de cada variable endógena mediante el uso de instrumentos más fuertes.

# <span id="page-13-1"></span><span id="page-13-0"></span>**II. OBJETIVOS**

# **2.1.OBJETIVOS GENERALES**

- Aplicar regresión LASSO a datos reales, como método de selección de instrumentos en el sistema de ecuaciones simultáneas propuesto para el mercado de carne de bovino en México en el periodo 1972-2011.
- Aplicar la prueba Cov-Test a datos reales, como método de selección en el sistema de ecuaciones simultáneas propuesto para el mercado de carne de bovino en México en el periodo 1972-2011.
- Comparar los resultados obtenidos mediante MC2E con los obtenidos usando las variables seleccionadas mediante los dos métodos propuestos.

# <span id="page-13-2"></span>**2.2.OBJETIVOS PARTICULARES**

- Seleccionar un conjunto de instrumentos mediante regresión LASSO, para cada variable endógena del sistema de ecuaciones simultáneas.
- Analizar la fortaleza de los instrumentos seleccionados mediante regresión LASSO para cada variable endógena del sistema.
- Obtener los estimadores de MC2E utilizando los instrumentos seleccionados mediante regresión LASSO.
- Seleccionar un conjunto de instrumentos mediante la prueba Cov-Test, para cada variable endógena del sistema de ecuaciones simultáneas.
- Analizar la fortaleza de los instrumentos seleccionados mediante la prueba Cov-Test para cada variable endógena del sistema.

 Obtener los estimadores de MC2E utilizando los instrumentos seleccionados mediante la prueba Cov-Test.

# <span id="page-14-0"></span>**III. HIPOTESIS**

- Las variables seleccionadas mediante regresión LASSO en la primera etapa son un conjunto de variables instrumentales más "fuerte" para cada variable endógena del sistema, comparado con el conjunto completo de variables exógenas.
- Las variables seleccionadas mediante la prueba de covarianza para LASSO (*Cov-Test*) en la primera etapa son un conjunto de variables instrumentales más "fuerte" para cada variable endógena del sistema, comparado con el conjunto completo de variables exógenas.
- Los estimadores obtenidos en la segunda etapa utilizando el conjunto de variables instrumentales seleccionado mediante regresión LASSO y *Cov-test* tienen mejores propiedades comparados con los estimados usando el conjunto completo de variables exógenas.

## <span id="page-15-1"></span><span id="page-15-0"></span>**IV. MARCO TEORICO**

#### **4.1.Sistemas de ecuaciones simultáneas**

En el estudio de fenómenos económicos se utilizan modelos econométricos compuestos por sistemas de ecuaciones que reflejan la interdependencia entre variables, a estos modelos se les denomina sistemas de ecuaciones simultáneas.

Los sistemas de ecuaciones simultáneas se componen de dos tipos de variables: endógenas y predeterminadas. Gujarati (2010) define una variable endógena como aquella cuyos valores están determinados dentro del modelo y debido a su condición de endógena es estocástica; y una variable predeterminada como aquella cuyos valores se determinan fuera del modelo y es no estocástica.

Las variables predeterminadas están divididas en dos categorías: exógenas, tanto actuales como rezagadas y endógenas rezagadas.

La clasificación de las variables en endógenas o exógenas dentro del sistema de ecuaciones debe justificarse con conocimiento teórico del fenómeno de estudio, no obstante, se puede hacer uso de pruebas para validar la existencia de simultaneidad (endogeneidad) y exógeneidad, como la prueba de Hussman.

Las ecuaciones que integran dichos sistemas se conocen como ecuaciones estructurales y son definidas por Gujarati (2010) como aquellas que muestran la estructura de un modelo económico, una economía o el comportamiento de un agente económico, y los coeficientes  $\beta_i$  y  $\alpha_i$  que deben estimarse se denominan parámetros o coeficientes estructurales, como ejemplo considere el siguiente sistema de ecuaciones.

$$
Y = \beta_0 + \beta_1 X_1 + \beta_2 X_2 + u_i \tag{1}
$$

$$
X_1 = \alpha_0 + \alpha_1 Z_1 + \nu_i \tag{2}
$$

Donde Y y  $X_1$  son variables endógenas,  $X_2$  y  $Z_1$  son variables exógenas y se supone *Corr*  $(X_2, u_i) = 0$ , *Corr*  $(Z_1, u_i) = 0$ , *Corr*  $(Z_1, v_i) = 0$ ,  $E(u_i) = 0$  y  $E(v_i) = 0$ .

## <span id="page-16-0"></span>**4.2.Estimación de Mínimos Cuadrados**

Para realizar el análisis de regresión mediante Mínimos Cuadrados, deben cumplirse los siguientes supuestos:

- La relación entre la variable dependiente y cada variable independiente es lineal.
- Para cada valor de las variables independientes, la distribución de la variable dependiente es normal.
- La varianza de la distribución de la variable dependiente debe ser constante para todos los valores de las variables independientes.
- No existe dependencia lineal entre las variables explicativas  $x_1, x_2, ..., x_p$ .
- No existe correlación entre variables explicativas y el término de error.
- Los errores en la medición de las variables explicativas son independientes entre sí.
- Los términos de error tienen distribución normal con  $E(u_i) = 0$  y  $var = \sigma^2$  y no están correlacionados.
- El número de observaciones es mayor al número de covariables, es decir  $n > p$ .

Cuando se tienen variables endógenas en un modelo de regresión, existe una probable correlación entre éstas variables y el término de error de la ecuación en la cual aparecen como explicativas, lo cual viola uno de los supuestos de método de Mínimos Cuadrados, por lo que el uso de éste método proporciona estimadores sesgados e inconsistentes, es decir, a medida que se aumenta el tamaño de muestra, los estimadores de los parámetros, no convergen a su valor verdadero. Un ejemplo demostrativo del sesgo e inconsistencia de los estimadores se puede ver en Gujarati (2010). Como alternativa se puede hacer uso de métodos de estimación como Variables Instrumentales (VI) y Mínimos Cuadrados en dos etapas (MC2E).

# <span id="page-17-0"></span>**4.3.Variables Instrumentales (VI) y el método de Mínimos Cuadrados en dos Etapas (MC2E)**

El método de variables instrumentales (VI) ha sido ampliamente utilizado para mitigar problemas de sesgo e inconsistencia en estimaciones cuando existe una probable correlación entre las covariables y el término de error en un modelo de regresión, debido a situaciones como omisión de variables relevantes, errores de medición en las covariables o endogeneidad, ya que permite obtener estimadores consistentes de los coeficientes de regresión. Algunos ejemplos del uso de VI se muestran en Angrist y Krueger (1991), Card (1994) y Evans y Ringel (1999).

En Angrist y Krueger (1991), se planteó un modelo que relaciona el salario en función de los años de educación. Reconociendo que existen variables no observables relacionadas con educación, como la habilidad de una persona, el efecto de éstas se incluye en el término de error ocasionando un sesgo en la estimación. Para dar solución al problema de omisión de variables relevantes y correlación con el término de error se usó como variable instrumental de educación, el trimestre de nacimiento y otras covariables.

De la misma manera en Card (1994) se retomó el modelo planteado en Angrist y Krueger (1991), usando como instrumento de la variable educación la proximidad de una universidad.

En Evans y Ringel (2001) se plantea el modelo que mide el efecto del tabaquismo, medido por el número de paquetes consumidos por una mujer embarazada al día, sobre el peso al nacer, usando como instrumento de la variable paquetes, los impuestos al tabaco.

La idea básica del uso de VI es que la variación de la variable correlacionada se puede dividir en dos partes, una de las cuales está correlacionada con el error y haciendo uso de una o más variables adicionales se busca separar la parte no correlacionada con el término de error, a dichas variables se les denomina variables instrumentales o instrumentos.

Gujarati (2010) define una variable instrumental como una variable "representante" de la variable explicativa estocástica, tal que, está altamente correlacionada con la variable dependiente, pero no tienen problema de correlación con el término de error.

Es uso de variables instrumentales puede extenderse al uso de más de un instrumento como en el método de mínimos cuadrados en dos etapas (MC2E) para dar solución a sistemas de ecuaciones simultáneas.

El método de mínimos cuadrados en dos etapas fue desarrollado independientemente por Henri Theil (1953) y Robert Basmann (1957) [citado por Gujarati (2010)] para la estimación de los parámetros en los sistemas de ecuaciones. Es considerado como un método de información limitada, ya que, a diferencia de los métodos de información completa, la estimación se realiza para cada ecuación en forma individual.

Consiste en aplicar el método de mínimos cuadrados en dos ocasiones. En la primera etapa se realiza una regresión de la variable endógena con todas las variables exógenas incluidas en el sistema, utilizadas como instrumentos, con el objetivo de eliminar la correlación entre la variable explicativa endógena y el término de error.

En este punto se obtienen las ecuaciones en forma reducida a partir de las ecuaciones estructurales. Gujarati (2010) define una ecuación en forma reducida como aquella que expresa únicamente una variable endógena en términos de las variables predeterminadas y las perturbaciones estocásticas, como ejemplo considérese la siguiente ecuación tomando en cuenta las ecuaciones estructurales 1 y 2.

$$
X_1 = \alpha_0 + \alpha_1 Z_1 + \alpha_2 X_2 + v_i
$$
  
(3)  

$$
E(v_i) = 0
$$

De donde se obtiene mediante mínimos cuadrados:

$$
\hat{X}_1 = \hat{\alpha}_0 + \hat{\alpha}_1 Z_1 + \hat{\alpha}_2 X_2 \tag{4}
$$

donde  $\hat{X}_1$  es una variable endógena, y  $Z_1$  y  $X_2$  son variables exógenas.

En la primera etapa se obtiene una estimación de la variable endógena, la cual, es una estimación del valor medio de la variable, condicional sobre las variables exógenas (predeterminadas, fijas).

En la segunda etapa se utilizan los predictores estimados en la primera etapa, para substituir las variables endógenas y estimar mediante mínimos cuadrados ordinarios los parámetros estructurales de la ecuación en cuestión.

$$
Y = \beta_0 + \beta_1 \hat{X}_1 + \beta_2 X_2 + u_i \tag{5}
$$

Cabe mencionar que si se cumplen con las condiciones de instrumentos válidos que se describen en la sección siguiente, la estimación de la variable endógena  $\hat{X}_1$  no está correlacionada con el término de error  $u_i$  asintóticamente, por lo que la estimación con mínimos cuadrados ordinarios en la segunda etapa, proporciona estimadores consistentes.

En un modelo con  $X$  el vector de covariables y  $Z$  el vector de instrumentos, el estimador de MC2E se puede expresar como sigue:

$$
\hat{\beta}^{MC2E} = [X'P_zX]^{-1}[X'P_zy]
$$
\nDonde  $P_z = Z(Z'Z)^{-1}Z'$ 

\n(6)

## <span id="page-19-0"></span>**4.3.1. Propiedades de los estimadores de MC2E:**

Los estimadores son sesgados pero ahora son consistentes, es decir, para muestras grandes el valor esperado de los betas converge a su valor verdadero. Así mismo, a medida que aumenta el tamaño de muestra la varianza de los estimadores disminuye, razón del porque se prefieren las grandes muestras.

Henri Theil (citado por Gujarati 2010) subraya que la justificación estadística de MC2E es del tipo de muestras grandes. Cuando no hay variables endógenas rezagadas, los estimadores de los coeficientes son consistentes, sí las variables exógenas son constantes en muestras repetidas y sí las perturbaciones son independientes e idénticamente distribuidas con media cero y varianzas finitas. Si las dos condiciones anteriores se satisfacen, la distribución muestral de los estimadores de los coeficientes se aproxima a la normal para muestras grandes.

En muestras grandes el estimador de MC2E es consistente y con distribución normal.

Gujarati (2010) menciona que aunque el método de MC2E está especialmente diseñado para manejar ecuaciones sobreidentificadas, también puede ser aplicado a ecuaciones exactamente identificadas en cuyo caso los métodos de mínimos cuadrados Indirectos (MCI) y MC2E proporcionan estimaciones idénticas. Cabe destacar que para ecuaciones sobre identificadas el método MC2E proporciona una sola estimación por parámetro.

## <span id="page-20-0"></span>**4.3.2. Instrumentos Válidos**

El método de mínimos cuadrados en dos etapas, esencialmente consiste en sustituir la variable endógena, por una variable "representante" (con valores cercanos), resultado de una combinación lineal del conjunto de variables predeterminadas, que sirven como instrumentos. La estimación en la primera etapa, proporciona una solución al problema de correlación entre la variable explicativa y el término de error estocástico, sin embargo, para que las variables sean consideradas instrumentos válidos, es necesario que éstos cumplan las siguientes condiciones:

Como ejemplo considere el modelo donde en la primera etapa se tenga un solo instrumento.

$$
X = \pi_0 + \pi_1 Z \tag{7}
$$

donde  $X$  es una variable endógena y  $Z$  es un instrumento. Las condiciones están dadas por:

- 1. Z está correlacionada con la variable endógena  $Cov(Z, X) \neq 0$
- 2. Z no está correlacionada con el término de error  $Cov(Z, u) = 0$

La primera condición se denomina "relevancia del instrumento"; se requiere que dicha variable sea relevante para explicar la variable endógena. Debido a que  $\hat{\pi}_1 = \frac{Cov(z, x)}{Var(z)}$  $\frac{\partial v(z, x)}{\partial (z)}$ , la condición se cumple si y solo sí  $\hat{\pi}_1 \neq 0$  en la regresión de:

$$
\hat{X} = \hat{\pi}_0 + \hat{\pi}_1 Z \tag{8}
$$

En la siguiente ecuación en forma reducida, se requiere probar que  $\alpha_1 \neq 0$  utilizando una prueba de t.

$$
X_1 = \alpha_0 + \alpha_1 Z_1 + \alpha_2 X_2 + \nu_2
$$
  
\n
$$
E(\nu_2) = 0, Cov(Z_1, \nu_2) = 0, Cov(X_2, \nu_2) = 0
$$
\n(9)

Sí las estimaciones de la primera etapa no son significativamente diferentes de cero se puede suponer que el efecto de interés está ausente o los instrumentos son demasiado débiles para detectarlo [Angrist y Krueger (2001)].

Cuando se tiene más de un instrumento es necesario verificar que dicho conjunto de instrumentos cumpla con la condición de relevancia. En MC2E se establece la ecuación poniendo la variable endógena en función las variables exógenas.

Considere la ecuación (3) con la inclusión de un instrumento adicional.

$$
X_1 = \alpha_0 + \alpha_1 Z_1 + \alpha_2 Z_2 + \alpha_3 X_2 + \nu_2
$$
  
(10)  

$$
E(\nu_2) = 0, Cov(Z_1, \nu_2) = 0, Cov(Z_2, \nu_2) = 0 y Cov(X_2, \nu_2) = 0
$$

Donde  $Z_1$ ,  $Z_2$  y  $X_2$  son variables exógenas. Note que  $Z_1$  y  $Z_2$  no aparecen en la ecuación estructural (1).

Para que la variable instrumental no se correlacione de manera perfecta con  $X_2$  en la segunda etapa (variable exógena de la ecuación estructural) debe cumplirse  $\alpha_1 \neq 0$ ,  $\alpha_2 \neq 0$ ó ambos, lo cual puede probarse mediante un estadístico F.

Los supuestos de que las variables  $Z_1$  y  $Z_2$  están excluidas de la ecuación estructural (1), y además no se correlacionan con el término de error  $u_i$ , son definidos en Woolridge (2010) como restricciones de exclusión.

La segunda condición se denomina de "exógeneidad", e implica que el instrumento seleccionado no esté correlacionado con el término de error de la ecuación donde la variable endógena aparece como explicativa, es decir, es una variable exógena.

Para probar la condición de exógeneidad de los instrumentos Stock y Watson (2012) proponen el estadístico J en caso de tener más instrumentos que variables endógenas.

$$
J = mF
$$

donde F es el contraste de significación conjunta de los coeficientes de los instrumentos en la regresión de los residuos de MC2E sobre el conjunto de variables predeterminadas y  $m$ es el número de instrumentos.

Bajo la hipótesis nula de que todos los instrumentos son exógenos, *l* sigue una distribución chi-cuadrada con  $m-k$  grados de libertad, y k igual al número de regresores endógenos. Si algunos instrumentos son exógenos y otros no, *J* será grande, y la hipótesis nula será rechazada. Así mismo, si los instrumentos son exógenos, los coeficientes de los instrumentos en la regresión de los residuos de MC2E sobre el conjunto de variables predeterminadas deberían ser cero y la hipótesis seria probada.

Por otra parte Woolridge (2010) menciona que debido a que la condición de exógeneidad implica la covarianza entre  $Z$  y el error inobservable  $u$ , generalmente no se espera demostrar este supuesto: en la mayoría de los casos, se debe mantener  $Cov(z, u) = 0$ recurriendo al comportamiento económico o introspección

Cabe mencionar que sí existe correlación entre el instrumento y el término de error de la ecuación estructural de interés puede ocasionar un sesgo mucho mayor que el resultante en la estimación por MCO Angrist y Krueger (2001).

Sí no hay correlación entre los instrumentos  $Z_1$ ,  $Z_2$  y  $X_2$  con  $u_i$ , entonces una combinación lineal de éstos tampoco está correlacionada con el término de error, además se cumple con la condición de relevancia, entonces se tiene una variable instrumental válida para la variable endógena, sin embargo, debe elegirse la combinación que más se correlacione con  $X_1$  Woolridge (2010).

El supuesto de relevancia del instrumento implica que las variables instrumentales sean útiles para explicar a la variable endógena, cuando ésta condición no se cumple ó existe una baja correlación entre la variable endógena y la variable instrumental se dice que se tienen "instrumentos débiles".

Una variable instrumental es débil cuando no está suficientemente correlacionada con la variable endógena, dificultando la corrección de endogeneidad, Navarro y Guevara (2013).

Se han propuesto diferentes pruebas para detectar los instrumentos débiles en Shea (1997), Stock y Yogo (2001), Stock, Wright y Yogo  $(2002)^1$ , Hahn y Hausman (2002), entre otros. Gujarati (2010) menciona que un indicador de la "fortaleza" de los instrumentos en la primera etapa es el coeficiente  $\mathbb{R}^2$ . Sí los valores de  $\mathbb{R}^2$  en las regresiones de la primera etapa son muy bajos las estimaciones por MC2E prácticamente no tendrán significado ya que se estarán remplazando las variables endógenas  $X_i$  originales en las regresiones de la segunda etapa por las  $\widehat{X}_t$  estimadas en las regresiones de la primera etapa, las cuales representarán esencialmente las perturbaciones en las regresiones de esta etapa, es decir, las  $\widehat{X}_i$  serán "variables representantes" muy deficientes de las  $X_i$  originales.

Sin embargo, Shea (1997) considera que este criterio solo es útil en modelos univariados; en modelos multivariados propone la  $R^2$  parcial, ya que tiene la ventaja de asignar una medida de relevancia para cada  $X_i$ , lo que permite al investigador identificar las variables que necesitan mejores instrumentos. La medida de relevancia de cada instrumento es importante en la práctica, ya que la irrelevancia a veces se puede remediar mediante la búsqueda de mejores instrumentos.

La  $R^2$  parcial puede ser calculada utilizando una serie de regresiones por mínimos cuadrados (MCO) para cada variable endógena, en los siguientes pasos.

Sea el siguiente modelo de regresión:

$$
y = x_1 \beta_1 + x_2 \beta_2 \tag{11}
$$

Que debe estimarse mediante MC2E utilizando el vector  $Z$  de instrumentos para  $X$ .

- 1. Hacer la regresión de X con Z. Obtener los valores ajustados  $\hat{x}$ .
- 2. Hacer la regresión de  $x_1$  con las x restantes. Obtener los residuales  $\tilde{x}_1$ .
- 3. Hacer la regresión de  $\hat{x}_1$  con los restantes  $\hat{x}$ . Obtener los residuales  $\overline{x}_1$ .
- 4. La  $R^2$  parcial para la variable endógena  $x_1$  es el cuadrado de la correlación muestral entre  $\overline{x}_1$  y  $\tilde{x}_1$ .

 1 Se propone el estadístico F para probar la existencia de un instrumento débil.

Stock y Watson (2012) y Staiger y Stock (1997), argumentan que una manera de comprobar la debilidad de un conjunto de instrumentos cuando se tiene una variable endógena, es el estadístico F de la primera etapa, de modo que si éste es menor a diez, puede concluirse que se trata de un conjunto de instrumentos "débil". Este criterio ha sido denominado "regla del pulgar" y es quizás el criterio más usado.

Stock, Wright y Yogo (2002) definen la fortaleza de un conjunto de instrumentos en términos del parámetro<sup>2</sup> de concentración  $\frac{\mu^2}{l}$  $\frac{\mu^2}{k}$  donde  $\mu^2 = \frac{\Pi' Z' Z \Pi}{\sigma_u^2}$  $rac{z \sin \theta}{\theta_u^2}$ , *k* y *Z* son el número y vector de instrumentos respectivamente, y demuestran que el estadístico F de la primera etapa es un estimador de  $\frac{\mu^2}{4}$  $\frac{d}{k}$ . De acuerdo con esta definición un conjunto de instrumentos es fuerte sí  $\frac{\mu^2}{l}$  $\frac{u}{k}$  es suficientemente grande, tal que el sesgo relativo de MC2E es como máximo 10%, de lo contrario los instrumentos se consideran débiles. Como ejemplo, sí se quiere probar la debilidad de los instrumentos con  $k = 5$ , el umbral de  $\frac{\mu^2}{k}$  $\frac{u}{k}$  es 5.82 y la hipótesis de  $\frac{\mu^2}{4}$  $\frac{\mu^2}{k} \leq 5.82$  se rechaza a favor de la hipótesis alternativa de  $\frac{\mu^2}{k}$  $\frac{1}{k}$  > 5.82 sí  $F \ge 10.83$  concluyendo que los instrumentos son "fuertes".

Cuadro 1. Valores críticos seleccionados para las pruebas de instrumentos débiles en MC2E Basado en el estadístico F de primera etapa.

|                       | Sesgo Relativo $>10\%$ |                  |  |
|-----------------------|------------------------|------------------|--|
| Número de             |                        | Estadística F    |  |
| instrumentos (k)      | Umbral $\mu^2/k$       | valor critico 5% |  |
|                       |                        |                  |  |
| $\mathcal{D}_{\cdot}$ |                        |                  |  |
| 3                     | 3.71                   | 9.08             |  |
| 5                     | 5.82                   | 10.83            |  |
| 10                    | 7.41                   | 11.49            |  |
| 15                    | 7.49                   | 11.51            |  |

Fuente: Stock, Wright y Yogo (2002).

 $\overline{a}$ 

<sup>&</sup>lt;sup>2</sup> El parámetro concentración está estrechamente relacionado con la estadística de Wald de la primera etapa y la estadística F de la primera etapa para probar la hipótesis de que los coeficientes de los instrumentos son iguales a 0 [(Belloni et al. 2012)].

Stock y Yogo (2001) coinciden en que este criterio es importante para determinar la fortaleza de un conjunto de instrumentos, sin embargo, consideran que el valor crítico del estadístico F debe variar con el número de instrumentos y el número de endógenas. Los autores establecen una definición de instrumento débil en base al concepto de sesgo relativo del estimador de MC2E. El *SR* se define como la razón entre el sesgo del modelo corregido y el sesgo del modelo sin corregir, de la siguiente manera:

$$
SR = \frac{\hat{\beta}^{corregido} - \beta}{\hat{\beta}^{endogeno} - \beta}
$$

donde  $\beta$  es el valor real,  $\hat{\beta}^{corregido}$  es el estimador del parámetro corregido obtenido mediante el método de MC2E, y  $\hat{\beta}^{endogeno}$  es el estimador del coeficiente del modelo en que no se corrige por endogeneidad. Se establece un límite arbitrario  $SR > 10\%$  para afirmar que los instrumentos son débiles. Utilizando teoría asintótica Stock y Yogo (2001) demuestran que el que *SR* sea mayor 10% puede detectarse mediante el análisis del estadístico *F* de la regresión de la variable endógena con los instrumentos. La diferencia entre concluir que se tienen instrumentos fuertes en base al estadístico F mayor a diez (denominada regla de pulgar, Staiger and Stock (1997)) y el procedimiento de Stock y Yogo (2001) es que, en lugar de comparar la F de la primera etapa a diez, debe compararse con la entrada correspondiente de la tabla de valores críticos; en el cuadro siguiente se muestran valores de  $F$  para algunos valores de  $K$ .

En sus resultados los autores muestran los valores críticos del estadístico  $F$  con  $n$  variables endógenas donde la hipótesis nula de que los  $K$  instrumentos son débiles, puede ser rechazada con un 95% de confianza.

| Sesgo Relativo>10%          |       |       |       |  |
|-----------------------------|-------|-------|-------|--|
|                             | F 95% |       |       |  |
| K                           | $n=1$ | $n=2$ | $n=3$ |  |
| $\overline{\mathcal{L}}$    | 10.83 | 8.78  | 6.61  |  |
| 10                          | 11.49 | 10.58 | 9.64  |  |
| 17                          | 11.49 | 10.99 | 10.47 |  |
| 20                          | 11.45 | 11.03 | 10.6  |  |
| Fuente: Stock y Yogo (2001) |       |       |       |  |

Cuadro 2. Valores críticos para la prueba de instrumento débil basado en el sesgo de MC2E

Del mismo modo que los autores mencionados anteriormente, Bound, Jaeger y Baker (1995) sugieren el  $R^2$  parcial y el estadístico F de la primera etapa como indicadores útiles de la calidad de los estimadores de VI.

Otro indicador de la fortaleza de los instrumentos fue propuesto por Hahn and Hausman (2002) quienes señalan que cuando hay un único regresor endógeno y los instrumentos son fuertes, los estimadores de MC2E en la regresión "hacia adelante" en Y y en la regresión "hacia atrás", son asintóticamente equivalentes, pero este no es el caso sí los instrumentos son débiles. En consecuencia, Hahn y Hausman (2002) desarrollaron una estadística comparando la diferencia entre los estimadores de regresión hacia adelante y hacia atrás (y sus extensiones cuando se tiene más de una variable endógena) y sugirieron que sí esta estadística rechaza la hipótesis nula, se debe concluir que los instrumentos son débiles, de lo contrario, se puede argumentar que los instrumentos son fuertes.

De lo anterior se concluye que cuando se tienen instrumentos débiles se tienen alternativas como: usar los instrumentos asumiendo las consecuencias de sesgo e inconsistencia en los estimadores, sustituirlos por otros más "fuertes" o bien usar métodos diferentes a MC2E propuestos en la literatura para tratar con instrumentos débiles.

## <span id="page-26-0"></span>**4.3.3. Uso de instrumentos débiles**

La correlación entre el instrumento y las variables explicativas es un determinante clave del desempeño del estimador de variables instrumentales. La baja relevancia o equivalentemente el uso de un instrumento débil aumenta la inconsistencia del estimador de VI sí los instrumentos no son perfectamente exógenos. Aun cuando los instrumentos son perfectamente exógenos, la baja correlación con la variable endógena aumenta los errores estándar asintóticos y por lo tanto reduce la potencia de las pruebas de hipótesis. Por otra parte, poca correlación puede causar que la distribución del estimador de VI difiera considerablemente de la distribución normal asintótica [Shea (1997)].

Cuando los instrumentos están débilmente correlacionados con el regresor endógeno, los resultados asintóticos convencionales fallan incluso si el tamaño de muestra es grande, al mismo tiempo los estimadores de MC2E pueden ser gravemente sesgados y pueden producir intervalos de confianza con cobertura distorsionada, del mismo modo, los estimadores que resultan de aplicar éste método son inconsistentes Staiger y Stock (1997) y Navarro y Guevara (2013).

Stock y Watson (2011) explican que al obtener el parámetro  $\beta_1$  de MC2E en términos de covarianzas poblacionales, de la siguiente forma

$$
\beta_1 = \frac{Cov(z, y)}{Cov(x, z)}
$$

Debe cumplirse  $Cov(x, z) \neq 0$ . Posteriormente las covarianzas poblacionales son reemplazadas por las covarianzas muestrales como sigue:

$$
\hat{\beta}_1^{MC2E} = \frac{S_{zy}}{S_{xz}}
$$

De modo que sí el instrumento es irrelevante, el denominador del cociente anterior será cero.

Una aplicación de la ley de los grandes números muestra que el estimador de VI es consistente para  $\beta_1$ , siempre y cuando se satisfagan los supuestos de relevancia y exógeneidad, sí cualquier supuesto falla, los estimadores de VI y MC2E no serán consistentes, Stock y Watson (2011) y Wooldridge (2010).

$$
plim(\hat{\beta}_1) = \beta_1
$$

$$
\hat{\beta}_1^{MC2E} = \frac{S_{zy}}{S_{xz}} \xrightarrow{p} \frac{Cov(z, y)}{Cov(x, z)} = \beta_1
$$

El uso de instrumentos que expliquen poco de la variación de la variable endógena explicativa puede conducir a grandes inconsistencias en el estimador de VI aun si existe una débil relación entre el instrumento y el término de error de la ecuación estructural en cuestión, Bound, Jaeger y Baker (1995).

$$
plim(\hat{\beta}_{MCO}) = \beta + \frac{\sigma_{x,u}}{\sigma_x^2}
$$

$$
plim(\hat{\beta}_{VI}) = \beta + \frac{\sigma_{\hat{x},u}}{\sigma_{\hat{x}}^2}
$$

Donde  $\sigma_{i,j}$  es la covarianza entre *i* y *j*,  $\sigma_i^2$  es la varianza de *i*, y  $\hat{x}$  representa la proyección de x en z. La primera ecuación indica que  $\sigma_x^2$  debe ser diferente de cero y x no debe estar correlacionado con  $u$  para que el estimador de MCO sea consistente. En la segunda ecuación  $\sigma_{\hat{x}}^2$  debe ser diferente de cero, (es decir debe haber una asociación entre x y z) y z (y por lo tanto  $\hat{x}$ ) no debe estar relacionada con u para que el estimador  $\hat{\beta}_{VI}$  sea consistente.

Del mismo modo en Wooldridge (2010) se expone que cuando la correlación entre  $z \, y \, x$  es baja, el estimador de VI puede tener un sesgo asintótico grande aun si  $z \, y \, u$  estuvieran moderadamente correlacionadas, como se puede observar en el siguiente límite de probabilidad.

$$
Plim(\hat{\beta}_1^{VI}) = \beta_1 + \frac{Corr(z, u)}{Corr(z, x)} * \frac{\sigma_u}{\sigma_x}
$$

Donde  $\sigma_u$ y $\sigma_x$ son las desviaciones estándar de  $u$ y  $X$ en la población, respectivamente. Sí existe una  $Corr(z, u)$  pequeña y la  $Corr(z, x)$  también es pequeña, la inconsistencia en el estimador de VI puede ser muy grande.

En muestras finitas se asume que  $E(u|z) = 0$  lo que implica que el instrumento es válido y el estimador de VI es consistente, sin embargo, dicho estimador es sesgado en dirección de la esperanza del estimador de MCO y la magnitud del sesgo depende de: el tamaño de muestra (a medida que aumenta el sesgo se reduce) y la correlación entre los instrumentos y la variable explicativa endógena (a medida que la  $R^2$  entre los instrumentos y la variable endógena aumenta, el sesgo se aproxima a cero), Bound, Jaeger y Baker (1995).

Wooldridge (2010) expone que para realizar inferencia sobre  $\beta_1$ , es necesario obtener un error estándar para calcular los estadísticos  $t$  e intervalos de confianza el cual puede obtenerse a partir de la varianza asintótica del estimador de  $\beta_1$ , calculada en base a una muestra aleatoria de la siguiente forma:

$$
var(\hat{\beta}_1) = \frac{\hat{\sigma}^2}{\mathcal{S}CT_x * (1 - R_{x,z}^2)}
$$

Donde  $\hat{\sigma}^2$  es un estimador consistente de  $\sigma^2$ , SCT<sub>x</sub> es la suma de cuadrados de X y R<sup>2</sup><sub>x,z</sub> es la correlación entre la variable endógena  $X$  y el instrumento  $Z$ , de donde una baja correlación entre ambos provoca que la varianza del estimador de variables instrumentales sea grande. De acuerdo con lo anterior Bound, Jaeger y Baker (1995) subrayan que el uso de instrumentos débiles produce estimadores con grandes errores estándar

Stock y Watson (2011) demuestran que sí los instrumentos explican muy poco, más allá de lo explicado por las variables exógenas del sistema, la distribución muestral de  $\hat{\beta}_1^{MC2E}$  (y su estadístico t) no estará bien aproximada por una normal aun si el tamaño de muestra es grande. Además los intervalos de confianza construidos al 95% pueden contener el verdadero valor del coeficiente menos del 95% de las veces por lo que sí los instrumentos son débiles, el estimador de MC2E ya no es fiable.

Se han mostrado algunos ejemplos del uso de instrumentos débiles y sus efectos. Angrist y Krueger [(1991), (2001)] mencionan que la estimación de VI difiere un poco de MCO y concluyen que existe un pequeño sesgo debido a la omisión de la variable habilidad ya que dicha variable podría no estar correlacionada con educación.

Tomando como indicadores de la fortaleza de los instrumentos el coeficiente  $R^2$  y el estadístico F, Bound, Jaeger y Baker (1995) argumentan que en Angrist y Krueger (1991) la variable instrumental trimestre de nacimiento tiene un coeficiente  $R^2$  con entre 0.0001 y 0.0002 en sus muestras y un estadístico F menor a 2, y aunque se obtuvieron errores estándar razonables en sus estimaciones debido al tamaño de muestra, los autores cuestionan que no es evidente que el trimestre de nacimiento no se relacione con los factores inobservables que afectan al salario, por lo que suponen la existencia de correlación entre el instrumento y el término de error.

Finalmente Bound, Jaeger y Baker (1995) concluyen que a pesar del tamaño de muestra (329,509 datos) los estimadores pueden sufrir de sesgo y ser inconsistentes. Además sugieren que el uso de grandes bases de datos no necesariamente aísla el sesgo.

Se ha propuesto soluciones al problema de instrumentos débiles; Angrist y Krueger (2001) argumentan que el grado de sesgo de MC2E es proporcional al grado de sobreidentificación, es decir si  $K$  instrumentos son usados para estimar el efecto de G variables endógenas, el sesgo es proporcional a  $G - K$  y usando menos instrumentos se reduce el sesgo.

Además se han propuesto métodos para tratar con instrumentos débiles; Chao y Swanson (2005) analizan las condiciones bajo las cuales el estimador de VI es consistente cuando se tiene un numero grande de instrumentos débiles y proponen los métodos de máxima verosimilitud con información limitada (LIML) y Mínimos Cuadrados en dos Etapas con Sesgo Corregido (B2SLS); Staiger y Stock (1997) proponen el método LIML, el cual se ve menos afectado por los instrumentos débiles [citado por Stock y Watson (2011)] y es más robusto al número de instrumentos y la región de Bonferroni e intervalo Anderson y Rubin (1949) (AR) para construir intervalos de confianza.

## <span id="page-30-0"></span>**4.3.4. Existencia de muchos instrumentos**

Shea (1997) destaca que la  $R^2$  parcial como indicador de la fortaleza de los instrumentos aumenta automáticamente con el número de (posiblemente irrelevantes) instrumentos provocando sobreidentificación<sup>3</sup>. Al respecto Buse (1992) muestra que la adición de instrumentos irrelevantes, además de provocar sobreidentificación aumenta el sesgo del estimador de VI en muestras finitas. Cabe destacar que el estimador de MC2E es bien conocido por tener grandes  $s$ esgos<sup>4</sup> cuando se utilizan muchos instrumentos, Hansen,

<sup>&</sup>lt;u>a en sue a un componemento.</u><br><sup>3</sup> En Shea (1997) se propone la corrección de la R<sup>2</sup> parcial por los grados de libertad.

<sup>4</sup> Los métodos LIML o Fuller (1977) corrigen el sesgo, pero los errores estándar habituales son demasiado pequeños [Hansen (2006)].

Hausman y Newey (2006) y en tener malas propiedades en muestras finitas, especialmente cuando el número de instrumentos es grande Bai y Ng (2008).

Sí se tiene un conjunto de variables instrumentales  $z_1$  y se incrementa el número de variables a  $z_2$ , la variación explicada por el conjunto  $z_2$  debe ser mayor, el caso contrario implica que las variables adicionales no tienen relación con la variable endógena, y el sesgo aumenta.

Buse (1992) concluye con base en resultados de simulación Montecarlo que no existe una relación sistemática entre el sesgo y el número de instrumentos utilizados, en contraposición con lo planteado en Phillips (1980), sin embargo, subraya que el sesgo (estimado) se incrementa con el número de variables instrumentales sólo si el aumento proporcional de los instrumentos es más rápido que la tasa de aumento del coeficiente  $R^2$ como medida de ajuste de la variable endógena y los instrumentos.

Sí se tiene información previa acerca de las variables instrumentales que son importantes para explicar la variable endógena, la inclusión de variables con poca contribución al  $R^2$ aumentara el sesgo, por otro lado, sí se tiene poca información previa, se pueden introducir variables instrumentales débilmente correlacionadas con la variable endógena y a medida que se incluyen variables importantes observar que el coeficiente  $R^2$  se eleva; en este caso la adición de estas variables reduciría sesgo. Exista o no un intercambio entre el sesgo y la eficiencia, depende de la secuencia de selección de variables instrumentales [Buse (1992)].

Se han propuesto métodos de estimación usando muchos instrumentos (el número de instrumentos tiende a infinito) en Hansen *et al.* (2006), Bekker (1994), Chao y Swanson (2005). Por otra parte autores como Bai y Ng (2008) recomiendan el uso de componentes principales y estimadores encogidos Okui (2011). Del mismo modo algunos autores proponen reducir el número de instrumentos mediante métodos de selección de variables como los que se mencionan en la sección: métodos de selección de instrumentos.

Hansen *et al.* (2006) proponen el uso de los Errores Estándar Corregidos (CSE<sup>5</sup>) en los métodos FULL (FULLER, 1977) y LIML cuando se tienen muchos instrumentos y muchos

 5 El CSE es una extensión de Bekker (1994), [citado por Hansen et al. (2006)]

instrumentos débiles. Los resultados obtenidos mediante los métodos propuestos son comparados con los obtenidos por Angrist y Krueger (1991) usando el método de MC2E utilizando 3 y 180 instrumentos; y concluyen que en dicho trabajo se obtienen estimadores sesgados debido a la existencia de muchos instrumentos (180), sin embargo el uso de CSE en los métodos utilizados proporcionan intervalos angostos y menores errores estándar utilizando los 180 instrumentos en comparación con MC2E utilizando 3 instrumentos.

Bai y Ng (2008) mencionan que debido a que el sesgo del estimador de variables instrumentales puede aumentar debido al número de instrumentos, independientemente de que los instrumentos disponibles son fuertes o débiles, un conjunto más pequeño de instrumentos puede ser deseable. Usan el método de componentes principales para obtener subconjuntos de instrumentos y sugieren que cuando los instrumentos tienen un estructura de factores, el enfoque de componentes principales es preferido sobre la utilización de los datos sin procesar como instrumentos, no obstante, cuando se tiene pocas variables informativas sobre el regresor endógeno, los datos observados son mejores instrumentos que los componentes principales.

## <span id="page-32-0"></span>**4.3.5. Multicolinealidad en MC2E**

Mongomery (2006) define la multicolinealidad como la dependencia lineal entre las columnas de la matriz de variables regresoras  $X$ . El caso de dependencia lineal exacta trae como consecuencias que la matriz  $(X'X)$  no sea de rango completo, por lo que no existe la inversa  $(X'X)^{-1}$ , y no es posible estimar los betas.

En el caso de dependencia casi lineal se obtienen estimadores de los coeficientes de regresión con grandes varianzas y covarianzas, así como estimadores grandes en valor absoluto.

Debido a los errores estándar grandes se obtienen intervalos de confianza amplios para los parámetros. Otra consecuencia del aumento de los errores estándar es que las razones de t para probar la hipótesis nula de que los parámetros son iguales a cero disminuyen; en tales casos se acepta cada vez con mayor facilidad la hipótesis nula.

Algunas técnicas para detectar el problema de multicolinealidad son: Examen de la matriz de correlación, factores de inflación de la varianza (VIF) y análisis del eigensistema de  $(x'x)$ .

Particularmente en el método de MC2E, en la estimación de primera etapa al incluir todas las variables exógenas como predictoras, es posible que se presente el problema de multicolinealidad. Woolridge (2010) señala que un supuesto adicional en la primera etapa de MC2E es que no existen relaciones lineales perfectas entre las variables exógenas, análogo al supuesto de ninguna multicolinealidad perfecta en el contexto de mínimos cuadrados.

La multicolinealidad puede ser un problema en MC2E cuando se realiza inferencia sobre los parámetros. La varianza (asintótica) del estimador de MC2E de  $β_1$  puede aproximarse como:

$$
var(\beta_1) = \frac{\sigma^2}{\widehat{SCT}_2 * (1 - \widehat{R}_2^2)}
$$

donde  $\sigma^2 = var(u_1)$ ,  $\widehat{SCT}_2$ es la variación total (Suma de Cuadrados Total) en  $X_1$  (variable endógena), y  $\hat{R}_2^2$  es la R cuadrada de una regresión de  $X_1$  sobre todas las demás variables exógenas que aparecen en la ecuación estructural.

En Woolridge (2010) se explica que la varianza del estimador de MC2E puede ser mayor que la de MCO debido a que por definición<sup>6</sup>  $\hat{X}_1$  tiene una variación menor que  $X_1$  y la correlación entre  $\hat{X}_1$  y las variables exógenas en la ecuación estructural es mucho más alta que la correlación entre  $X_1$  y esas variables. Esto esencialmente define el problema de la multicolinealidad en MC2E.

 $\frac{6}{6}$ SCT=SCR+SCE; Variación en X<sub>1</sub> = SCT; Variación en  $\widehat{X}_1$  =SCR en la regresión de la primera etapa

Por otra parte sí los instrumentos son altamente colineales, el uso de variables instrumentales puede funcionar mal, incluso cuando el  $R^2$  es alta para cada variable explicativa [Shea (1997)].

Algunos métodos propuestos en la literatura para manejar la multicolinealidad son:

- 1. Reunir más datos.
- 2. Re especificación de modelo y
- 3. El uso de métodos de estimación distintos de los mínimos cuadrados, diseñados en forma específica para combatir los problemas inducidos por la multicolinealidad.

En relación con la tercera recomendación, un método útil para la estimación de los parámetros es la regresión LASSO, la cual permite la selección de variables y estimación de los parámetros, además de manejar la multicolinealidad. Mediante este método se trata de eliminar las variables altamente correlacionadas encogiendo algunos coeficientes y estableciendo a otros en 0. Cabe destacar que en presencia de multicolinealidad entre los predictores, LASSO tiende a eliminar las variables correlacionadas menos una de las variables redundantes.

En presencia de multicolinealidad exacta entre variables, la matriz diseño no es de rango completo. Tibshirani (1996) argumenta que mediante regresión LASSO es posible hacer las estimaciones de los parámetros ya que la matriz diseño no necesariamente debe ser de rango completo.

## <span id="page-34-0"></span>**4.4. Criterios de selección de variables en modelos de regresión**

Para encontrar el conjunto de variables que servirán como instrumentos en la regresión mediante MC2E se puede recurrir a los criterios típicamente usados para construir modelos de regresión, donde se debe elegir de entre un conjunto de variables disponibles las que expliquen de manera eficiente a la variable endógena. En este proceso se busca incluir las variables que contengan la mayor cantidad de información sobre la variable explicada, manteniendo el equilibrio entre incluir variables irrelevantes, y construir modelos con sesgo por omisión de variables relevantes.

En la literatura se mencionan diversos criterios y métodos computacionales para encontrar el "mejor modelo", a continuación se mencionan algunos:

# **R <sup>2</sup>y R<sup>2</sup>ajustada**

Un primer indicador de adecuación de un modelo de regresión es el coeficiente de determinación múltiple,  $R^2$ , el cual nos indica la cantidad de variación de la variable respuesta explicada por las variables incluidas en el modelo. Se calcula de la siguiente manera:

$$
R^2 = \frac{SCR}{SCT} = 1 - \frac{SCE}{SCT}
$$

Donde SCR es la suma de cuadrados de la regresión, SCT es la suma de cuadrados del total y SCE la suma de cuadrados de los residuales. Cabe mencionar que este indicador aumenta a medida que son incluidas variables al modelo, por lo que es recomendable usar también la  $R<sup>2</sup>$  ajustada la cual aumenta al incluir variables adicionales solo si su estadística F parcial es mayor que 1, es decir, son variables significativas en el modelo.

$$
R_{Aj}^2=1-\left(\frac{n-1}{n-p}\right)(1-R^2)
$$

Donde  $n \times p$  es el tamaño de muestra y el número de variables en el modelo respectivamente.

## **Cuadrado medio de Residuales**

El cuadrado medio de los residuales se puede usar como criterio para la elección de un modelo y se calcula como sigue:

$$
MSE = \frac{SCE}{n-p}
$$
Donde  $SCE$  es la suma de cuadrados de los residuales y  $n - p$  son los grados de libertad. Como la  $SCE$  siempre disminuye al aumentar  $p$ , el  $MSE$  decrece al principio, se estabiliza y al final puede crecer. Bajo este criterio se elegirá el modelo con el cuadro medio de residuales mínimo o bien el modelo con el número de variables *p* tal que el cuadrado medio de residuales sea aproximadamente igual al cuadrado medio de residuales del modelo completo.

#### **Criterio de akaike (AIC)**

El criterio de información de akaike equilibra entre el tamaño de la suma de cuadrados del error y el número de parámetros en el modelo, y se calcula de la siguiente manera:

$$
AIC = \left(\frac{2k}{n}\right) + \ln\left(\frac{SCE}{n}\right) = 2k - 2\ln(L)
$$

Donde  $\left(\frac{2k}{n}\right)$  $\left(\frac{2\kappa}{n}\right)$  es el factor de penalización por inclusión de variables, k es el número de parámetros del modelo, *n* es el tamaño de muestra y L es el máximo de la función de verosimilitud para el modelo. Mediante este criterio se selecciona el modelo con menor valor de AIC.

### **Criterio BIC**

Criterio de información bayesiano o de Shwartz es un método de selección de modelos que introduce un término de penalización para el número de parámetros a estimar en un modelo y se calcula de la siguiente manera:

$$
BIC = -2ln\hat{L} + k * ln(n)
$$

Donde  $\hat{L}$  es el máximo valor de la función de verosililitud del modelo,  $k$  el número de parámetros y  $n$  el tamaño de muestra.

#### **Selección hacia adelante y hacia atrás**

El procedimiento de selección hacia adelante consiste en incluir una a una las variables en el modelo iniciando solo con la ordenada al origen. Dado un conjunto de posibles predictores, se selecciona el que tenga la mayor correlación en valor absoluto con la variable respuesta y que además produce el máximo valor de la estadística F en la prueba de significancia de la regresión digamos  $x_{j1}$ , y se realiza una regresión lineal de y en  $x_{j1}$ , en este punto se obtiene un vector de residuales ortogonal a  $x_{j1}$ , ahora considerada una variable respuesta. La segunda variable a incluir en el modelo será la de mayor correlación con la variable respuesta dada la variable  $x_{i1}$  incluida anteriormente.

Posteriormente se proyectan otros predictores ortogonales a  $x_{i1}$  y se repite el proceso de selección incluyendo al regresor que tenga la mayor correlación parcial con la variable respuesta o de forma equivalente la que tenga la máxima estadística F, dados los demás regresores en el modelo. Después de *k* pasos se obtiene un conjunto de predictores  $x_{j1}. x_{j2} ... x_{jk}$  los cuales son usados para construir los *k* parámetros del modelo lineal.

Efron et al. (2004) considera que este método puede ser demasiado ambicioso eliminando predictores en el segundo paso que pueden ser útiles y que estén correlacionados con la primera variable seleccionada.

Contrario al procedimiento de selección hacia adelante, en el procedimiento de selección hacia atrás, se inicia incluyendo todos los regresores candidatos y se calcula la estadística parcial de F de cada regresor. El valor mínimo de esas estadísticas F se compara con un valor de F establecido anteriormente a un nivel de significancia dado, si este valor es menor, dicho regresor es eliminado y el modelo es ajustado nuevamente. El procedimiento termina cuando el valor mínimo de F parcial no es menor que la F establecida.

### **4.5. Métodos de Selección de instrumentos**

Stock y Watson (2011) recomiendan que sí se tienen muchos instrumentos, algunos estarán más correlacionados con la variable endógena, por lo tanto, una alternativa es seleccionar variables con el fin de encontrar el conjunto de instrumentos que más se correlacione con la variable endógena y eliminar los débiles, no obstante se debe tomar en cuenta que al eliminar algunos instrumentos se incrementa el valor del estadístico F pero también se pueden incrementar los errores estándar, sin embargo, se debe recordar que los errores estándar originales no eran significativos.

En la literatura se han propuesto algunos métodos para seleccionar instrumentos como, estimadores encogidos [Okui (2011)] y regresión Lasso [Belloni (2012)].

Okui (2010) subraya que la existencia de muchos instrumentos puede ocasionar que el estimador de variables instrumentales tenga propiedades pobres, por lo que plantea la selección de instrumentos con el uso estimadores encogidos en los métodos de MC2E y LIML para la reducción de un subconjunto de variables instrumentales, sin dejar de lado que el uso de un pequeño número de instrumentos, provoca pérdida de eficiencia, lo que resulta en errores estándar relativamente grandes.

El procedimiento en los métodos de encogimiento consiste en dos etapas; la contracción de algunos de los coeficientes de MCO en la regresión de las variables endógenas con los instrumentos, y a continuación, la utilización de los valores predichos de las variables endógenas (basados en las estimaciones de los coeficientes encogidos) como instrumentos.

Okui (2010) concluye que los métodos de encogimiento para selección pueden mejorar los estimadores de variables instrumentales y son recomendables cuando la fortaleza de los instrumentos es clara.

En Belloni et. al. (2012) se propone el uso de regresión Lasso para seleccionar instrumentos y estimar los coeficientes de regresión en la primera etapa. De la misma forma se propone el uso del método post-Lasso que consiste en utilizar el conjunto de datos de los instrumentos seleccionados por Lasso y reajustar el modelo de regresión en la primera etapa, estimando los coeficientes mediante MCO, con el fin de mitigar el sesgo de la contracción de Lasso. De esta manera sí se seleccionan exactamente los instrumentos "relevantes", el estimador post-Lasso resultante es simplemente el estimador MCO estándar utilizando únicamente las variables pertinentes.

De la misma forma en Belloni et. al. (2012) se demuestra que el estimador de VI basado en el uso de Lasso o post-Lasso en la primera etapa es asintóticamente normal cuando la primera etapa es aproximadamente *sparse*, es decir, cuando la esperanza condicional de las variables endógenas dados los instrumentos puede ser bien aproximada por un conjunto relativamente pequeño de variables cuyas identidades pueden ser desconocidos.

Cabe destacar que diferencia de los métodos tradicionales de VI, los procedimientos de selección de instrumentos no requieren el conocimiento de la identidad de las variables "importantes" a priori ya que la identidad de estos instrumentos se obtiene a partir de los datos, sin embargo esta flexibilidad viene con el costo que la selección del instrumento tiende a no funcionar bien cuando la primera etapa no es aproximadamente *sparse*. En este caso los procedimientos de selección de instrumentos pueden seleccionar muy pocos o ningún instrumento o pueden seleccionar demasiados instrumentos. Los casos donde es probable que ocurra esto son: la existencia de instrumentos débiles y muchos instrumentos débiles.

Belloni *et. al*. (2012) demuestran mediante simulación que los métodos basados en Lasso producen predicciones de la primera etapa que proporcionan buenas aproximaciones a los instrumentos óptimos incluso cuando el número de instrumentos disponibles es mucho más grande que el tamaño de la muestra. Además comentan que en la práctica estos métodos permiten obtener mayor eficiencia en el uso de los instrumentos óptimos mientras amortiguan los problemas asociados con muchos instrumentos.

#### **4.6. Regresión LASSO**

El método de estimación en modelos lineales LASSO (*Least Absolute Shrinkage and Selection Operator* de sus siglas en Inglés) fue propuesto por Tibshirani (1996). Consiste en la estimación por mínimos cuadrados ordinarios, restringiendo la suma absoluta de los coeficientes de regresión.

Sean  $x_1, x_2, ..., x_m$  vectores de tamaño  $nxm$  que representan el conjunto de covariables, y sea y el vector de la variable respuesta de dimensión  $nx1$ .

Sin pérdida de generalidad las variables han sido estandarizadas para tener media cero y varianza 1 y que la variable respuesta tiene media cero.

$$
\sum_{i=1}^{n} y_i = 0, \ \sum_{i=1}^{n} x_{ij} = 0 \ \text{y} \ \sum_{i=1}^{n} x_{ij}^2 = 1 \ \text{para } j = 1, 2, \dots, m.
$$

Sea el vector de coeficientes de regresión,

$$
\hat{\beta} = (\hat{\beta}_1, \hat{\beta}_2, \dots, \hat{\beta}_m)'
$$

Dado el vector de predicción

$$
\hat{\mu} = \sum_{j=1}^{m} X \hat{\beta}
$$

Y la suma de los residuos al cuadrado

$$
S(\hat{\beta}) = ||y - \hat{\mu}||^2 = \sum_{i=1}^{n} (y_i - \hat{\mu}_i)^2
$$

Ademas, sea la norma absoluta de  $\hat{\beta}$ ,

$$
T(\hat{\beta}) = \sum_{j=1}^{m} |\hat{\beta}_j|
$$

Lasso selecciona  $\hat{\beta}$  que minimiza  $S(\hat{\beta})$  sujeto a  $T(\hat{\beta}) \leq t$ .

Donde  $t \geq 0$  es un parámetro de ajuste que controla el nivel de restricción o encogimiento aplicado a la estimación.

El problema se resuelve mediante programación cuadrática usando multiplicadores de lagrange, y queda planteado de la siguiente manera:

$$
min\left\{\sum_{i=1}^{n}||y-\hat{\mu}||^2 \text{ sujeto a }\sum_{j=1}^{m}|\hat{\beta}_j|\leq t\right\},\tag{12}
$$

$$
min{\sum_{i=1}^{n}||y - \hat{\mu}||^2 + \lambda \sum_{j=1}^{m}|\hat{\beta}_j|\}
$$
\n(13)

Donde  $\lambda \geq 0$  tiene una correspondencia uno a uno con el parámetro t.

En modelos de regresión restringida, la restricción viene dada por la norma o penalización  $L_q$  de la forma  $\lambda {\left| {{{\hat \beta }_j}} \right|_q^q}$ <sup>q</sup>. En regresión Ridge [Hoerl y Kennard, (1970)] se tiene  $q = 2$  de modo que la restricción se conoce como la norma  $L_2$ . El estimador de Lasso sustituye el valor de  $q = 2$  de la regresión Ridge por  $q = 1$  teniendo así la norma  $L_1$ .

Para el caso ortonormal la solución Lasso viene dada por la siguiente expresión:

$$
\hat{\beta} = (signo) \hat{\beta}_j^{ls} (\hat{\beta}_j^{ls} - \lambda)_+ \qquad j \in \{1, ..., p\}
$$

Donde  $\hat{\beta}_j^{ls}$  es el estimador de mínimos cuadrados de la j-ésima variable y + indica la parte positiva.

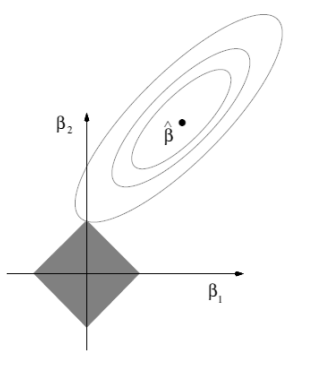

Figura 1: Solución para dos parámetros con restricción Lasso  $|\beta_1| + |\beta_2| \le t$  representada por el área del cuadrado. Fuente: (Hastie *et al.*, 2008)

En la figura anterior se muestra la solución Lasso para dos parámetros, ésta se obtiene donde la elipse toca la región de restricción, en este caso, sí la solución está dada en un arista del cuadrado, entonces un parámetro será igual a cero.

Una de las ventajas de la regresión lasso es que simultáneamente obtiene la estimación de los parámetros y la selección de variables. En la trayectoria de la estimación Lasso los coeficientes de regresión son encogidos hasta que algunos son eliminados y solo un conjunto de ellos son diferentes de cero, de modo que los coeficientes que quedan en el modelo están restringidos, y se supone que son los predictores que más influyen en la variable respuesta. De esta forma se permite eliminar e incluir en el modelo solo las variables necesarias.

En el proceso de selección los estimadores de mínimos cuadrados son sustituidos por estimadores encogidos, en los que se impone un intercambio de cierto sesgo por una mayor reducción en la varianza y además se evita el sobreajuste en los modelos, de este modo se obtienen soluciones por lo general menos complejas. Todo esto con una demanda computacional equivalente a la requerida en una regresión por mínimos cuadrados ordinarios.

Lockhar *et. al.* (2014) destacan las siguientes propiedades de Lasso:

- **■** La solución Lasso,  $\hat{\beta}(\lambda)$  es una función del parámetro  $\lambda \in (0, \infty]$ .
- La trayectoria  $\hat{\beta}(\lambda)$  es una función lineal continua por tramos en  $\lambda$  (denominados nudos o pasos), con cambios en la pendiente en valores de  $\lambda_1 \geq \lambda_2 \geq \cdots \geq \lambda_r \geq$ 0 que dependen de  $Y \, y \, X$ .
- En  $\lambda = \infty$ ,  $[\hat{\beta}(\infty)]$  todas las variables tienen coeficientes cero y a medida que disminuye  $\lambda$ , cada nudo  $\lambda_k$  marca la entrada o la eliminación de alguna variable del conjunto activo actual y su coeficiente es distinto de cero o cero, respectivamente. Por lo tanto, el conjunto activo, y los signos de los coeficientes permanecen constantes entre pasos.
- Sí en algún paso  $\lambda_k$ , el conjunto activo es  $A = \text{supp} (\hat{\beta}(\lambda_k))$  y los signos de los coeficientes activos son  $s_A = sign(\hat{\beta}_A(\lambda_k))$ , entonces el conjunto activo y signos no puede ser otra vez A y  $s_A$  en algún otro paso  $\lambda_\ell \neq \lambda_k$ , lo que significa que una

vez que una variable entra en el conjunto activo, no puede salir de inmediato del conjunto activo en el siguiente paso.

La solución Lasso puede obtenerse utilizando el algoritmo LARS (Efron *et al.*, 2004) que ha sido descrito como una versión del método tradicional *forward*. Este algoritmo calcula todas las posibles estimaciones Lasso para un problema dado, actualizando las estimaciones de los coeficientes hasta obtener el ajuste por mínimos cuadrados.

El método *forward* construye un modelo secuencial, añadiendo una variable a la vez. En cada paso, se identifica la mejor variable para incluir en el conjunto activo, y luego actualiza el ajuste de mínimos cuadrados para incluir todas las variables.

A diferencia de este método, el algoritmo LARS en la primera etapa identifica la variable más correlacionada con la respuesta y en lugar de ajustar esta variable por completo, desplaza el coeficiente de esta variable de forma continua hacia su valor de mínimos cuadrados (causando que su correlación con el residual disminuya en valor absoluto). Cuando una segunda variable tenga tanta correlación con el actual residual como lo tiene la primera variable, ésta última se une al conjunto activo. Este proceso se continúa hasta que todas las variables estén en el modelo.

Una modificación del algoritmo LARS es utilizado en la regresión Lasso: Sí un coeficiente distinto de cero llega a cero, la variable asociada es eliminada del conjunto activo y se vuelve a calcular el conjunto actual en dirección de mínimos cuadrados.

La modificación al algoritmo LARS es un modo eficiente de calcular la solución a cualquier problema Lasso, especialmente cuando  $p \gg N$  [Hastie *et al.* (2008)].

## **4.6.1. Elección del parámetro de penalización**

El parámetro de penalización o de regularización es considerado un parámetro de complejidad del modelo, que en la práctica frecuentemente es seleccionado mediante validación cruzada, minimizando el error de predicción estimado Tibshirani *et al.* ( 2004) y Hastie (2013).

El conjunto de datos se divide en  $k$  partes, con  $k - 1$  partes se estiman los parámetros del modelo, se predice la parte que no fue usada en la estimación y se estima el error de predicción, el proceso se repite en cada una de las  $k$  partes.

En nuestro caso se utilizó  $k = n$  también conocida como validación "dejando uno fuera" por lo que la parte removida es la observación *i* donde  $i = 1, ..., n$  y se tienen  $k_i$  partes con  $j = 1, ..., n$ .

Se obtiene el CV como el error de predicción de la validación cruzada y se calcula por:

$$
CV = \frac{1}{n} \sum_{i=1}^{n} (Y_i - \hat{Y}_{i(j)})^2
$$
 (14)

Donde  $\hat{Y}_{i(j)} = x_i \hat{\beta}_i$  es el valor predicho de la observación *i* cuando la parte *j* a la que pertenece  $i$  no fue usada en la estimación.

La función CV proporciona una curva del promedio del error de predicción estimado al cuadrado y el parámetro  $t$  que lo minimiza.

Este procedimiento se realizó mediante el algoritmo LARS (Efron *et al.*, 2004) del paquete LARS Hastie (2013) implementado en el software R (versión 3.1.0).

### **4.6.2. Selección de variables**

Mediante el algoritmo LARS se obtiene la trayectoria de la solución Lasso para cada variable. El eje  $Y$  representa los coeficientes de regresión estimados y el eje  $X$  representa la norma  $L_1$  del vector de coeficientes estimados a escala entre cero y uno.

La trayectoria de solución Lasso es calculada para un número finito de valores de  $\lambda_k$ , los cuales coinciden con los pasos marcados a lo largo de solución y señalan la entrada o la eliminación de alguna variable al modelo actual (conjunto activo).

En el paso cero todos los coeficientes estimados son cero y λ toma el valor máximo. A medida nos movemos de izquierda a derecha en la figura, λ disminuye y los coeficientes tienden a los estimados por mínimos cuadrados.

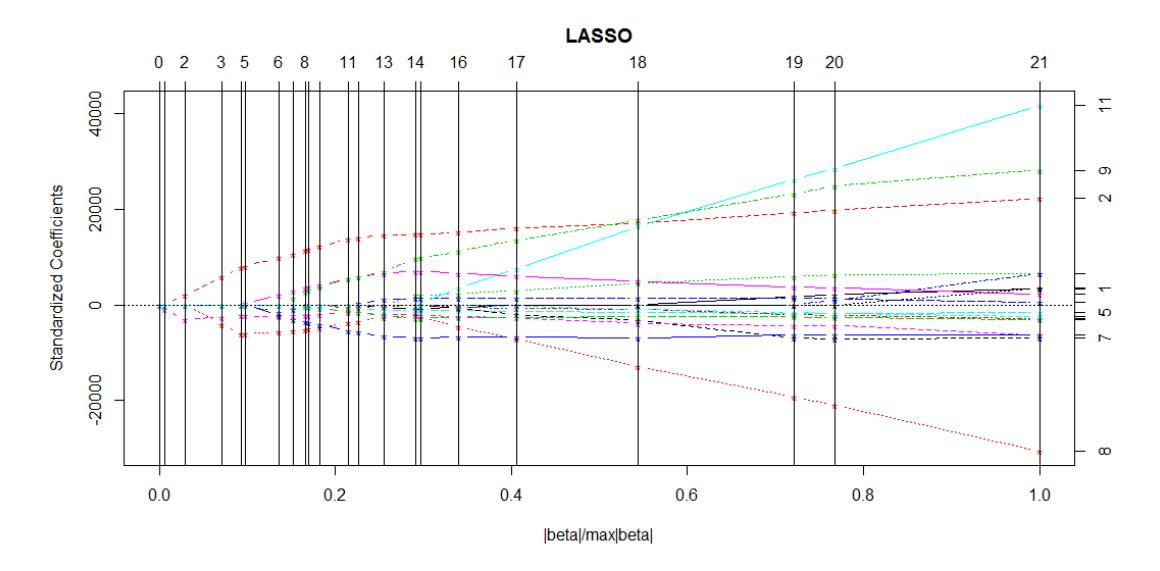

Figura 2: Trayectoria de regularización para la variable endógena precio real al productor de la carne de bovino en canal (PPCBCR1)

La selección de variables mediante el algoritmo LARS (Efron *et al.* 2004) y la modificación para Lasso, se va construyendo por pasos, iniciando con cero predictores. En el primer paso se incluye al predictor más correlacionado con la variable respuesta, digamos  $x_i$  posteriormente se selecciona el predictor  $x_i$  que tenga la misma correlación con el residual que  $x_i$ . De esta manera se va formando el conjunto activo hasta incluir todos los predictores disponibles.

La regresión lasso como método de selección de variables es similar al método de selección hacia adelante (*forward*) sin embargo este último método ha sido considerado demasiado codicioso ya que una vez que entra la primera variable más correlacionada con la variable respuesta, se procede a ajustar el primer coeficiente ignorando los efectos de los otros predictores (Efron *et al.* 2004). Por otra parte Lasso, aumenta (o disminuye) el coeficiente de la primera variable siempre que su correlación con el residual sea mayor que el de los predictores inactivos.

En cada paso, se hace una regresión de los predictores en el conjunto activo, en función del residual actual. Si progresivamente actualizamos los coeficientes, veremos que la correlación absoluta entre el residual y los predictores del conjunto activo disminuye suavemente, siendo sus coeficientes empujados en la dirección de la solución de mínimos cuadrados.

### **4.7. Prueba de significancia para LASSO Cov-Test**

Lockhart, Taylor, Tibshirani y Tibshirani (2014) plantean la *prueba estadística de covarianza,* basada en los valores ajustados de LASSO para probar la significancia de cada variable predictora que entra en la secuencia de modelos a lo largo de la solución LASSO y muestran que cuando el modelo verdadero es lineal, la estadística de prueba tiene una distribución asintótica Exponencial (1) bajo la hipótesis nula (todas las variables activas verdaderas están contenidas en el modelo actual de Lasso)

El problema planteado en Lockhar *et. al.* (2014) es el siguiente: dados dos modelos anidados donde  $M y \{MUI\}$  son subconjuntos fijos de  $\{1, ..., p\}$ , para probar la significancia del j-ésimo predictor en el modelo {MUJ} típicamente se hace uso de la prueba chicuadrada, que calcula la disminución de la suma de cuadrados de los errores (RSS) de la regresión de  $MU{J}$  y  $M$  y se compara con una distribución chi-cuadrada  $\chi_1^2$ .

$$
R_j = (RSS_M - RSS_{M \cup \{j\}})/\sigma^2 \tag{15}
$$

Donde  $\sigma^2$  se asume conocido; cuando es desconocido se usa la varianza muestral, lo que resulta en una prueba de  $F$  o equivalentemente en una prueba de  $t$  para probar la significancia de la variable *j*. Sin embargo, cuando las variables no son fijas, es decir son seleccionadas de forma adaptativa como ocurre a lo largo de la solución Lasso, no es posible usar la distribución chi-cuadrada ( $\chi_1^2$ ) para la estadística<sup>7</sup>  $R_j$  ya que el máximo valor posible de ésta será estocásticamente mayor que  $\chi^2_1$  bajo la hipótesis nula, por lo que al usar

 $\overline{R}_j$  Sigue una distribución  $\chi_1^2$  bajo la hipótesis nula para cada  $j$  fija.

una prueba de chi-cuadrada para evaluar la significancia de un predictor ingresado se tendría un error de tipo I mucho mayor que el nivel nominal.

Para probar la significancia de un predictor a ingresar en el conjunto activo de forma adaptativa Lockhar *et. al.* (2014) proponen la prueba estadística de covarianza construida a partir de la trayectoria de solución Lasso, definida en el  $k$ -ésimo paso (nudo) de la trayectoria.

Sea A el conjunto activo justo antes del nudo  $\lambda_k$  y supongamos que predictor j entra en  $\lambda_k$ Denotemos por  $\hat{\beta}$  ( $\lambda_{k+1}$ ) la solución del siguiente nudo en el camino, utilizando los predictores  $A \cup \{j\}$ 

Por último, sea  $\tilde{\beta}_A(\lambda_{k+1})$  la solución de lasso utilizando sólo los predictores activos  $X_A$ , en  $\lambda = \lambda_{k+1}$ .

La prueba estadística de covarianza se define como:

$$
T_k = (\langle y, X\hat{\beta}(\lambda_{k+1})\rangle - \langle y, X_A\tilde{\beta}_A(\lambda_{k+1})\rangle)/\sigma^2
$$
 (16)

Una función de la diferencia entre  $X\hat{\beta}$  y  $X_A\tilde{\beta}_A$ , los valores ajustados dados por la incorporación del j-ésimo predictor en el conjunto activo, y dejándolo fuera, respectivamente.

La prueba se basa en los valores ajustados de Lasso los cuales son parametrizados por  $\lambda$ . Una elección natural el parámetro en el cual evaluar la diferencia  $T_k$  es  $\lambda_{k+1}$ , esto permite que el *j*-ésimo coeficiente tenga su máximo efecto en el ajuste de  $X\beta$  antes de la entrada de la siguiente variable en  $\lambda_{k+1}$  (o la posible eliminación de una variable de A en  $\lambda_{k+1}$ ).

Como su nombre lo indica la prueba estadística de covarianza utiliza un producto interno de la diferencia  $T_k$  con y que puede ser pensada como una covarianza, de modo que en un nivel alto, mayor será la covarianza de y con  $X\beta$  en comparación con  $X_A\tilde{\beta}_A$ , y más importante es el papel de la variable *j* en el modelo propuesto  $A \cup \{j\}$  [Lockhar *et. al.* (2014)].

La prueba de covarianza se aplica de manera secuencial, estimando los valores de  $p$  para cada variable predictora a medida que entra en el modelo a lo largo de la solución Lasso. Cabe mencionar que para  $k = 1$  y en los pasos sucesivos las estadísticas de prueba así como los correspondientes valores de  $p$  son independientes.

Lockhar et. al. (2014) destacan que una ventaja de la estadística  $T_k$  es que admite una distribución nula asintótica simple y exacta como una variable aleatoria exponencial estándar<sup>8</sup>. Para k  $\geq 1$ , T<sub>k</sub> sigue una distribución asintótica Exp (1/k); La idea detrás de distribución es que si se asume que los componentes del vector  $\beta$  son suficientemente grandes en magnitud, entonces los predictores activos verdaderos se agregan al modelo a lo largo de los primeros pasos de la solución lasso, con probabilidad tiende a uno.

Dado que en la práctica  $\sigma^2$  es desconocido, éste se estima de forma análoga al modelo lineal mediante el error cuadrado medio residual:

$$
\hat{\sigma}^2 = \frac{\left\|y - X\hat{\beta}^{LS}\right\|^2}{(n-p)}
$$

Donde  $\hat{\beta}^{LS}$  son los coeficientes de regresión de y sobre  $x$  en el modelo completo. Sustituyendo  $\hat{\sigma}^2$  en la estadística anterior se tiene la estadística  $F_k$  que sigue una distribución  $F_{2,n-p}$  bajo la hipótesis nula:

$$
F_k = \langle y, X\hat{\beta}(\lambda_{k+1})\rangle - \langle y, X_A\tilde{\beta}_A(\lambda_{k+1})\rangle / \hat{\sigma}^2
$$
 (17)

En la práctica la prueba de covarianza para Lasso se puede realizar mediante el algoritmo LARS (Efron *et al.*, 2004).

 $\overline{a}$ 

 $^8$  Demostración en Lockhar et. al. (2014) para el caso del primer predictor  $\rm k=1$ 

# **V. Sistema de ecuaciones simultáneas para el mercado de carne de bovino en México.**

En el presente trabajo se analizó el sistema de ecuaciones simultáneas para el mercado de carne de bovino en México propuesto en Jiménez (2013) en el periodo 1972-2011. Dicho sistema está compuesto por nueve ecuaciones que incluyen variables monetarias como son: precios al productor del bovino, precios de los insumos de producción, precios al consumidor de carne de bovino y precios de productos complementarios, sustitutos y competitivos, además de precios de importación de carne, maíz y sorgo, entre otras variables. Se plantea una ecuación de oferta, una ecuación de demanda, seis ecuaciones de transmisiones de precios y una identidad o cierre del sistema.

El sistema de ecuaciones está formado por las siguientes ecuaciones:

En la primera ecuación se plantea la relación de la oferta de carne de bovino en canal con el precio real al productor de carne de bovino en canal, el precio real en el mercado interno y de exportación del becerro para engorda, los precios al productor de tres productos competitivos por los bienes de producción, el pollo, cerdo y huevo, además del precio de alimento balanceado para bovino y el inventario de bovinos para carne, así mismo se incluye una variable de clasificación para los periodos de apertura de mercado.

De acuerdo con el planteamiento anterior, la ecuación queda expresada como sigue:

 $OCB = f_1(PPCBCR1, PBEIR2, PBXR, PPCCR2, PPCPR, PPHR1, PALBR1, INVBCAR2, D)$ 

Donde:

OCB: Oferta de carne de bovino en canal (t);

PPCBCR1: Precio real al productor de carne de bovino en canal rezagado un periodo  $(S/t)$ :

PBEIR2: Precio real interno del becerro para engorda rezagado dos periodos (\$/t);

PBXR: Precio real de exportación del becerro para engorda en el año t (\$/t);

PPCCR2: Precio real al productor de la carne de porcino rezagado dos periodos (\$/t);

PPCPR: Precio real al productor de la carne de pollo en el año t (\$/t);

PPHR1: Precio real al productor de huevo rezagado un periodo (\$/t);

PALBR1: Precio real del alimento balanceado para bovino rezagado un periodo (\$/t);

INVBCAR2: Inventario de bovinos para carne rezagado dos periodos (cabezas), y

D: Variable de clasificación, donde D=0 periodo 1972-1990 (economía cerrada) y D=1 periodo 1991-2010 (economía abierta).

El segundo modelo especifica la relación de la variable endógena precio real al productor de la carne de bovino en canal rezagado un periodo, en función del precio real al mayoreo de la carne de bovino en canal, el costo de trasporte interno de ganado a los centros de consumo, y una variable de tendencia.

$$
PPCBCR1 = f_2(PMCBCR1, CTG1, T2)
$$

Donde:

PPCBCR1: Precio real al productor de carne de bovino en canal rezagado un periodo (\$/t); PMCBCR1: Precio real al mayoreo de la carne de bovino en canal rezagado un periodo  $($ \$ $/t)$ ;

CTG1: Costo de transporte interno de ganado rezagado un periodo (\$/t) y,

T2: Variable de tendencia.

En la siguiente ecuación se plantea la relación de la variable precio real al mayoreo de la carne de bovino en canal rezagado un periodo, en función del precio real de importación de la carne de bovino en canal con un rezago y una variable dummy de clasificación de los periodos de apertura de mercado, la cual toma el valor de cero para el periodo 1972-1990 correspondiente a economía cerrada y uno para el periodo 1991-2010 correspondiente a economía abierta.

$$
PMCBCR1 = f_3 (PICBR1, D)
$$

Donde:

PMCBCR1: Precio real al mayoreo de la carne de bovino en canal rezagado un periodo  $($ \$ $/t$ );

PICBR1: Precio real de importación de la carne de bovino en canal rezagado un periodo

 $(\frac{f}{f})$  y,

D: Variable de clasificación de los periodos de apertura de mercado.

La cuarta ecuación especifica la relación funcional entre el precio del alimento balanceado para bovino, el cual está determinado por el precio real al mayoreo del maíz rezagado un periodo y el precio real al mayoreo del sorgo rezagado un periodo.

$$
PALBR1 = f_4(PMMR1, PMSR1)
$$

Donde:

PALBR1: Precio real del alimento balanceado para bovino rezagado un periodo (\$/t);

PMMR1: Precio real al mayoreo del maíz rezagado un periodo (\$/t), y

PMSR1: Precio real mayoreo del sorgo rezagado un periodo (\$/t).

La quinta ecuación plantea la relación funcional de la variable endógena precio real al mayoreo del maíz rezagado un periodo, el cual está determinado por el precio real de importación del mismo rezagado un periodo.

$$
PMMR1 = f_5 (PIMR1)
$$

Donde:

PMMR1: Precio real al mayoreo del maíz rezagado un periodo (\$/t).

PIMR1: Precio real de importación del maíz rezagado un periodo (\$/t).

La siguiente ecuación especifica la relación entre el precio real al mayoreo del sorgo rezagado un periodo y el precio real de importación del sorgo con un rezago, de la siguiente manera:

$$
PMSR1 = f_6(PISR1)
$$

Donde:

PMSR1: Precio real mayoreo del sorgo rezagado un periodo (\$/t), y

PISR1: Precio real de importación del sorgo rezagado un periodo (\$/t).

La séptima ecuación plantea la relación entre el precio real al consumidor de cortes de bovino rezagado un periodo, el cual está determinado por el precio real al mayoreo de carne de bovino con un rezago.

De esta forma la relación queda expresada:

$$
PCBR1 = f_7 (PMCBCR1)
$$

Donde:

PCBR1: Precio real al consumidor de cortes de bovino rezagado un periodo (\$/t) y, PMCBCR1: Precio real al mayoreo de la carne de bovino en canal rezagado un periodo  $($/t).$ 

Finalmente se plantea la relación funcional de la demanda de carne de bovino en cortes equivalentes al consumidor, la cual se determina por el precio ponderado al consumidor de cortes de bovino rezagado un periodo, el ingreso nacional disponible per cápita, los precios reales al consumidor de la carne de cerdo y de pollo, los cuales son clasificados como bienes sustitutos de la carne de bovino y los precios reales al consumidor de la tortilla y del jitomate clasificados como bienes complementarios.

La ecuación de la demanda queda expresada de la siguiente manera:

$$
DCBC = f_8(PCBR1, YPERR, PCCR, PCPR, PTORR, PCJITR)
$$

Donde:

DCBC: Demanda de carne de bovino en cortes en el año t (toneladas); PCBR1: Precio real a consumidor de cortes de bovino rezagado un periodo (\$/t); YPERR: Ingreso nacional disponible real per cápita (pesos por persona);

PCCR: Precio real al consumidor de la carne cerdo en el año t ((\$/t); PCPR: Precio real al consumidor de la carne de pollo en el año t (\$/t); PTORR: Precio real al consumidor de la tortilla en el año t ((\$/t) y; PCJITR: Precio real al consumidor del jitomate en el año t ((\$/t).

Adicionalmente se incluye la ecuación de saldo de comercio exterior de bovino la cual representa la condición de cierre del sistema, y fue definida en Jiménez (2013) como la diferencia entre la demanda y la oferta estimadas en el periodo de estudio.

La cual se expresa de la siguiente manera:

 $SCEB = 1.30431 * DCBC - OCB$ 

Donde:

SCEB: Saldo de comercio exterior de bovino predicho (demanda predicha – oferta predicha) en el año t (expresado en toneladas);

DCBC: Demanda predicha de carne de bovino en cortes equivalente al consumidor en en el año t (expresado en toneladas), y

OCB: Oferta predicha de carne de bovino en canal en el año t (expresado en toneladas). 1.30431: Es el Coeficiente de transformación de carne en canal a cortes equivalentes.

# **5.1.Clasificación de variables del sistema**

Se retomó la clasificación de variables para el sistema de ecuaciones simultáneas propuesta en Jiménez (2013).

a) Variables endógenas:

El sistema se compone de nueve variables endógenas, las cuales se enlistan a continuación:

 $OCB_t$ : Oferta de carne de bovino en canal (t); PPCBCR1: Precio real al productor de carne de bovino en canal rezagado un periodo (\$/t); PMCBCR1: Precio real al mayoreo de la carne de bovino en canal rezagado un periodo  $($/t);$ 

PALBR1: Precio real del alimento balanceado para bovino rezagado un periodo (\$/t);

PMMR1: Precio real al mayoreo del maíz rezagado un periodo (\$/t);

PMSR1: Precio real mayoreo del sorgo rezagado un periodo (\$/t), y

PCBR1: Precio real al consumidor de cortes de bovino rezagado un periodo (\$/t);

DCBC: Demanda de carne de bovino en cortes equivalentes al consumidor (t);

SCEB: Saldo de comercio exterior de bovino (t).

b) Variables exógenas

Igualmente, Se incluyen 17 variables exógenas, las cuales se mencionan a continuación:

PBEIR2: Precio real interno del becerro para engorda rezagado dos periodos (\$/t).

PBXR: Precio real de exportación del becerro para engorda en el año t (\$/t).

PPCCR2: Precio real al productor de la carne de porcino rezagado dos periodos (\$/t).

PPCPR: Precio real al productor de la carne de pollo en el año t (\$/t).

PPHR1: Precio real al productor de huevo rezagado un periodo (\$/t).

INVBCAR2: Inventario de bovinos para carne rezagado dos periodos (cabezas).

D: Variable de clasificación, donde D=0 periodo 1972-1990 (economía cerrada)

D=1 periodo 1991-2010 (economía abierta).

CTG1: Costo de transporte interno de ganado rezagado un periodo (\$/t).

T2: Variable de tendencia.

PICBR1: Precio real de importación de la carne de bovino en canal rezagado un periodo (\$/t).

PIMR1: Precio real de importación del maíz rezagado un periodo (\$/t).

PISR1: Precio real de importación del sorgo rezagado un periodo (\$/t)

YPERR: Ingreso nacional disponible real per cápita (\$)

PCCR: Precio real al consumidor de la carne cerdo en el año t (\$/t).

PCPR: Precio real al consumidor de pollo en el año t (\$/t).

PTORR: Precio real al consumidor de la tortilla en el año t (\$/t).

PCJITR: Precio real al consumidor del jitomate en el año t (\$/t).

### **5.2.Identificación del sistema: Condición de orden y Rango**

## **Condición de orden**

Sea la siguiente notación para la identificación del sistema de acuerdo a la condición de orden planteada en Gujarati (2010):

: el número de variables exógenas en el sistema.

: el número de variables exógenas en la ecuación de estudio.

: el número de variable endógenas en el sistema

m: el número de variables endógenas en la ecuación de estudio.

En un modelo de  $M$  ecuaciones simultáneas, para que una ecuación esté identificada, el número de variables predeterminadas excluidas de esa ecuación no debe ser menor que el número de variables endógenas incluidas en la ecuación menos 1, es decir:  $K - k \ge m - 1$ .

De esta manera:

a) Si  $(K - k) = (m - 1)$  se dice que la ecuación está exactamente identificada.

b) Si  $(K - k) > (m - 1)$  se dice que la ecuación está sobreidentificada.

De acuerdo con lo anterior, en el sistema se tienen  $K = 17$  variables exógenas y  $M = 9$ variables endógenas.

1) Para la ecuación de oferta OCB se tiene:

 $k = 7$  Variables exógenas en la ecuación y  $m = 3$  variables endógenas.

Luego (17-7) > (3-1) entonces la ecuación está sobreidentificada

2) Para la ecuación PPCBCR se tiene:

$$
k = 2 \text{ y } m = 2
$$

Luego  $(17 - 2) > (2 - 1)$  por lo tanto la ecuación está sobreidentificada.

3) Para la ecuación PMCBCR se tiene:

Se tienen  $k = 2$  y  $m = 1$ 

Luego (17 − 2) > (1 − 1) la ecuación está sobre identificada.

4) Para la ecuación PALBR se tiene:

 $k = 0$  y  $m = 3$ 

Luego  $(17 - 0) > (3 - 1)$  está sobre identificada.

5) Para la ecuación PMMR se tiene:

$$
k = 1 y m = 1
$$

Luego  $(17 - 1) > (1 - 1)$  está sobre identificada.

6) Para la ecuación PMSR se tiene:

 $k = 1$  y  $m = 1$ 

Luego  $(17-1) > (1-1)$  está sobre identificada.

- 7) Para la ecuación PCBR se tiene:
- $k = 0$  y  $m = 2$

Luego  $(17 - 0) > (2 - 1)$  está sobre identificada.

8) Para la ecuación DCBC se tiene:

$$
k = 6 \text{ y } m = 2
$$

Luego (17 − 6) > (2 − 1) está sobre identificada.

9) Para la Identidad de SCE se tiene:

$$
k = 0 \text{ y } m = 3
$$

Luego  $(17 - 0) > (3 - 1)$  está sobre identificada.

De acuerdo con la condición de orden, todas las ecuaciones están sobre identificadas, sin embargo, se sabe que dicha condición es necesaria pero no suficiente, por lo cual se procede a aplicar la condición de rango para la identificación.

#### **Condición de rango**

Gujarati (2010) plantea la condición de orden como sigue: En un modelo que contiene M ecuaciones en M variables endógenas, una ecuación está identificada si y sólo si puede construirse por lo menos un determinante diferente de cero, de orden  $(M - 1)(M - 1)$ , a partir de los coeficientes de las variables (endógenas y predeterminadas) excluidas de esa ecuación particular, pero incluidas en las otras ecuaciones del modelo.

Según las dos condiciones anteriores, en Gujarati (2010) se establecen las siguientes condiciones de identificabilidad:

- a) Si K − k > m − 1 y el rango de matriz A es M − 1, la ecuación está sobreidentificada.
- b) Si K − k = m − 1 y el rango de matriz A es M − 1, la ecuación está exactamente identificada.
- c) Si K − k ≥ m − 1 y el rango de la matriz A es menor que M − 1, la ecuación está subidentificada.
- d) Si K − k < m − 1, la ecuación estructural no está identificada. El rango de la matriz A en este caso debe ser menor que M − 1.

De acuerdo con los teoremas de los determinantes se tiene que:

El determinante de cualquier matriz con dos hileras o columnas iguales es cero.

- El determinante de cualquier matriz que contenga cuando menos una hilera o columna nula es igual a cero.
- El determinante de una matriz, cuyas hileras o columnas son proporcionales, siempre es igual a cero.

Para cada una de las ecuaciones estructurales del sistema mostradas se tiene que al menos una de las matrices resultantes de rango  $(M - 1)$  tiene determinante diferente de cero, por lo que es posible estimar los parámetros del sistema (condición de rango detallada en el anexo 4).

### **VI. Regresión mediante mínimos cuadrados en dos etapas (MC2E)**

### **6.1.Estimación de la primera etapa**

En este apartado se realizó la estimación de los coeficientes de regresión para cada ecuación del sistema con base en la metodología de MC2E, detallando la estimación de cada etapa con la finalidad de comparar su desempeño con los métodos propuestos.

Se realizó la estimación de cada variable endógena mediante mínimos cuadrados ordinarios (MCO) en la primera etapa utilizando como instrumentos todas las variables exógenas incluidas en el sistema. Se reportan el coeficiente  $R^2$  y el estadístico F como indicadores la variación explicada de cada variable endógena por los instrumentos utilizados y como indicadores de la fortaleza de los instrumentos.

Además se estableció un valor  $p \leq 0.05$  para que un instrumento sea considerado estadísticamente significativo. Los resultados se muestran a continuación.

| <b>VARIABLES</b><br><b>ENDOGENAS</b> | R-cuadrado | R-cuadrado<br>corregido | Est. F | Nº de variables<br>utilizadas en la<br>estimación | $N^{\circ}$ de<br>Instrumentos<br>con p-valor<br>< 0.05 |
|--------------------------------------|------------|-------------------------|--------|---------------------------------------------------|---------------------------------------------------------|
| PPCBCR1                              | 0.772899   | 0.597412                | 4.4    | 17                                                | $\overline{2}$                                          |
| PMCBCR1                              | 0.920805   | 0.859609                | 15.04  | 17                                                | $\overline{2}$                                          |
| PALBR1                               | 0.964762   | 0.937533                | 35.43  | 17                                                | 2                                                       |
| PMMR1                                | 0.94804    | 0.907888                | 23.6   | 17                                                | 3                                                       |
| PMSR1                                | 0.953881   | 0.918243                | 26.76  | 17                                                | 2                                                       |
| PCBR1                                | 0.952047   | 0.914992                | 25.69  | 17                                                | $\Omega$                                                |

Cuadro 3. Estadísticas de la estimación en la primera etapa de cada variable endógena usando el conjunto de variables exógenas.

### I. Variable endógena PPCBCR1

En esta etapa se obtuvieron para la variable precio real al productor de la carne de bovino en canal los valores predichos ( $PPC\overline{BC}R1$ ) que posteriormente se sustituyeron en la estimación de la segunda etapa de las ecuaciones estructurales.

# $PPCB\widehat{CR1} = f(PBEIR2, PBXR, PPCCR2, PPCPR, PPHR1, INVBCAR2, D, CTG1,$ T2, PICB1, PIMR1, PISR1, YPERR, PCCR, PCPR, PTORR, PCJITR)

Para esta ecuación se obtuvo un coeficiente  $R^2$  de 0.7728 lo cual indica que el 77% de la variación de la variable endógena es explicada por los instrumentos, no obstante, solo dos de ellos pueden considerarse estadísticamente significativos con un valor  $p < 0.05$ .

II. Variable endógena PMCBCR

# $PMC\widehat{BCR1} = f(PBEIR2, PBXR, PPCCR2, PPCPR, PPHR1, INVBCAR2, D, CTG1,$ T2, PICB1, PIMR1, PISR1, YPERR, PCCR, PCPR, PTORR, PCJITR)

En la estimación de primera etapa de la variable precio real al mayoreo de la carne de bovino en canal (PMCBCR1) se obtuvo un coeficiente  $R^2$  de 0.92 lo que indica un 92% de la variación de la variable dependiente es explicada por las variables exógenas. Además se

observa que solo dos de los instrumentos incluidos en el modelo son estadísticamente significativos con un valor  $p \leq 0.05$ .

### III. Variable endógena PALBR1

# PALBR1 =PBEIR2, PBXR, PPCCR2, PPCPR, PPHR1, INVBCAR2, D, CTG1, T2, PICB1, PIMR1, PISR1, YPERR, PCCR, PCPR, PTORR, PCJITR)

En la estimación de la primera etapa de la variable endógena precio del alimento balanceado para bovino (PALBR1) se obtuvo un coeficiente  $R^2$  de 0.96 y se observa que solo dos de los instrumentos incluidos en el modelo son estadísticamente significativos, con un valor  $p \leq 0.05$ .

### IV. Variable endógena PMMR1

# $PM\widehat{MR1}$  =PBEIR2, PBXR, PPCCR2, PPCPR, PPHR1, INVBCAR2, D, CTG1, T2, PICB1, PIMR1, PISR1, YPERR, PCCR, PCPR, PTORR, PCJITR)

Para la variable precio al mayoreo de maíz (PMMR1) se realizó la estimación de primera etapa y se obtuvo un coeficiente  $R^2$  de 0.94, lo que muestra que las variables exógenas explican en un 94% a la variable endógena, sin embargo, se observa que solo tres instrumentos son estadísticamente significativos, con un valor  $p \le 0.05$ .

## V. Variable Endógena PMSR1

# $PMSR\hat{1} = f(PBEIR2, PBXR, PPCCR2, PPCPR, PPHR1, INVBCAR2, D, CTG1, T2,$ PICB1, PIMR1, PISR1, YPERR, PCCR, PCPR, PTORR, PCJITR)

En la estimación de primera etapa usando las variables exógenas como instrumentos para la variable precio al mayoreo del sorgo (PMSR1), se obtuvo un coeficiente  $R^2$  de 0.95 lo que indica que las variables exógenas explican en un 96% a la variable PMSR1, no obstante, solo dos de los instrumentos son estadísticamente significativos.

# VI. Variable endógena PCBR1

# PCBR1̂= f (PBEIR2, PBXR, PPCCR2, PPCPR, PPHR1, INVBCAR2, D, CTG1, T2, PICB1, PIMR1, PISR1, YPERR, PCCR, PCPR, PTORR, PCJITR)

En la estimación de primera etapa para la variable precio al consumidor de cortes de bovino (PCBR1) se obtuvo que de acuerdo al valor p ninguna de las variables exógenas usadas como instrumentos es estadísticamente significativa, sin embargo se obtuvo un coeficiente  $R^2$  de 0.95.

En la estimación de la primera etapa, usando todas las variables exógenas pertenecientes al sistema, se obtuvieron coeficientes  $R^2$  relativamente altos, no obstante se tienen pocas o ninguna variable estadísticamente significativa con un valor de p menor a 0.05; esto de acuerdo con la literatura (ver Gujarati (2010)) es un síntoma de existencia de multicolinealidad, por lo que se realizó un análisis de las variables exógenas. Los resultados se muestran apartado 6.2.

### **6.2.Análisis de multicolinealidad a variables exógenas**

Con el objetivo de detectar la existencia de multicolinealidad entre el conjunto de variables exógenas se obtuvieron los factores de inflación de la varianza. Los resultados se muestran en el cuadro siguiente.

| Variable        | VIF    | Variable      | VIF    |
|-----------------|--------|---------------|--------|
| PBEIR2          | 2.78   | PICBR1        | 2.939  |
| <b>PBXR</b>     | 5.704  | PIMR1         | 68.187 |
| PPCCR2          | 8.846  | PISR1         | 15.479 |
| <b>PPCPR</b>    | 25.099 | <b>YPERR</b>  | 22.791 |
| PPHR1           | 2.897  | <b>PCCR</b>   | 2.694  |
| <b>INVBCAR2</b> | 4.349  | <b>PCPR</b>   | 3.882  |
| D               | 24.294 | <b>PTORR</b>  | 2.782  |
| CTG1            | 44.684 | <b>PCJITR</b> | 1.508  |
| T2              | 56.918 |               |        |

Cuadro 4. Factores de inflación de la varianza de las variables exógenas

De acuerdo con la terminología propuesta por Maquardt (1970) (citado por Montgomery 2011) el factor VIF (de *variance inflation factor)* para cada término del modelo mide el efecto combinado que tienen las dependencias entre los regresores sobre la varianza de ese término. La existencia de uno o más VIF mayores a 10 puede indicar un problema de multicolinealidad; en este caso se observa que 7 variables tienen dicho problema. Además se realizó el examen de la matriz de correlación de las variables exógenas.

Cuadro 5a. Matriz de correlación de variables exógenas

|                    | PREIR <sub>2</sub> | <b>PRXR</b> | PPCCR <sub>2</sub> | <b>PPCPR</b> | PPHR <sub>1</sub> |
|--------------------|--------------------|-------------|--------------------|--------------|-------------------|
| PREIR <sub>2</sub> | 1.000              | 0.236       | $-0.211$           | $-0.331$     | $-0.107$          |
| <b>PRXR</b>        |                    | 1.000       | $-0.331$           | $-0.557$     | 0.017             |
| PPCCR <sub>2</sub> |                    |             | 1.000              | 0.851        | 0.348             |
| <b>PPCPR</b>       |                    |             |                    | 1.000        | 0.437             |
| PPHR <sub>1</sub>  |                    |             |                    |              | 1.000             |

Cuadro 5b. Matriz de correlación de variables exógenas

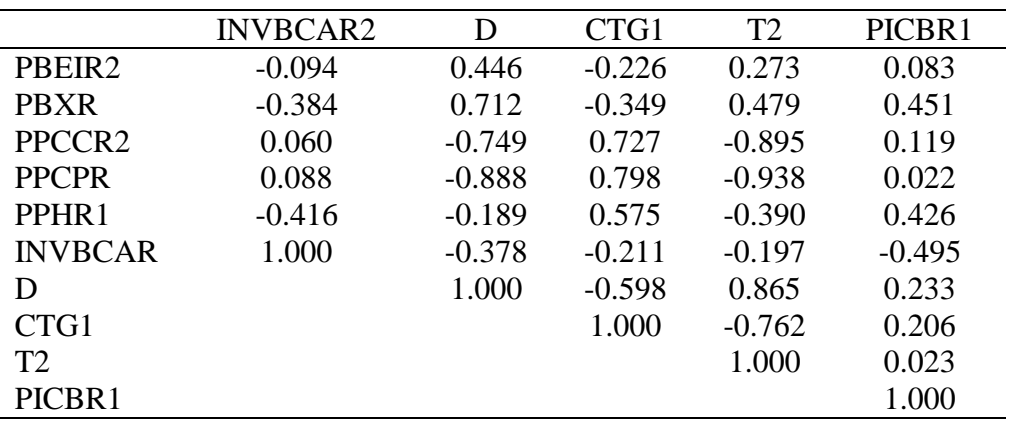

|                    | PIMR1    | PISR1    | <b>YPERR</b> | <b>PCCR</b> | <b>PCPR</b> | <b>PTORR</b> | <b>PCJITR</b> |
|--------------------|----------|----------|--------------|-------------|-------------|--------------|---------------|
| PBEIR2             | $-0.332$ | $-0.335$ | 0.273        | 0.180       | 0.252       | 0.067        | 0.069         |
| <b>PBXR</b>        | $-0.499$ | $-0.511$ | 0.388        | 0.024       | 0.494       | 0.434        | 0.334         |
| PPCCR <sub>2</sub> | 0.799    | 0.742    | $-0.724$     | 0.333       | $-0.209$    | $-0.474$     | 0.162         |
| <b>PPCPR</b>       | 0.879    | 0.846    | $-0.810$     | 0.276       | $-0.293$    | $-0.541$     | $-0.010$      |
| PPHR1              | 0.494    | 0.466    | $-0.411$     | 0.089       | 0.128       | $-0.390$     | 0.095         |
| <b>INVBCAR</b>     | 0.070    | $-0.030$ | $-0.228$     | 0.228       | $-0.462$    | 0.014        | $-0.124$      |
| D                  | $-0.785$ | $-0.761$ | 0.748        | $-0.291$    | 0.473       | 0.548        | 0.063         |
| CTG1               | 0.932    | 0.866    | $-0.572$     | 0.242       | $-0.020$    | $-0.457$     | 0.030         |
| T <sub>2</sub>     | $-0.887$ | $-0.827$ | 0.893        | $-0.377$    | 0.388       | 0.517        | $-0.016$      |
| PICBR1             | 0.061    | 0.117    | 0.131        | $-0.107$    | 0.466       | $-0.057$     | 0.345         |
| PIMR1              | 1.000    | 0.911    | $-0.742$     | 0.317       | $-0.257$    | $-0.517$     | 0.006         |
| PISR1              |          | 1.000    | $-0.600$     | 0.299       | $-0.206$    | $-0.506$     | 0.045         |
| <b>YPERR</b>       |          |          | 1.000        | $-0.294$    | 0.535       | 0.492        | 0.024         |
| <b>PCCR</b>        |          |          |              | 1.000       | 0.118       | 0.052        | 0.048         |
| <b>PCPR</b>        |          |          |              |             | 1.000       | 0.401        | 0.073         |
| <b>PTORR</b>       |          |          |              |             |             | 1.000        | $-0.111$      |
| <b>PCJITR</b>      |          |          |              |             |             |              | 1.000         |

Cuadro 5c. Matriz de correlación de variables exógenas

En las matrices de correlación de las variables exógenas del sistema se pueden notar valores cercanos a uno, lo que indica que existe un problema de multicolinealidad entre algunas variables.

Con base en los dos análisis anteriores se concluye que en el conjunto de datos utilizados como instrumentos existe multicolinealidad entre variables, lo cual de acuerdo con la literatura citada, trae consecuencias como: coeficientes estimados con grandes varianzas y covarianzas, amplios intervalos de confianza para los parámetros y disminución de las razones de t.

Una alternativa de solución al problema de multicolinealidad en el conjunto de variables instrumentales es la regresión lasso como método de selección de variables, ya que en presencia de multicolinealidad selecciona las variables "importantes" y elimina las redundantes.

#### **6.3.Prueba de instrumento débil a variables exógenas**

De acuerdo con el criterio del estadístico F de la primera etapa propuesto en Stock y Yogo (2001), el valor crítico de F para decir que el conjunto de instrumentos es fuerte es 10.99 y 10.47 para dos y tres variables endógenas en la ecuación respectivamente, tomando en cuenta que se tienen 17 variables como instrumentos.

Con base en el criterio de Stock y Yogo (2001) se observa que únicamente la variable PPCBCR1 tiene un estadístico F de la primera etapa (4.4) menor al valor crítico establecido (ver cuadro 1), por lo que se concluye que el conjunto de variables exógenas es un conjunto débil para esta variable endógena.

De acuerdo con Shea (1997) una medida de la fortaleza o relevancia de un instrumento es la correlación parcial con la variable endógena. Bajo este criterio se busca tener variables con correlaciones parciales cercanas a uno. En conjunto de exógenas se observa que existen variables poco correlacionadas con las variables endógenas correspondientes, es decir se tienen instrumentos débiles o (ver cuadros 6a y 6b).

| <b>VARIABLES</b> | <b>VARIABLES EXOGENAS</b> |             |              |                    |           |                 |         |         |                |
|------------------|---------------------------|-------------|--------------|--------------------|-----------|-----------------|---------|---------|----------------|
| <b>ENDOGENAS</b> | PBEIR2                    | <b>PBXR</b> | <b>PPCPR</b> | PPCCR <sub>2</sub> | PPHR1     | <b>INVBCAR2</b> |         | CTG1    | T <sub>2</sub> |
| PPCBCR1          | 0.18                      | 0.63        | 0.11         | 0.19               | $-0.09$   | 0.09            | $-0.12$ | $-0.37$ | 0.31           |
| PMCBCR1          | 0.01                      | 0.03        | 0.43         | 0.54               | $-0.14$   | $-0.14$         | 0.11    | $-0.32$ | 0.02           |
| PALBR1           | $-0.13$                   | $-0.23$     | 0.35         | 0.23               | 0.52      | $-0.38$         | 0.06    | $-0.11$ | $-0.16$        |
| PMMR1            | $-0.16$                   | $-0.26$     | 0.14         | 0.57               | $-0.26$   | 0.45            | 0.04    | 0.05    | 0.16           |
| PMSR1            | $-0.11$                   | $-0.38$     | 0.05         | 0.06               | $-0.15$   | 0.01            | 0.16    | 0.33    | $-0.31$        |
| PCBR1            | 0.34                      | $-0.27$     | 0.33         | 0.26               | $\rm 0.1$ | $-0.15$         | $-0.33$ | $-0.16$ | $-0.22$        |

Cuadro 6a. Correlaciones parciales de las variables exógenas con las variables endógenas.

Cuadro 6b. Correlaciones parciales de las variables exógenas con las variables endógenas.

| <b>VARIABLES</b> | <b>VARIABLES EXOGENAS</b> |         |         |              |             |             |              |               |
|------------------|---------------------------|---------|---------|--------------|-------------|-------------|--------------|---------------|
| <b>ENDOGENAS</b> | PICBR1                    | PIMR1   | PISR1   | <b>YPERR</b> | <b>PCCR</b> | <b>PCPR</b> | <b>PTORR</b> | <b>PCJITR</b> |
| PPCBCR1          | 0.03                      | 0.41    | $-0.14$ | 0.07         | $-0.15$     | $-0.14$     | $-0.31$      | $-0.17$       |
| PMCBCR1          | $-0.04$                   | 0.36    | $-0.31$ | $-0.05$      | $-0.02$     | 0.25        | 0.0022       | 0.17          |
| PALBR1           | $-0.22$                   | $-0.02$ | 0.38    | $-0.17$      | 0.16        | 0.44        | 0.25         | 0.15          |
| PMMR1            | 0.01                      | 0.06    | 0.17    | $-0.39$      | 0.21        | 0.51        | 0.03         | 0.52          |
| PMSR1            | 0.45                      | $-0.18$ | 0.08    | $-0.2$       | 0.04        | 0.46        | $-0.29$      | 0.22          |
| PCBR1            | 0.29                      | 0.13    | $-0.21$ | 0.24         | 0.34        | $-0.2$      | 0.18         | 0.01          |

# **6.4.Estimación de la segunda etapa**

En el cuadro 7 se muestran los coeficientes estimados mediante MC2E. Dichas estimaciones presentan los signos esperados de acuerdo con la teoría económica planteada en la construcción del sistema de ecuaciones, por lo que son consideradas estimaciones válidas para el modelo, no obstante, se obtuvieron coeficientes  $R^2$  relativamente bajos en algunas ecuaciones y variables estadísticamente no significativas con un valor p mayor a 0.05.

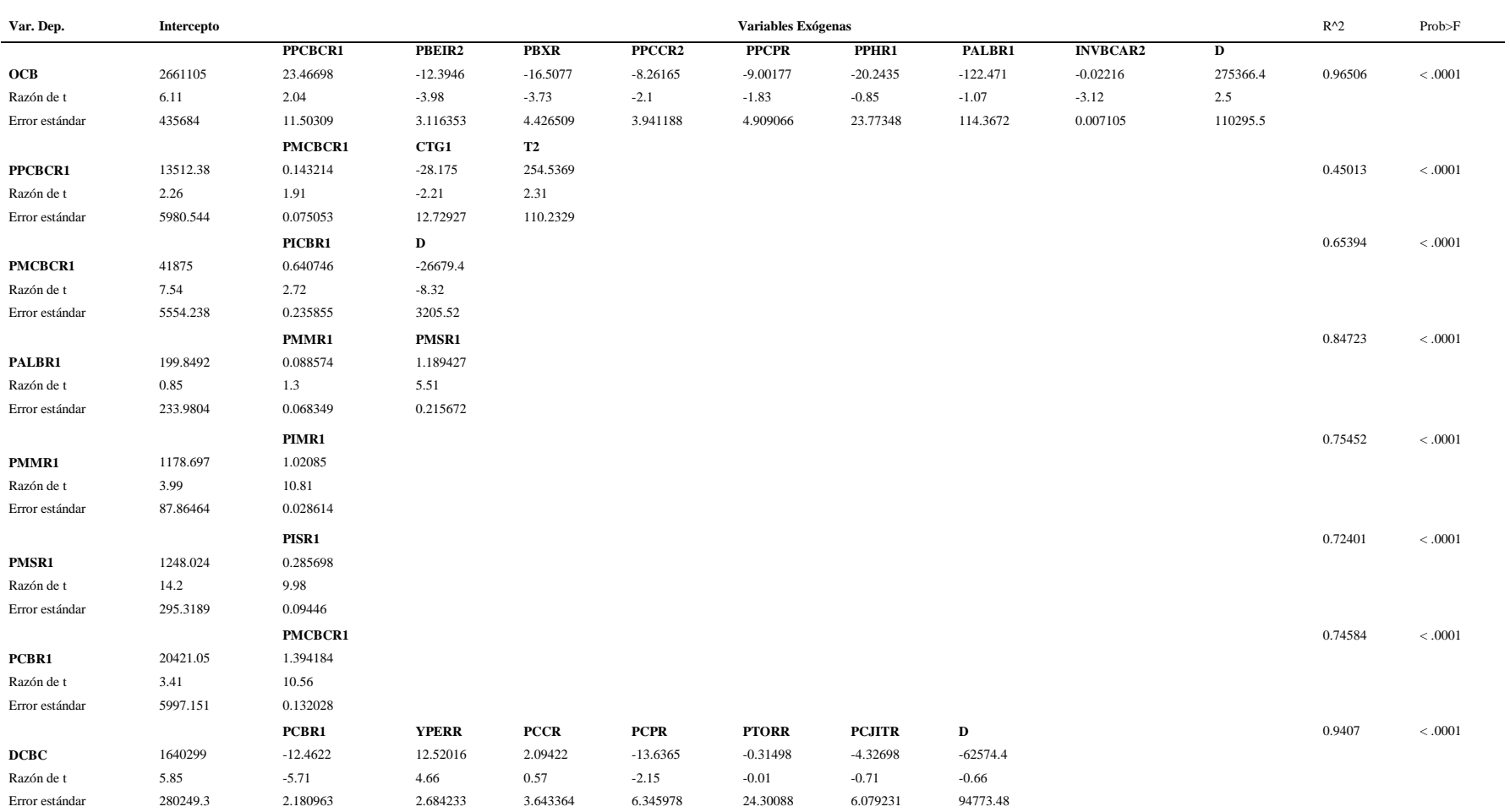

# Cuadro 7. Estimadores de MC2E

### **VII. LASSO en el sistema de ecuaciones simultáneas**

### **7.1.Uso de regresión Lasso en selección de variables**

Se aplicó regresión LASSO y la prueba de covarianza para LASSO (Cov-Test) como métodos de selección de variables, para elegir el conjunto de instrumentos que ayuden a explicar en mayor proporción a las variables exógenas del sistema de ecuaciones simultáneas propuesto para el mercado de carne de bovino en México, obteniendo así conjuntos de instrumentos más "fuertes" comparados con el conjunto completo de variables exógenas existentes en el sistema.

### **7.1.1. Selección de instrumentos mediante regresión Lasso**

Para aplicar la regresión LASSO se utilizó la paquetería LARS [Hastie (2013)] implementado en el software R (versión 3.1.0).

El parámetro de restricción, se eligió mediante validación cruzada con  $k = 40$  para cada variable endógena. Se graficó el error cuadrado medio (MSE) *vs* la norma L1 a escala entre cero y uno, seleccionando el parámetro t que minimiza el MSE.

Posteriormente se usó el parámetro de restricción elegido para seleccionar las variables que fueron utilizadas como instrumentos. Para cada variable se muestra la trayectoria de regularización, en la cual se puede observar la inclusión de variables en cada paso. El eje Y representa la magnitud de los coeficientes de regresión y el eje X representa la norma L1 del vector de coeficientes estimados a escala entre cero y uno.

El conjunto de instrumentos seleccionado mediante este método en adelante se denominó "instrumentos lasso".

## I. Variable endógena PPCBCR1

De acuerdo con la curva de CV mostrada en la figura 3, se obtuvo el parámetro de restricción con el menor MSE  $t = 0.1616$  para la variable Precio Real al Productor de la Carne de Bovino en Canal (PPCBCR1).

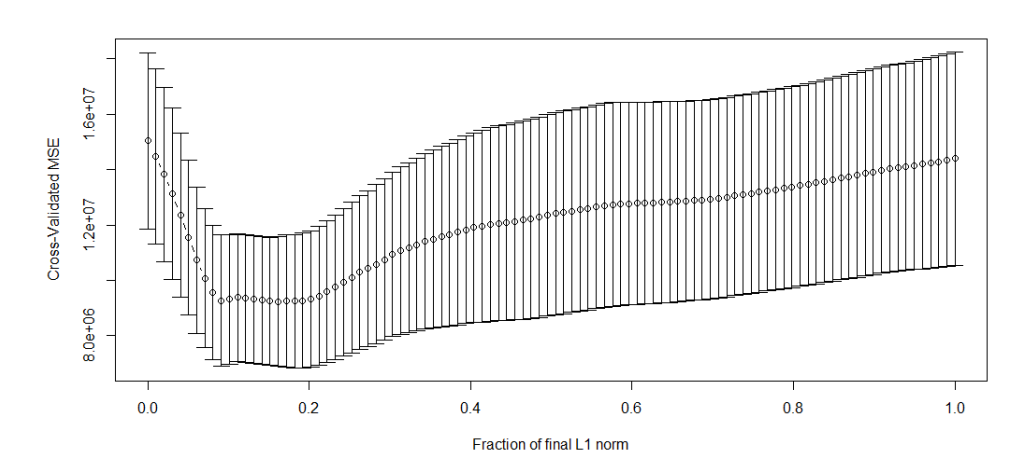

Figura 3: Curva de CV para la variable PPCBCR1

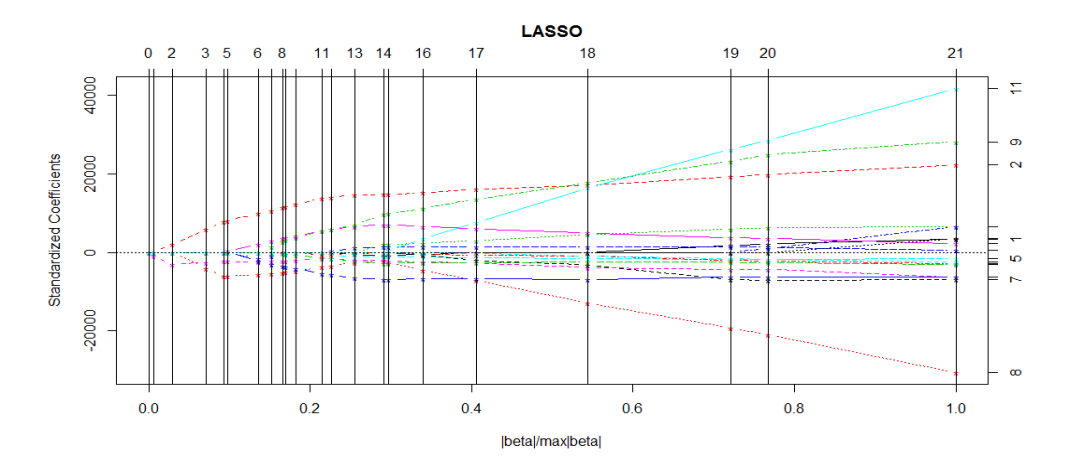

Figura 4: Trayectoria de regularización para la variable PPCBCR1

En la figura 4 se muestra la ruta de regularización Lasso para la variable PPCBCR1. Tomando como parámetro de restricción  $t = 0.1616$  seleccionado anteriormente se incluyeron como instrumentos a las variables: PISR1, PBXR, CTG1, PPCPR, INVBCAR2, PTORR, y T2 que han sido seleccionadas hasta el paso 7.

# II. Variable endógena PMCBCR1

Se obtuvo el parámetro de restricción con el menor MSE  $t = 0.2323$  para la variable Precio Real al Mayoreo de la Carne de Bovino en Canal (PMCBCR1).

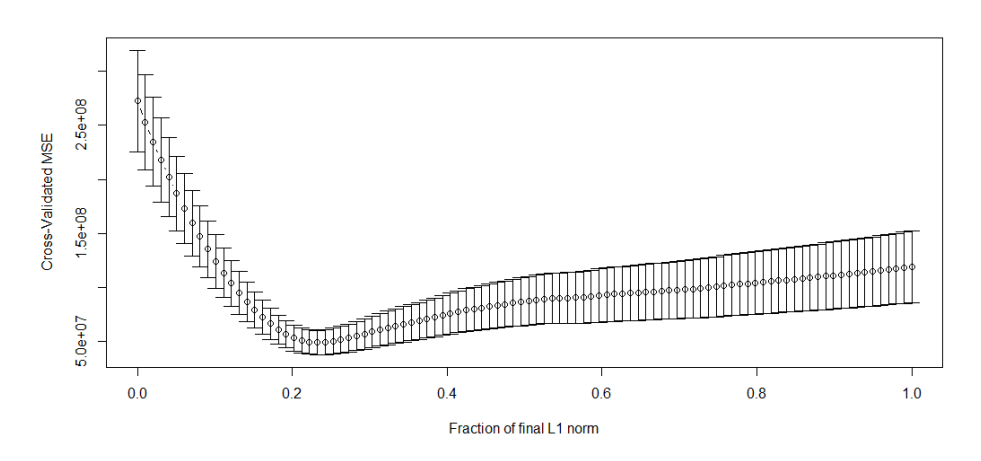

Figura 5: Curva de CV para la variable PMCBCR1

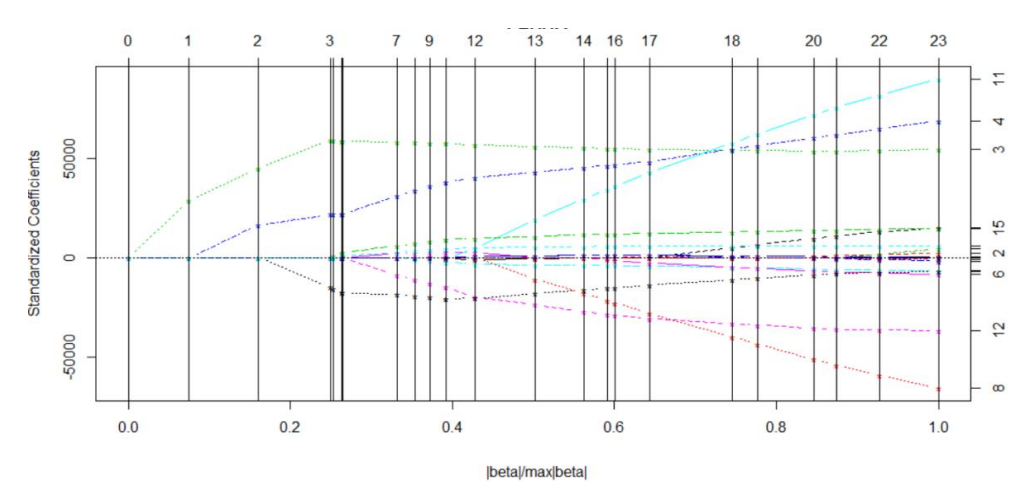

Figura 6: Trayectoria de regularización para la variable PMCBCR1

Con el parámetro de restricción  $t = 0.2323$  se seleccionaron como instrumentos las variables PPCCR2, PPCPR que han sido incluidas hasta el paso 2.

## III. Variable endógena PALBR1

Para la variable endógena Precio del Alimento Balanceado para Bovino (PALBR1) se eligió el parámetro de restricción con menor MSE, de acuerdo con la figura 7 es  $t =$ 0.6767.

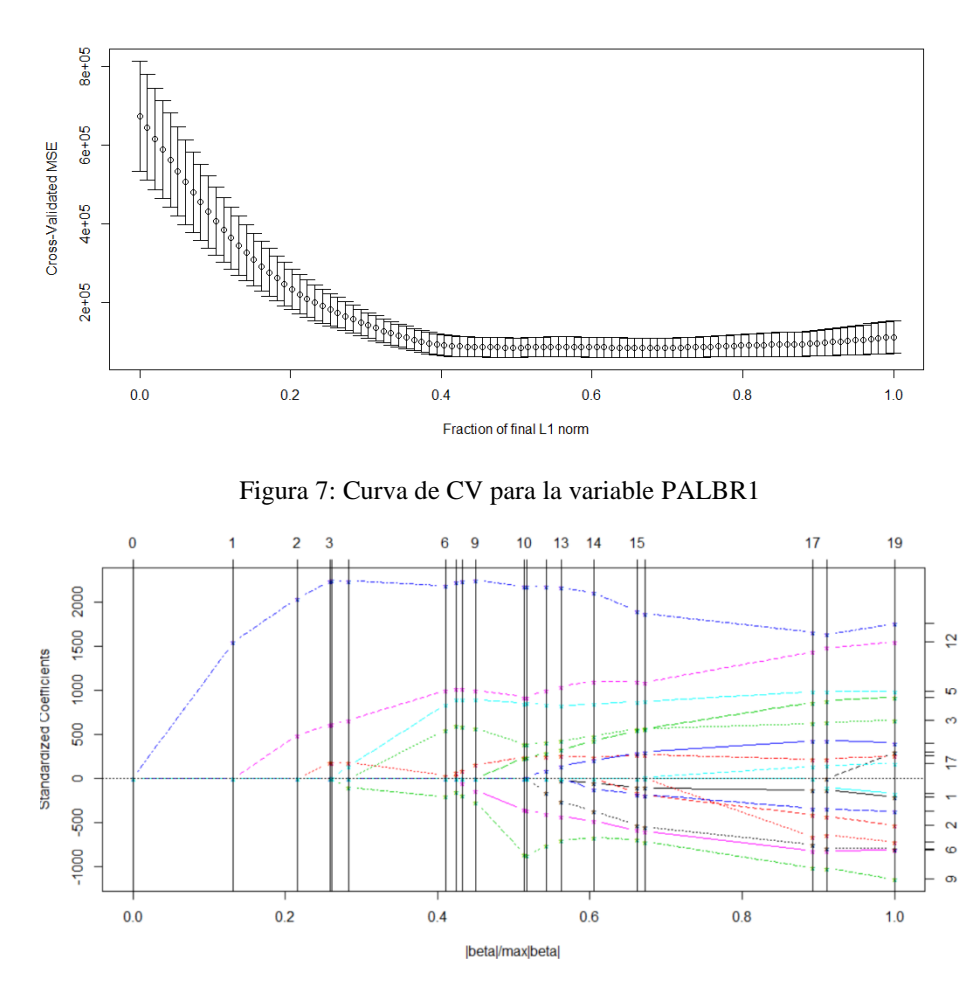

Figura 8: Trayectoria de regularización para la variable PALBR1

Se seleccionaron como instrumentos las variables: PPCPR, PISR1, PPHR1, T2, PPCCR2, PCCR, INVBCAR2, PCPR, PTORR, YPERR, PBEIR2, PICBR1, PBXR y PCJITR incluidas hasta el paso 16.
## IV. Variable endógena PMMR1

Para la variable endógena Precio al mayoreo de maíz (PMMR1) se eligió el parámetro de restricción  $t = 0.4646$  que minimiza el MSE.

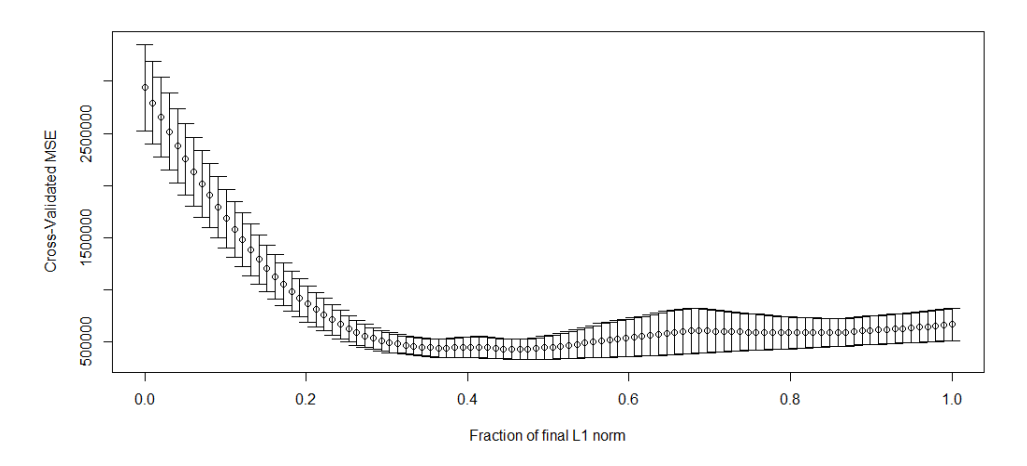

Figura 9: Curva de CV para la variable PMMR1

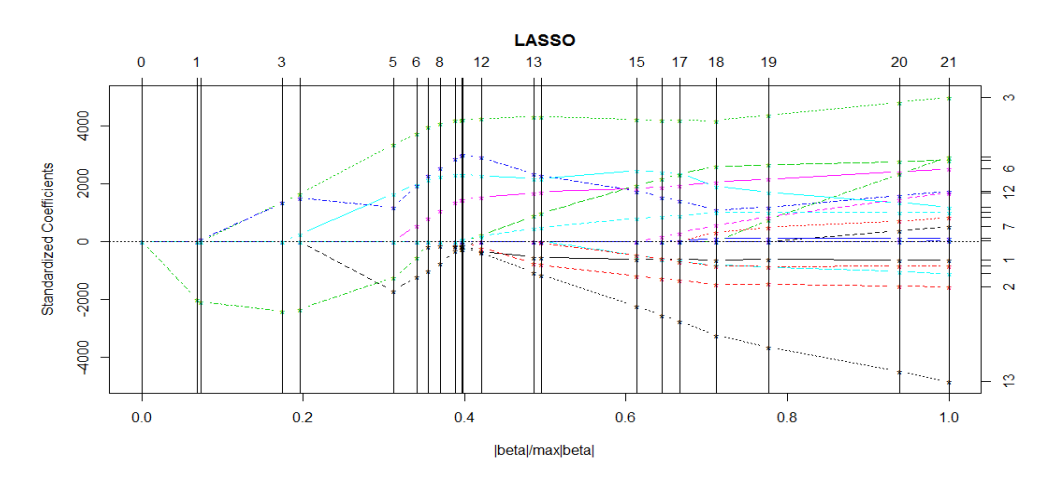

Figura 10: Trayectoria de regularización para la variable PMMR1

La trayectoria de regularización para la variable PMMR1 se muestra en la figura 10. Tomando como parámetro de restricción  $t = 0.4646$  se seleccionaron las variables incluidas hasta el paso 12: PPCPR, PPCCR2, PIMR1, D, INVBCAR2, YPERR, PBEIR2, PCJITR, PBXR y PCPR.

## V. Variable endógena PMSR1

Se obtuvo el parámetro de restricción Lasso para la variable precio al mayoreo del sorgo (PMSR1) que minimiza el MSE, de acuerdo con la figura 11 es  $t = 0.4747$ .

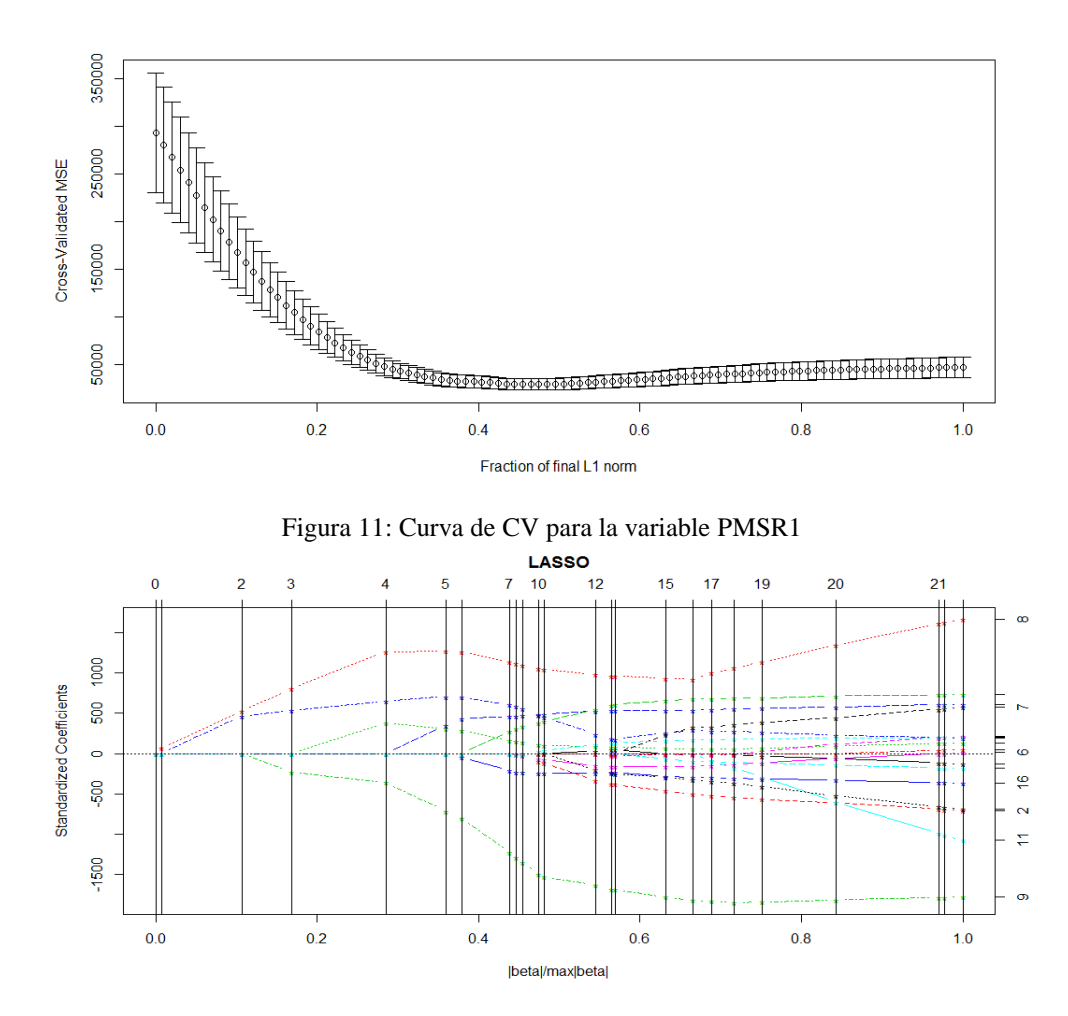

Figura 12: Trayectoria de regularización para la variable PMSR1

Con base en el parámetro de restricción, las variables seleccionadas hasta el paso 9 fueron las siguientes CTG1, PPCPR, T2, PPCCR2, PICBR1, PTORR, PCPR, INVBCAR2 y PBXR.

## VI. Variable endógena PCBR1

De acuerdo con la figura 13 el parámetro de restricción que minimiza el MSE para la variable Precio al Consumidor de Cortes de Bovino (PCBR1) es  $t = 0.3838$ .

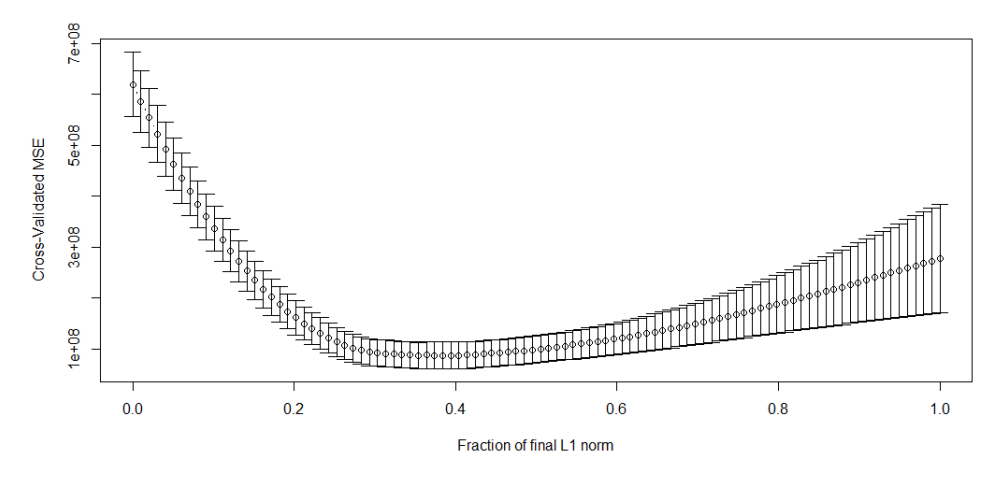

Figura 13: Curva CV para la variable PCBR1

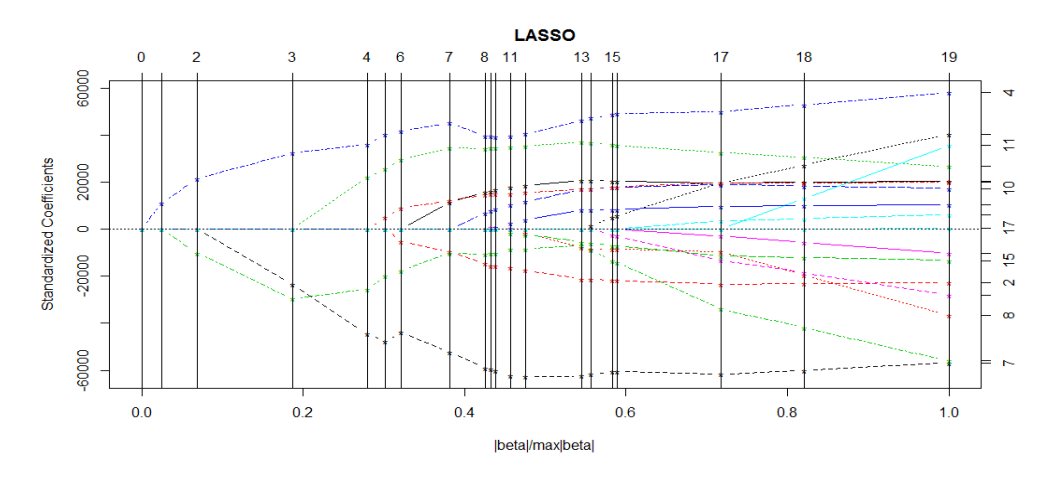

Figura 14: Trayectoria de regularización para la variable PCBR1

Tomando como parámetro de restricción  $t = 0.3838$ , las variables seleccionadas hasta el paso 7 fueron: PPCPR, T2, D, PPCCR2, PCCR, PBXR y PBEIR2.

### **7.1.2. Estimación de la primera etapa usando instrumentos Lasso**

Se realizó la estimación de primera etapa mediante MCO, usando como instrumentos las variables seleccionadas mediante regresión Lasso. Los resultados se muestran a continuación.

| <b>VARIABLES</b><br><b>ENDOGENAS</b> | R-cuadrado | R-cuadrado<br>corregido | Estadístico<br>F | $N^{\circ}$ de<br>variables<br>utilizadas en<br>la estimación | Instrumentos<br>con p-valor<br>< 0.05 |
|--------------------------------------|------------|-------------------------|------------------|---------------------------------------------------------------|---------------------------------------|
| PPCBCR1                              | 0.665562   | 0.592404                | 9.09             | 7                                                             | 3                                     |
| PMCBCR1                              | 0.870253   | 0.86324                 | 124              | $\overline{2}$                                                | $\overline{2}$                        |
| PALBR1                               | 0.960767   | 0.938797                | 43.73            | 14                                                            | 3                                     |
| PMMR1                                | 0.940396   | 0.919843                | 45.75            | 10                                                            | 5                                     |
| PMSR1                                | 0.945998   | 0.929798                | 58.39            | 9                                                             | 4                                     |
| PCBR1                                | 0.937886   | 0.924298                | 69.02            | 7                                                             | 4                                     |

Cuadro 8. Estadísticas de la estimación en la primera etapa de cada variable endógena usando instrumentos Lasso

#### I. Variable endógena PPCBCR1

En la estimación de primera etapa de la variable PPCBCR1 usando como instrumentos las variables seleccionadas mediante regresión Lasso, se obtuvo un coeficiente  $R^2$  de 0.66 y de acuerdo al valor p, únicamente tres variables pueden considerarse estadísticamente significativas en el modelo.

#### II. Variable endógena PMCBCR1

De acuerdo al P-valor resultante en la estimación de la primera etapa para la variable PMCBCR, los dos instrumentos seleccionados mediante Lasso pueden ser considerados estadísticamente significativos en el modelo. Además se obtuvo un coeficiente  $R^2$ de 0.66

#### III. Variable PALBR1

En la estimación de la primera etapa de la variable PALBR1 usando los instrumentos seleccionados por Lasso se obtuvieron tres variables con un valor  $p \le 0.05$  y un coeficiente  $R^2$  de 0.96.

#### IV. Variable Endógena PMMR1

Se observa que cinco de las variables incluidas como instrumentos son estadísticamente significativas. Además se obtuvo un  $R^2$  de 0.94.

### V. Variable Endógena PMSR1

De acuerdo al valor p en la estimacion de primera etapa de la variable PMSR1, solo cuatro variables son estadisticamente significativas y se obtuvo un coeficiente  $R^2$  de 0.94

## VI. Variable endógena PCBR1

De acuerdo con el resumen de la estimación de primera etapa mostrada en el cuadro 8, se obtuvieron cuatro instrumentos con un valor  $p \le 0.05$ . Además se obtuvo un coeficiente  $R^2$ de 0.93.

#### **7.1.3. Análisis de multicolinealidad a instrumentos Lasso**

En el cuadro 9 se muestra el análisis de multicolinealidad para los instrumentos seleccionados mediante regresión Lasso para cada variable endógena. Analizando los factores de inflación de la varianza se nota que los instrumentos seleccionados que tienen el problema de multicolinealidad (VIF mayores a diez) son los mismos que en el conjunto de exógenas se detectaron (cuadro 4).

| <b>VARIABLE</b> |                          | VARIABLES EXOGENAS       |              |                          |                          |                          |                          |                          |                          |                          |                          |                          |                          |                          |                          |                          |                          |
|-----------------|--------------------------|--------------------------|--------------|--------------------------|--------------------------|--------------------------|--------------------------|--------------------------|--------------------------|--------------------------|--------------------------|--------------------------|--------------------------|--------------------------|--------------------------|--------------------------|--------------------------|
| <b>ENDOGENA</b> | PBEIR2                   | <b>PBXR</b>              | <b>PPCPR</b> | PPCCR <sub>2</sub>       | PPHR1                    | <b>INVBCAR2</b>          | D                        | CTG1                     | T <sub>2</sub>           | PICBR1                   | PIMR1                    | PISR1                    | <b>YPERR</b>             | <b>PCCR</b>              | <b>PCPR</b>              | <b>PTORR</b>             | <b>PCJITR</b>            |
| PPCBCR1         | $\overline{\phantom{a}}$ | 2.321                    | 12.475       | $\overline{\phantom{a}}$ | $\overline{\phantom{a}}$ | 2.08                     | $\sim$                   |                          | 5.478 12.319             | $\overline{\phantom{a}}$ | $\overline{\phantom{a}}$ | 6.219                    | $\overline{\phantom{a}}$ | $\overline{\phantom{a}}$ | $\overline{\phantom{a}}$ | 1.545                    | $\overline{\phantom{a}}$ |
| PMCBCR1         | $\overline{\phantom{a}}$ | $\overline{\phantom{a}}$ |              | 3.634 3.634              | $\overline{\phantom{a}}$ |                          |                          |                          |                          |                          |                          |                          |                          |                          |                          |                          |                          |
| PALBR1          | 1.637                    | 4.547                    | 15.37        | 8.184 2.738              |                          | 2.534                    | $\overline{\phantom{a}}$ | $\sim$                   | 51.591                   | 2.519                    | $\sim$                   | 9.851                    | 16.229                   | 2.207                    | 3.593                    |                          | 2.166 1.478              |
| PMMR1           | 1.545                    | 4.046                    | 16.119       | 4.944                    | $\sim$                   | 2.019                    | 13.739                   | $\overline{\phantom{a}}$ | $\overline{\phantom{a}}$ | $\sim$                   | 4.918                    | $\sim$                   | 5.867                    | $\sim$                   | 2.642                    | $\sim$                   | 1.354                    |
| PMSR1           | $\sim$                   | 2.979                    | 13.723       | 5.975                    | $\overline{\phantom{a}}$ | 2.113                    | $ \,$                    | 4.379                    | 19.403                   | 1.928                    | $\overline{\phantom{a}}$ |                          | $\overline{\phantom{a}}$ | $\sim$                   | 2.407                    | 1.843                    | $\overline{\phantom{a}}$ |
| PCBR1           | 1.759                    | 3.271                    | 11.147       | 5.659                    | $\overline{\phantom{a}}$ | $\overline{\phantom{a}}$ | 11.701                   | $\overline{\phantom{a}}$ | 13.692                   | $\overline{\phantom{a}}$ |                          | $\overline{\phantom{a}}$ | $\overline{\phantom{0}}$ | 1.617                    | $\overline{\phantom{a}}$ | $\overline{\phantom{0}}$ |                          |

Cuadro 9. VIF de los instrumentos Lasso seleccionados para cada variable endógena.

#### **7.1.4. Prueba de instrumento débil a instrumentos Lasso**

En el cuadro 10 se muestran las correlaciones parciales como indicadores de la fortaleza de los instrumentos seleccionados mediante regresión Lasso. Se observa que Lasso selecciono en la mayoría de los casos los instrumentos que en el conjunto de exógenas tuvieron mayores correlaciones parciales. Así mismo se nota que algunos de los instrumentos seleccionados incrementaron sus correlaciones parciales con las variables endógenas en cuestión, por lo que se consideran instrumentos "más fuertes".

Con base en el criterio del estadístico F de la primera etapa mostrado en el cuadro 8 se observa que únicamente la variable endógena PPCBCR1 tiene un estadístico menor al valor crítico establecido en Stock y Yogo (2001) por lo que se considera que el conjunto de variables seleccionadas como instrumentos es "débil".

| <b>VARIABLE</b> |                          | <b>VARIABLES EXOGENAS</b> |              |                          |                          |                 |                          |                          |                |                          |                          |                                  |                             |                          |                          |              |                          |
|-----------------|--------------------------|---------------------------|--------------|--------------------------|--------------------------|-----------------|--------------------------|--------------------------|----------------|--------------------------|--------------------------|----------------------------------|-----------------------------|--------------------------|--------------------------|--------------|--------------------------|
| <b>ENDOGENA</b> | PBEIR2                   | <b>PBXR</b>               | <b>PPCPR</b> | PPCCR2                   | PPHR1                    | <b>INVBCAR2</b> | D                        | CTG1                     | T <sub>2</sub> | PICBR1                   | PIMR1                    | PISR1                            | <b>YPER</b><br>$\mathbb{R}$ | <b>PCCR</b>              | <b>PCPR</b>              | <b>PTORR</b> | <b>PCJITR</b>            |
| PPCBCR1         | $\sim$                   | 0.62                      | 0.08         | $\overline{\phantom{a}}$ | $\overline{\phantom{a}}$ | 0.42            | $\overline{\phantom{0}}$ | $-0.12$                  | 0.23           | $\overline{\phantom{a}}$ | $\overline{\phantom{a}}$ | $\overline{\phantom{a}}$<br>0.03 |                             |                          | $\overline{\phantom{a}}$ | $-0.46$      | $\overline{\phantom{a}}$ |
| PMCBCR1         |                          | $\overline{\phantom{0}}$  | 0.45         | 0.67                     | $\overline{\phantom{0}}$ |                 |                          |                          |                |                          |                          |                                  |                             |                          |                          |              |                          |
| PALBR1          | $-0.14$                  | $-0.23$                   | 0.36         | 0.19                     | 0.48                     | $-0.44$         | $\overline{\phantom{a}}$ | $\overline{\phantom{0}}$ | $-0.13$        | $-0.18$                  | $\overline{\phantom{a}}$ | 0.3                              | 0.18                        | 0.2                      | $-0.38$                  | 0.29         | 0.16                     |
| PMMR1           | $-0.34$                  | $-0.38$                   | 0.2          | 0.63                     | $\sim$                   | 0.52            | 0.15                     | $\overline{\phantom{0}}$ |                | $\overline{\phantom{a}}$ | 0.31                     | $\overline{\phantom{a}}$         | 0.36                        | $\overline{\phantom{a}}$ | 0.46                     | $\sim$       | 0.34                     |
| PMSR1           | $\overline{\phantom{a}}$ | $-0.25$                   | 0.04         | 0.03                     | $\sim$                   | $-0.19$         | $\overline{\phantom{a}}$ | 0.47                     | $-0.52$        | 0.46                     | $\overline{\phantom{0}}$ |                                  |                             |                          | 0.44                     | $-0.28$      | $\overline{\phantom{a}}$ |
| PCBR1           | 0.38                     | $-0.18$                   | 0.35         | 0.39                     | $\overline{\phantom{a}}$ |                 | 0.41                     | $\overline{\phantom{0}}$ | $-0.03$        |                          |                          |                                  | $\sim$                      | 0.29                     | $\overline{\phantom{a}}$ |              |                          |

Cuadro 10. Correlaciones parciales de las variables seleccionadas mediante lasso con las variables endógenas

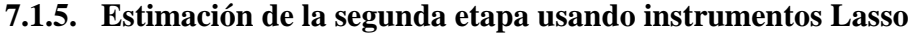

| Var. Endógena | Intercepto | PPCBChat_2                                                                          | PBEIR2       | <b>PBXR</b>    | PPCCR2      | <b>PPCPR</b> | PPHR1         | PALBRhat_2  | <b>INVBCAR2</b> | D         |
|---------------|------------|-------------------------------------------------------------------------------------|--------------|----------------|-------------|--------------|---------------|-------------|-----------------|-----------|
| <b>OCB</b>    | 2.85E+06   | 23.7745                                                                             | $-13.7145$   | $-16.654$      | $-5.50789$  | $-9.36792$   | $-18.1111$    | $-163.333$  | $-0.025818$     | 248441    |
| EE            | 377424.03  | 15.1919624                                                                          | 2.78133887   | 5.1277899      | 3.120557    | 4.5245524    | 24.120296     | 113.73118   | 0.0064947       | 95310.186 |
| Valor p       | 4.47E-09   | 0.12588784                                                                          | 1.65E-05     | 0.0024338      | 0.0855941   | 0.0452532    | 0.4573584     | 0.1591466   | 0.000304        | 0.0129896 |
|               |            |                                                                                     |              |                |             |              |               |             |                 |           |
|               |            | PMCBChat                                                                            | CTG1         | T <sub>2</sub> |             |              |               |             |                 |           |
| PPCBCR1       | 17539.3    | 0.0968666                                                                           | $-31.7685$   | 183.994        |             |              |               |             |                 |           |
| $\rm{EE}$     | 7614.2866  | 0.11051013                                                                          | 15.4885386   | 139.05422      |             |              |               |             |                 |           |
| Valor p       | 0.0268167  | 0.386244044                                                                         | 0.047198274  | 0.1936818      |             |              |               |             |                 |           |
|               |            |                                                                                     |              |                |             |              |               |             |                 |           |
|               |            | PMMR1hat 2                                                                          | PMSR1hat_2   |                |             |              |               |             |                 |           |
| PALBR1        | 198.4      | 0.105655                                                                            | 1.15584      |                |             |              |               |             |                 |           |
| $\rm{EE}$     | 186.56946  | 0.05468149                                                                          | 0.17256175   |                |             |              |               |             |                 |           |
| Valor p       | 0.2943069  | 0.060816601                                                                         | 6.32E-08     |                |             |              |               |             |                 |           |
|               |            | <b>PMCBChat</b>                                                                     |              |                |             |              |               |             |                 |           |
|               | 16914.3    | 1.47628                                                                             |              |                |             |              |               |             |                 |           |
| PCBR1         |            |                                                                                     |              |                |             |              |               |             |                 |           |
| EE            | 3812.0376  | 0.08419                                                                             |              |                |             |              |               |             |                 |           |
| Valor p       | 7.57E-05   | 8.30E-20                                                                            |              |                |             |              |               |             |                 |           |
|               |            | PCBR1hat_1                                                                          | <b>YPERR</b> | <b>PCCR</b>    | <b>PCPR</b> | <b>PTORR</b> | <b>PCJITR</b> | $\mathbf D$ |                 |           |
| DCBC          | 1.88E+06   | $-14.1802$                                                                          | 10.747       | 3.1968         | $-10.012$   | $-20.3023$   | $-5.57101$    | $-98761.2$  |                 |           |
| EE            | 246797.52  | 2.01027941                                                                          | 2.23307332   | 2.9242982      | 5.1970999   | 19.670916    | 4.757653      | 80423.989   |                 |           |
| Valor p       | 3.65E-09   | 2.08E-08<br>$R_{R}$ $R_{R}$ $R_{R}$ $R_{R}$ $R_{R}$ $R_{R}$ $R_{R}$ $R_{R}$ $R_{R}$ | 2.37954E-05  | 0.2811943      | 0.0615509   | 0.3085509    | 0.2489065     | 0.2269967   |                 |           |

Cuadro 11. Estimación de la segunda etapa usando instrumentos LASSO

 $PPCBCR1 = PPCBChat_2$  y  $P\widehat{ALBR1} = PALBRhat_2$ ,  $PMCBCR1 = PMCBChat$ ,  $PMCBCR = PMCBChat$ 

Se realizó la estimación de la segunda etapa sustituyendo las variables endógenas en las ecuaciones estructurales por sus valores predichos, obtenidos utilizando los instrumentos seleccionados mediante regresión Lasso.

### I. Variable OCB

Para la ecuación de oferta OCB se seleccionaron instrumentos para las variables endógenas PPCBCR1 y PALBR1.

# $OCB = PPCBCR1 + PBEIR2, PBXR, PPCCR2, PPCPR, PPHR1, P\widehat{ALBR1}, INVBCAR2, D$

En el cuadro 11 se observa que las variables PPCBChat\_2, PPCCR2, PPHR1 y PALBRhat\_2 no son estadísticamente significativas en el modelo.

Analizando los factores de inflación de la varianza mostrados en el cuadro 12 se nota que las variables PPCBChat\_2, PBXR, PPCPR, PALBRhat\_2 y D tienen VIF mayores a diez, lo que nos indica que hay problema de multicolinealidad.

Cuadro 12. Factores de inflación de la varianza de instrumentos Lasso seleccionados para la variable OCB

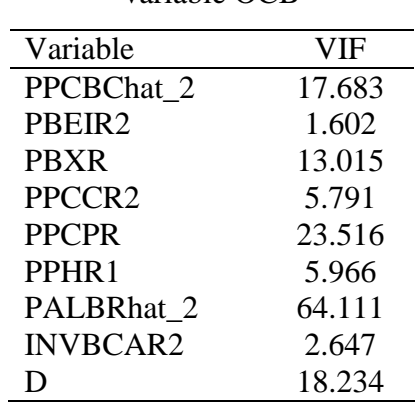

Como alternativa de solución a este problema se hace una regresión Lasso en la segunda etapa. Los resultados se muestran en la sección IX.

Cabe mencionar que los coeficientes estimados usando variables instrumentales seleccionadas mediante regresión Lasso, corresponden en signo con los obtenidos mediante mínimos cuadrados en dos etapas, sin embargo, la magnitud de los coeficientes en algunos casos es menor.

#### II. Variable PPCBCR1

$$
PPCBCR1 = PM \widehat{CBCR1}, CTG1, T2
$$

En el cuadro 11 se muestra que la variable instrumental PMCBChat, no es estadísticamente significativa, así como la variable T2. Además se obtuvo un coeficiente  $R^2$  de 0.39.

Se observa que los estimadores obtenidos usando instrumentos lasso, tienen el mismo signo que los estimadores obtenidos mediante MC2E, es decir son coherentes con la teoría del modelo propuesto empíricamente, no obstante la magnitud de dichos coeficientes es menor que los obtenidos mediante mínimos cuadrados en dos etapas mostrados en el cuadro 7.

#### III. Variable PALBR1

De acuerdo con los resultados obtenidos en la estimación de la segunda etapa de la variable PALBR1 usando instrumentos lasso se observa que ambos instrumentos son estadísticamente significativos, además se obtuvo un coeficiente  $R^2$  de 0.87.

## $PALBR1 = P\widehat{MMR1}$ .  $P\widehat{MSR1}$

Los coeficientes estimados mostrados para esta ecuación corresponden en signo con los estimados mediante MC2E mostrados en el cuadro 7, no obstante la magnitud de los coeficientes en algunos casos es menor.

#### IV. Variable PCBR1

En la estimación de la segunda etapa para la variable precio real al consumidor de carnes de bovino (PCBR1) de acuerdo al valor p, la variable instrumental resulto estadísticamente significativa. Además se obtuvo un coeficiente  $R^2$  de 0.83 para esta ecuación.

### $PCBR1 = PMCBCR$

En el modelo anterior los coeficientes estimados son equivalentes en signo a las estimaciones obtenidas mediante MC2E mostradas en el cuadro 7, no obstante, las estimaciones usando variables instrumentales, seleccionadas mediante lasso, tienen mayor magnitud.

### V. Variable DCBC

En la estimación de la segunda etapa para la variable demanda de carne de bovino en cortes equivalentes al consumidor (DCBC), se usaron los valores predichos de la variable PCBR1.

## $DCBC = PCRR1, YPERR, PCCR, PTORR, PCJITR, D$

De acuerdo a los valores de p mostrados en el cuadro 11, solamente dos de las variables incluidas son estadísticamente significativas en el modelo. Por otra parte los coeficientes estimados mostrados en el cuadro anterior, comparados con las estimaciones de MC2E (cuadro 7), corresponden en signo pero en algunos casos son de menor magnitud.

Se obtuvieron los factores de inflación de la varianza para detectar multicolinealidad entre las variables y se observó que únicamente la variable PCBR1hat\_1 tiene dicho problema. Para solucionar la multicolinealidad aplicó regresión Lasso en la segunda etapa, los resultados se muestran en la sección IX.

| Variable      | VIF    |
|---------------|--------|
| PCBR1hat 1    | 14.398 |
| <b>YPERR</b>  | 3.63   |
| <b>PCCR</b>   | 1.589  |
| <b>PCPR</b>   | 2.009  |
| <b>PTORR</b>  | 1.799  |
| <b>PCJITR</b> | 1.062  |
| I)            | 10.408 |

Cuadro 13. Factores de inflación de la varianza de instrumentos Lasso seleccionados para la variable DCBC

### **7.2.Uso de la prueba** *Cov-Test* **en selección de variables**

#### **7.2.1. Selección de instrumentos mediante la prueba de covarianza (Cov-Test)**

Se utilizó la prueba de covarianza para Lasso *Cov-test* [Lockhar *et. al.* (2014)] como método de selección de variables para elegir el conjunto de instrumentos para las variables endógenas a partir de todas las variables exógenas incluidas en el sistema, para lo cual se utilizaron las paqueterías LARS (Hastie 2013) y covTest (Tibshirani 2013) implementadas en el software R (versión 3.1.0).

Se estableció un P-valor  $\leq 0.10$  en la prueba de covarianza, para considerar la inclusión de una variable como instrumento. El conjunto de instrumentos seleccionados mediante este método en adelante se denominó "instrumentos Cov-test".

I. Variable endógena PPCBCR1.

Cuadro 14. Prueba de covarianza para la variable PPCBCR1

| Predictor Number | Drop_in_covariance | P-value |
|------------------|--------------------|---------|
| 12 (PISR1)       | 2.6702             | 0.0906  |
| 2(PBXR)          | 2.4996             | 0.1042  |

Las variables seleccionadas como instrumentos para la variable PPCBCR1 mediante este método fueron: PISR1 y PBXR.

### II. Variable endógena PMCBCR1

Para la variable PMCBCR1 de acuerdo al P-valor se seleccionaron como instrumentos las siguientes variables: PPCCR2, PPCPR, y YPERR.

| Predictor Number | Drop_in_covariance | P-value      |
|------------------|--------------------|--------------|
| PPCCR2 $(3)$     | 74.8821            | $\mathbf{U}$ |
| PPCPR $(4)$      | 4.3926             | 0.0242       |
| YPERR(13)        | 2.4497             | 0.1085       |

Cuadro 15. Prueba de covarianza para la variable PMCBCR1

III. Variable endógena PALBR1

De acuerdo al p-valor se seleccionaron dos variables como instrumentos para la variable PALBR1.

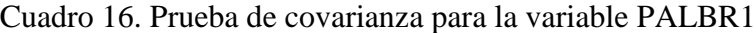

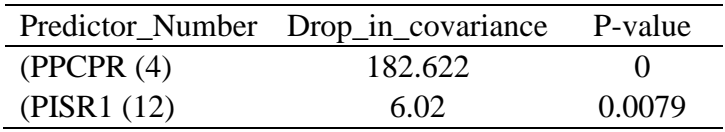

IV. Variable endógena PMMR1

De acuerdo a la prueba se obtuvo como único instrumento la variable T2 para la variable endógena PMMR1.

Cuadro 17. Prueba de covarianza para la variable PMMR1

|       | Predictor_Number Drop_in_covariance P-value |  |
|-------|---------------------------------------------|--|
| T2(9) | 77.1379                                     |  |

## V. Variable endógena PMSR1

Las variables estadísticamente significativas de acuerdo a la prueba fueron CTG1 y PPCPR

Cuadro 18. Prueba de covarianza para la variable PMSR1

|              | Predictor_Number Drop_in_covariance | P-value |
|--------------|-------------------------------------|---------|
| CTG1         | 8.9001                              | 0.0014  |
| <b>PPCPR</b> | 12.1532                             | 0.0003  |

#### VI. Variable endógena PCBR1

Se seleccionó como instrumento a la variable PPCPR para la variable PCBR1 con base en el p - valor obtenido.

Cuadro 19. Prueba Cov-test para Lasso con variable dependiente PCBR1

|             | Predictor_Number Drop_in_covariance P-value |  |
|-------------|---------------------------------------------|--|
| PPCPR $(4)$ | 32.3749                                     |  |

#### **7.2.2. Estimación de la primera etapa usando instrumentos Cov-Test**

Se realizó la estimación de la primera etapa para cada variable endógena usando como instrumentos a las variables seleccionadas mediante la prueba de covarianza. Los resultados se muestran a continuación.

Cuadro 20. Estadísticas de la estimación en la primera etapa usando instrumentos Cov-Test

| <b>VARIABLES</b><br><b>ENDOGENAS</b> | R-cuadrado | R-cuadrado<br>corregido | Estadístico<br>F | $No$ de variables<br>utilizadas en la<br>estimación | Instrumentos<br>con p-valor<br>< 0.05 |
|--------------------------------------|------------|-------------------------|------------------|-----------------------------------------------------|---------------------------------------|
| PPCBCR1                              | 0.498016   | 0.470882                | 18.35            | 2                                                   |                                       |
| PMCBCR1                              | 0.88004    | 0.870043                | 88.03            |                                                     |                                       |
| PALBR1                               | 8.73E-01   | 0.86582                 | 126.82           | 2                                                   | 2                                     |
| PMMR1                                | 0.835784   | 0.831462                | 193.4            |                                                     |                                       |
| PMSR <sub>1</sub>                    | 0.878948   | 0.872405                | 134.32           |                                                     |                                       |
| PCBR1                                | 0.849404   | 0.845441                | 214.33           |                                                     |                                       |

I. Variable endógena PPCBCR1.

En la estimación de la variable PPCBCR1, se observa que los instrumentos seleccionados tienen un valor p inferior al 0.05 por lo que pueden considerarse estadísticamente significativos en el modelo, sin embargo el coeficiente de determinación  $R^2$  de 0.47.

#### II. Variable endógena PMCBCR1

Para la variable endógena PMCBCR1 se observa solo uno de los instrumentos pueden considerarse estadísticamente significativos, no obstante, se obtuvo un coeficiente  $R^2$  de 0.87.

#### III. Variable PALBR1

En la estimación de la primera etapa para la variable PALBR1 se obtuvieron los dos instrumentos con un valor  $p \le 0.05$  y un coeficiente  $R^2$  de 0.86.

## IV. Variable Endógena PMMR1

En la estimación de la variable PMMR1 se observa que el instrumento seleccionado tiene un valor p menor a 0.05 y se obtuvo un coeficiente  $R^2$  de 0.83.

## V. Variable Endógena PMSR1

En la estimacion usando los instrumentos cov-test seleccionados para la variable PMSR1 acuerdo al valor p, ambos instrumentos resultaron con un valor p menor a 0.05 y se obtuvo un coeficiente  $R^2$  de 0.87.

### VI. Variable endógena PCBR1

En la estimación de la primera etapa de la variable PCBR1, el único instrumento seleccionado resultó estadísticamente significativo. También se obtuvo un coeficiente  $R^2$  de 0.84.

## **7.2.3. Prueba de instrumento débil a instrumentos seleccionados mediante Cov-Test**

En el cuadro siguiente se muestran las correlaciones parciales de los instrumentos seleccionados mediante Cov-Test. Se observa que dichos instrumentos son más fuertes comparados con el conjunto completo de variables exógenas, así mismo se nota que este método seleccionó las variables que resultaron con correlaciones más altas en el conjunto de exógenas o bien variables no correlacionadas con otras del mismo conjunto.

De acuerdo con el criterio del estadístico F de la primera etapa como medida de fortaleza de los instrumentos se observa que en todas las ecuaciones se obtuvo un estadístico mayor al valor crítico establecido por lo que se concluye que los conjuntos de instrumentos seleccionados mediante esta prueba son instrumentos "fuertes".

| <b>VARIABLE</b> |             | <b>VARIABLES EXOGENAS</b> |                   |      |                |                   |         |  |  |  |  |  |
|-----------------|-------------|---------------------------|-------------------|------|----------------|-------------------|---------|--|--|--|--|--|
| <b>ENDOGENA</b> | <b>PRXR</b> |                           | PPCPR PPCCR2 CTG1 |      | T <sub>2</sub> | PISR <sub>1</sub> | YPERR   |  |  |  |  |  |
| PPCBCR1         | 0.42        |                           |                   |      |                | $-0.46$           | -       |  |  |  |  |  |
| PMCBCR1         |             | 0.27                      | 0.67              |      |                |                   | $-0.27$ |  |  |  |  |  |
| PALBR1          |             | 0.69                      |                   |      | -              | 0.44              |         |  |  |  |  |  |
| PMMR1           |             |                           |                   |      | 0.83           |                   |         |  |  |  |  |  |
| PMSR1           |             | 0.64                      |                   | 0.66 |                |                   |         |  |  |  |  |  |
| PCBR1           |             | 0.84                      |                   |      |                |                   |         |  |  |  |  |  |

Cuadro 21. Correlaciones parciales de las variables seleccionadas mediante Cov-test con cada variable endógena.

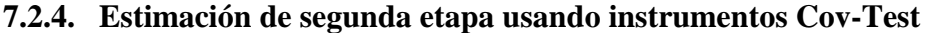

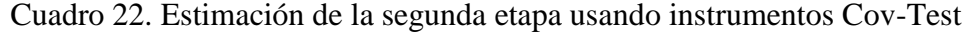

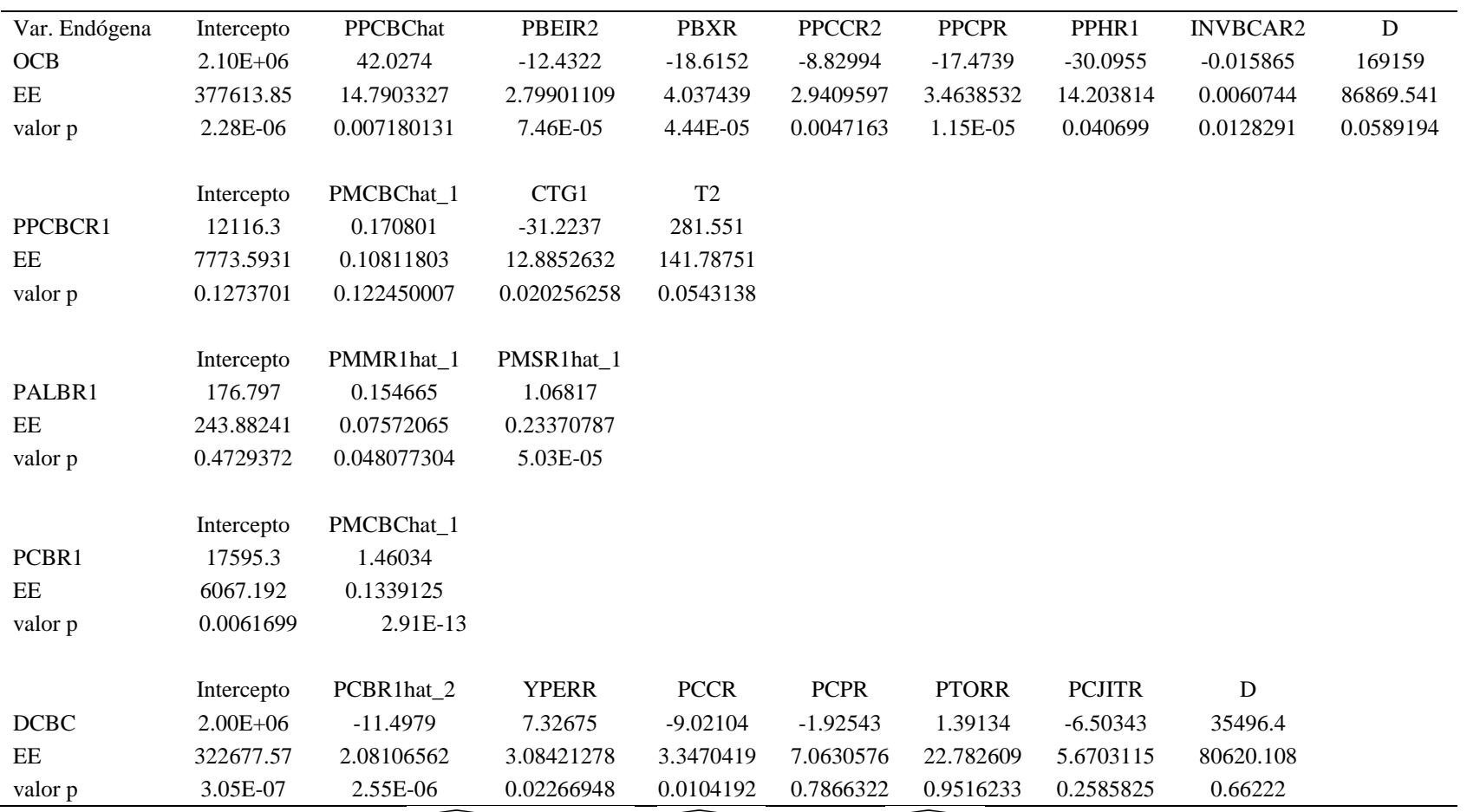

 $\overline{PPCBCR1}$  = PPCBChat y  $\widehat{PALBR1}$  = PALBRhat, PMCBCR = PMCBChat\_1

Se realizó la estimación de la segunda etapa sustituyendo las variables endógenas en las ecuaciones estructurales por sus valores predichos obtenidos utilizando los instrumentos seleccionados mediante la prueba Cov-Test.

## I. Variable OCB

## $OCB = PPC\widehat{BC}R1 + PBEIR2, PBXR, PPCCR2, PPCPR, PPHR1, PÅLBR1, INVBCAR2, D$

En la estimación de la segunda etapa para la ecuación estructural OCB se observa que seis de las variables incluidas son significativas estadísticamente, sin embargo se hace la observación de que la matriz de datos es casi singular, por lo que se usó una matriz inversa generalizada para realizar la estimación de los parámetros. Además, se obtuvo una estimación para la variable PALBRChat igual a cero.

Cabe mencionar que los coeficientes estimados usando variables instrumentales seleccionadas mediante cov-test, corresponden en signo con los obtenidos mediante mínimos cuadrados en dos etapas, sin embargo, la magnitud de los coeficientes en algunos casos es menor.

De acuerdo con el análisis de multicolinealidad, se observa que las variables PCBR1hat\_2, PALBRhat\_1 y D tienen éste problema.

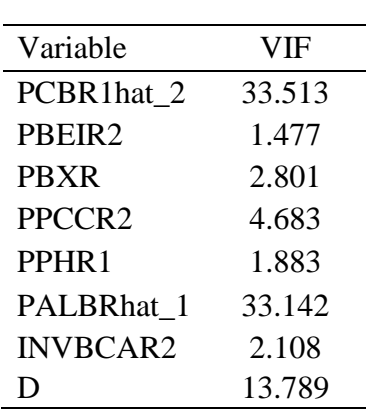

| Cuadro 23. Factores de inflación de la varianza de los instrumentos cov-Test para la |  |  |  |
|--------------------------------------------------------------------------------------|--|--|--|
|--------------------------------------------------------------------------------------|--|--|--|

variable OCB

Se realizó el análisis de identificación con el fin de determinar si esta ecuación cumple con dichas condiciones, los resultados se muestran en el apartado siguiente.

Como alternativa para la estimación de los coeficientes se aplicó regresión Lasso en la segunda etapa, los resultados se muestran en la sección IX.

#### I. Variable PPCBCR1

## $PPCBCR1 = PMCBCR1, CTG1, T2$

En la estimación realizada usando instrumentos seleccionados mediante la prueba de covarianza, la variable instrumental PMCBChat\_1 resulto estadísticamente no significativa, así mismo se obtuvo un coeficiente  $R^2$  de 0.41.

Se observa que los estimadores obtenidos usando instrumentos cov- test, tienen el mismo signo que los estimadores obtenidos mediante MC2E, es decir son coherentes con la teoría del modelo propuesto empíricamente, no obstante la magnitud de dichos coeficientes es menor que los obtenidos mediante mínimos cuadrados en dos etapas mostrados en el cuadro 7.

#### II. Variable PALBR1

La estimación de la segunda etapa de la variable precio del alimento balanceado para bovino (PALBR1) usando instrumentos cov-test ambos instrumentos son estadísticamente significativos, además se obtuvo un coeficiente  $R^2$  de 0.87.

## $PALBR1 = P\widehat{MMR1}$ .  $P\widehat{MSR1}$

Los coeficientes estimados mostrados en los cuadros 22 para esta ecuación corresponden en signo con los estimados mediante MC2E mostrados en el cuadro 7, no obstante la magnitud de los coeficientes en algunos casos es menor.

#### III. Variable PCBR1

De acuerdo al valor p, en la estimación de la segunda etapa de variable precio real al consumidor de carnes de bovino (PCBR1) la variable instrumental resulto estadísticamente significativa. Además se obtuvo un coeficiente  $R^2$  de 0.82 para este modelo.

## $PCBR1 = PMCBCR$

Los coeficientes estimados son equivalentes en signo a las estimaciones obtenidas mediante MC2E mostradas en el cuadro 7, no obstante, las estimaciones usando variables instrumentales seleccionadas mediante cov test, tienen mayor magnitud

#### IV. Variable DCBC

En la estimación de segunda etapa para la variable demanda de carne de bovino en cortes equivalentes al consumidor (DCBC), se usaron los valores predichos de la variable PCBR1.

## $DCBC = PCRI, YPERR, PCCR, PTORR, PCJITR, D$

Se observa que únicamente tres variables son estadísticamente significativas, sin embargo, los coeficientes estimados en algunos casos no corresponden en signo con los estimados mediante MC2E (cuadro 7). Con el fin de obtener una mejor estimación se realiza regresión Lasso, los resultados se muestran en la sección IX.

Con base en los factores de inflación de la varianza mostrados en el cuadro siguiente se concluyó que no existe problema de multicolinealidad entre variables.

| variable DCBC |            |  |  |  |
|---------------|------------|--|--|--|
| Variable      | <b>VIF</b> |  |  |  |
| PCBR1hat 2    | 9.803      |  |  |  |
| <b>YPERR</b>  | 4.858      |  |  |  |
| <b>PCCR</b>   | 1.46       |  |  |  |
| <b>PCPR</b>   | 2.603      |  |  |  |
| <b>PTORR</b>  | 1.693      |  |  |  |
| <b>PCJITR</b> | 1.058      |  |  |  |
| D             | 7.337      |  |  |  |

Cuadro 24. Factores de inflación de la varianza de los instrumentos cov-Test para la

#### **7.2.5. Condición de orden y Rango usando instrumentos Cov-Test**

### **Condición de orden**

Para aplicar la condición de orden se tomó en cuenta que la primera etapa fue estimada a partir de las variables seleccionadas mediante Cov-test, como se indica en cada ecuación.

1) Ecuación de oferta OCB:

$$
OCB = PP\widehat{CBC}R1, PBEIR2, PBXR, PPCCR2, PPCPR, PPHR1, P\widehat{ALB}R1, INVBCAR2, D
$$

$$
PP\widehat{CBC}R1 = PISR1, PBXR
$$

$$
P\widehat{ALB}R1 = PPCPR, PISR1
$$

En esta ecuación se tienen  $k = 7$  Variables exógenas incluidas y  $m = 3$  variables endógenas.

Luego (8-7) < (3-1) entonces la ecuación no está identificada.

2) Para la ecuación PPCBCR se tienen  $k = 2$  y  $m = 2$ .

 $PPCBCR1 = PMCBCR1, CTG1, T2.$ 

$$
PM{\widehat{CB}}\widehat{C}R1 = PP{\cal C}{CR2}, PP{\cal C}{PR}, Y{\cal P}ERR.
$$

Luego  $(5 - 2)$  >  $(2 - 1)$  por lo tanto la ecuación está sobreidentificada.

3) Para la ecuación PMCBCR se tienen  $k = 2$  y  $m = 1$ .

$$
PMCBCR1 = PICBR1, D
$$

Luego  $(2 - 2)$  ≥  $(1 - 1)$  por lo tanto la ecuación está exactamente identificada.

4) Para la ecuación PALBR se tienen  $k = 0$  y  $m = 3$ .

$$
PALBR1 = P\overline{MMR1}, P\overline{MSR1}.
$$

$$
P\overline{MMR1} = T2
$$

$$
P\widehat{MSR1} = CTG1, PPCPR
$$

Luego  $(3 - 0) > (3 - 1)$  por lo tanto la ecuación está sobre identificada.

5) Para la ecuación PMMR1 se tienen  $k = 1$  y  $m = 1$ .

$$
PMMR1 = PIMR1
$$

Luego (1 − 1) ≥ (1 − 1) por lo tanto la ecuación está exactamente identificada.

6) Para la ecuación PMSR1 se tienen  $k = 1$  y  $m = 1$ .

$$
PMSR1 = PISR1
$$

Luego  $(1 - 1)$  ≥  $(1 - 1)$  está exactamente identificada.

7) Para la ecuación PCBR1 se tienen  $k = 0$  y  $m = 2$ .

$$
PCBR1 = PM \widehat{CBCR1}.
$$

$$
PM \widehat{CBCR1} = PPCCR2, PPCPR, YPERR.
$$

Luego  $(3 - 0) > (2 - 1)$  por lo tanto la ecuación está sobre identificada.

8) Para la ecuación DCBC se tienen  $k = 6$  y  $m = 2$ .

 $DCBC = PCR1, YPERR, PCCR, PCPR, PTORR, PJITR, D.$ 

$$
P\widehat{CBR1} = PPCPR
$$

Luego (7 − 6) > (2 − 1) por lo tanto la ecuación está sobre identificada.

Con base en la condición de orden se observa que únicamente la ecuación OCB no está identificada, por lo que los parámetros estructurales no pueden ser expresados en forma única en términos de los parámetros en forma reducida.

## **VIII. Regresión Lasso en la segunda etapa**

Se aplicó regresión lasso para obtener las estimaciones de la segunda etapa en las ecuaciones estructurales OCB y DCBC usando instrumentos cov-test y Lasso, con el objetivo de solucionar los problemas de multicolinealidad, existencia de pocas variables significativas en los modelos y obtener una estimación de la ecuación no identificada OCB cuando se usan instrumentos cov-test.

#### I. Variable OCB

El parámetro de restricción con el menor MSE para la variable OCB fue  $t = 0.8484$ seleccionado mediante validación cruzada con  $K = 40$ .

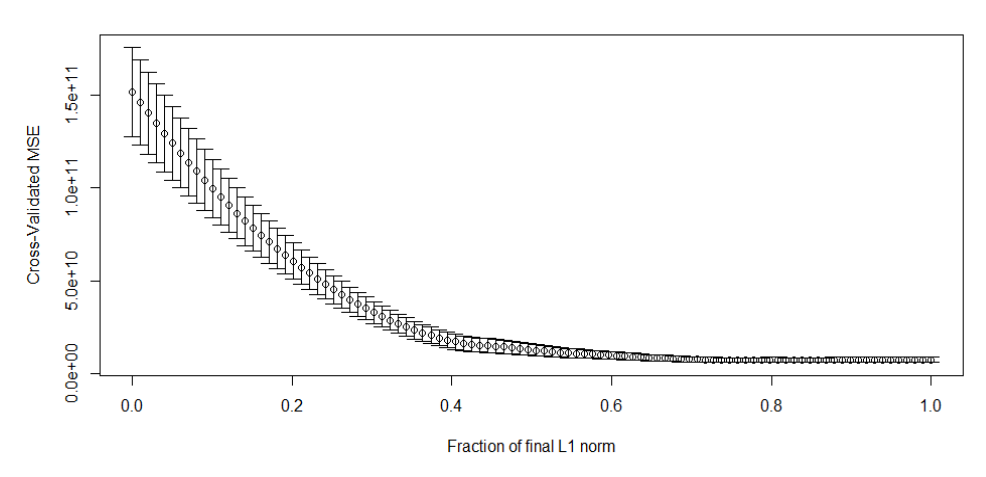

Figura 15: Curva de CV para la variable OCB

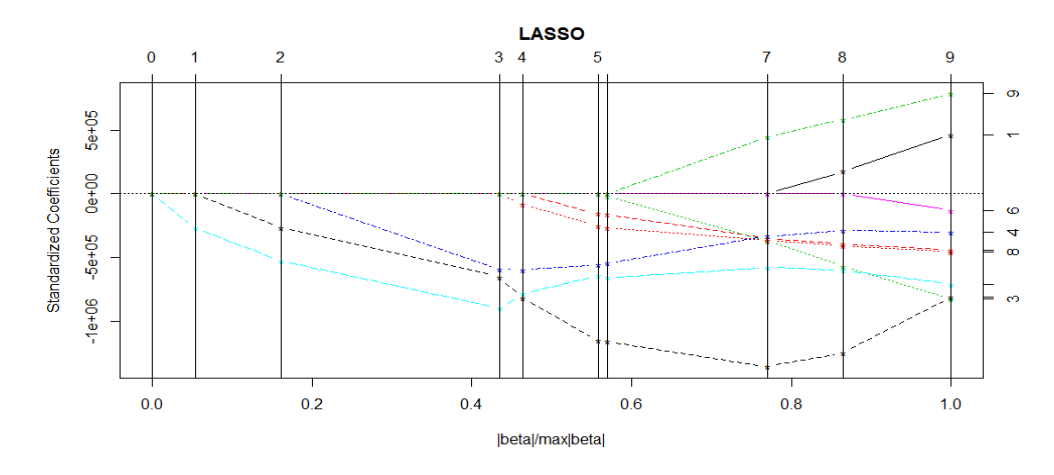

Figura 16: Trayectoria de regularización para la variable OCB

Con el parámetro de restricción elegido anteriormente, se seleccionaron las siguientes variables: PPCPR, PALBRhat\_2, PPCCR2, INVBCAR2, PBEIR2, PBXR, D.

Cabe resaltar, que las variables no seleccionadas por Lasso son las mismas que en la estimación mediante mínimos cuadrados son estadísticamente no significativas, no obstante, Lasso incluye la variable PALBRhat\_2 como significativa y elimina la variable PPCBChat\_2.

| instrumentos Lasso     |               |  |  |  |
|------------------------|---------------|--|--|--|
|                        | Coeficiente   |  |  |  |
| PPCBChat_2             | 0             |  |  |  |
| PBEIR2                 | $-10.854827$  |  |  |  |
| <b>PRXR</b>            | -7.418338     |  |  |  |
| PPCCR <sub>2</sub>     | $-6.091132$   |  |  |  |
| <b>PPCPR</b>           | -7.616866     |  |  |  |
| PPHR <sub>1</sub>      | 0             |  |  |  |
| PALBRhat 2             | $-273.1782$   |  |  |  |
| <b>INVBCAR2</b>        | $-0.02058372$ |  |  |  |
| D                      | 141043        |  |  |  |
| $PPCBChat_2 = PPCBCR1$ |               |  |  |  |

Cuadro 25. Estimadores LASSO en la segunda etapa de la ecuación OCB usando

En el cuadro anterior se muestra que los estimadores obtenidos mediante regresión Lasso en la segunda etapa comparados con los estimados mediante MC2E mostrados en el cuadro 7 corresponden en signo, sin embargo la magnitud de los estimadores lasso es mayor.

Así mismo, se realizó la estimación mediante regresión lasso en segunda etapa con instrumentos cov-test y se obtuvieron los siguientes resultados.

De acuerdo con la figura siguiente, el parámetro de restricción que minimiza el MSE es  $t = 0.9494$ , el cual se usó para seleccionar las variables del modelo.

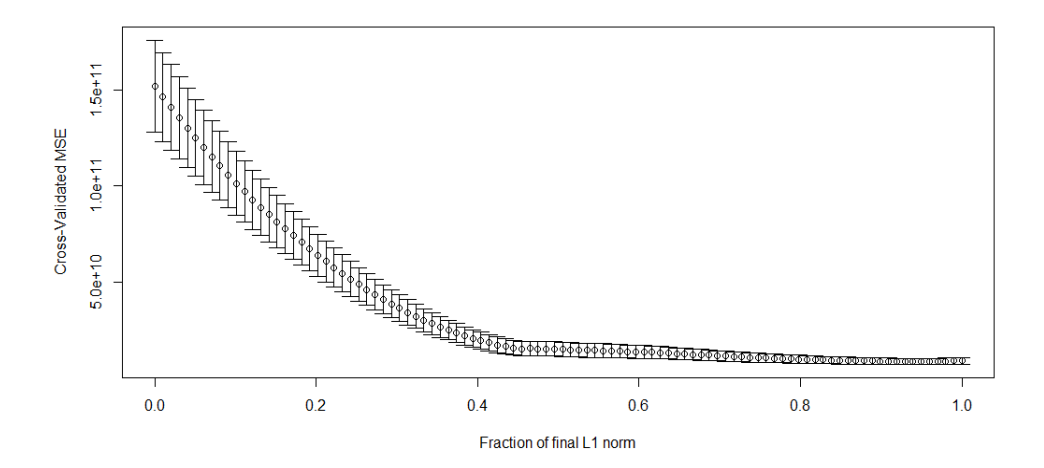

Figura 17: Curva de CV para la variable OCB con instrumentos Cov-test

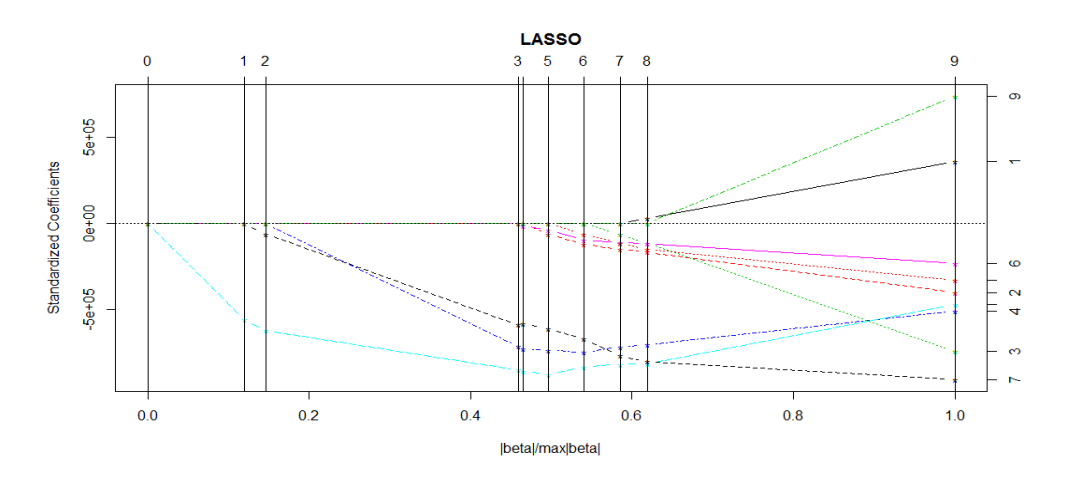

Figura 18: Trayectoria de regularización para la variable OCB usando instrumentos cov-test

Tomando como parámetro  $t = 0.9494$  se seleccionaron las siguientes variables: PPCPR, PALBRhat\_1, PPCCR2, PPHR1, PBEIR2, INVBCAR2, PBXR, PPCBChat. Se observa que las primeras ocho variables del modelo son seleccionadas, eliminando solo la variable dummy D.

| instrumentos Cov-test |                      |  |  |
|-----------------------|----------------------|--|--|
|                       | coeficiente          |  |  |
| <b>PPCBChat</b>       | 1.246468             |  |  |
| PBEIR2                | $-5.191487$          |  |  |
| <b>PRXR</b>           | $-2.345926$          |  |  |
| PPCCR <sub>2</sub>    | -12.93857            |  |  |
| <b>PPCPR</b>          | $-10.794575$         |  |  |
| PPHR <sub>1</sub>     | $-16.579308$         |  |  |
| <b>PALBRhat</b>       | -169.6646            |  |  |
| <b>INVBCAR2</b>       | $-0.00853018$        |  |  |
| I)                    |                      |  |  |
|                       | $PPCBChat = PPCBCR1$ |  |  |

Cuadro 26. Estimadores LASSO en la segunda etapa de la ecuación OCB usando

Los estimadores lasso mostrados en el cuadro anterior corresponden en signo con los estimadores obtenidos mediante MC2E mostrados en el cuadro 7, no obstante la magnitud de los estimadores en algunos casos es mayor.

#### II. Variable DCBC

Se realizó la regresión Lasso para la variable DCBC usando instrumentos Lasso. Usando validación cruzada se obtuvo el parámetro de restricción  $t = 0.6868$  que minimiza el MSE.

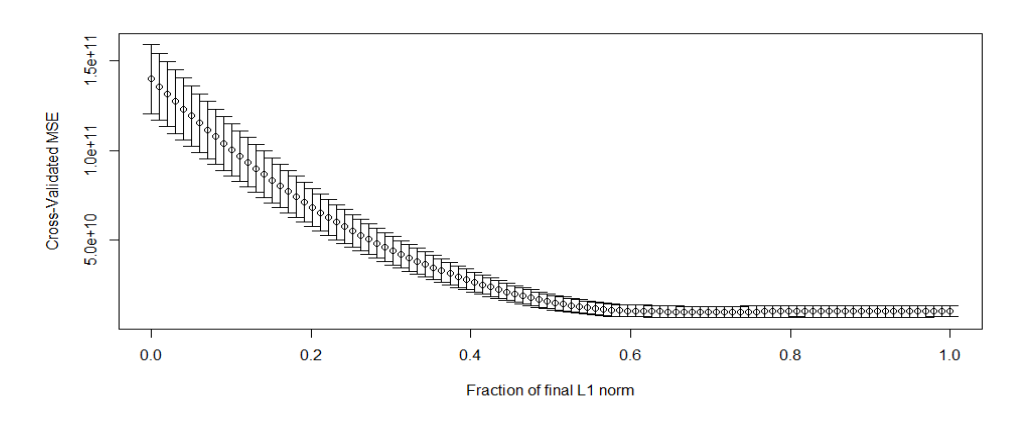

Figura 19: Curva de CV para la variable DCBC con instrumentos lasso.

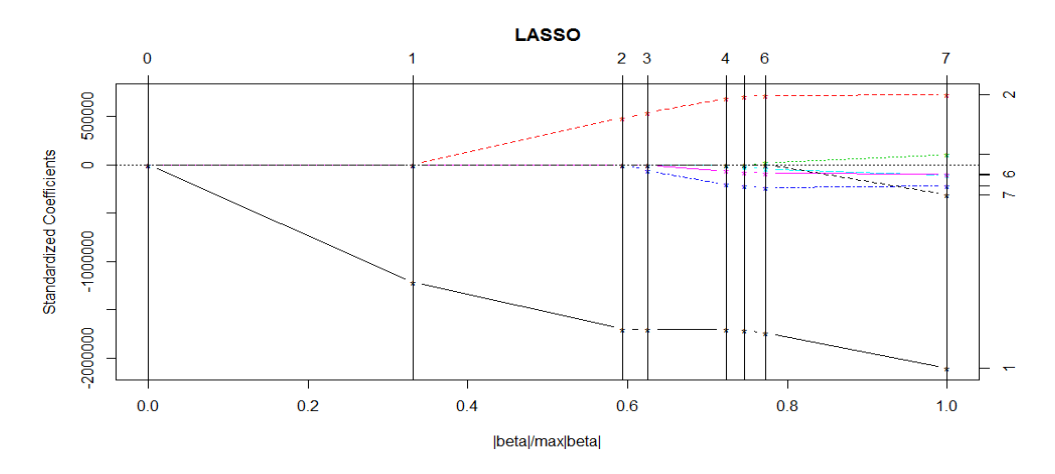

Figura 20: Trayectoria de regularización para la variable DCBC usando instrumentos lasso.

De acuerdo con el parametro de regularización y la figura anterior, las variables seleccionadas fueron: PCBR1, YPERR y PCPR.

En el siguiente cuadro se muestran los estimadores lasso obtenidos para la variable DCBC. Se observa que las variables seleccionadas son las mismas que resultaron significativas en la estimacion por mínimos cuadrados en la segunda etapa. Asi mismo se nota que dos de los coeficientes obtenidos son de mayor magnitud y uno es menor.

|                            | coeficiente  |
|----------------------------|--------------|
| PCBR11ars                  | $-11.438858$ |
| <b>YPERR</b>               | 7.985324     |
| <b>PCCR</b>                | 0            |
| <b>PCPR</b>                | $-2.655786$  |
| <b>PTORR</b>               | 0            |
| <b>PCJITR</b>              | 0            |
| D                          | 0            |
| PCBR1lars = $\angle$ PCBR1 |              |

Cuadro 27. Estimadores LASSO en la segunda etapa de la ecuación DCBC usando instrumentos Lasso.

De la misma manera, se realizó la regresión Lasso para la variable DCBC usando instrumentos cov-test. Usando validación cruzada se obtuvo el parámetro de restricción  $t = 0.9090$  que minimiza el MSE.

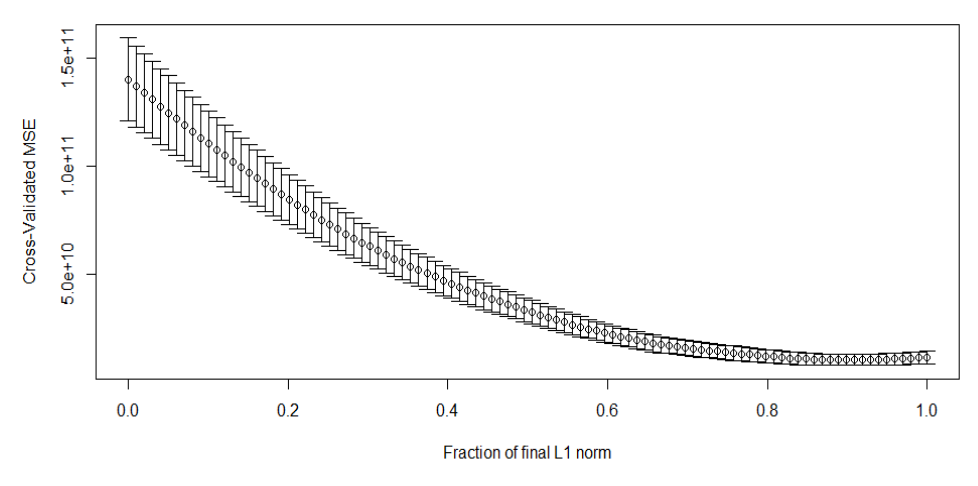

Figura 21: Curva de CV para la variable DCBC con instrumentos Covtest.

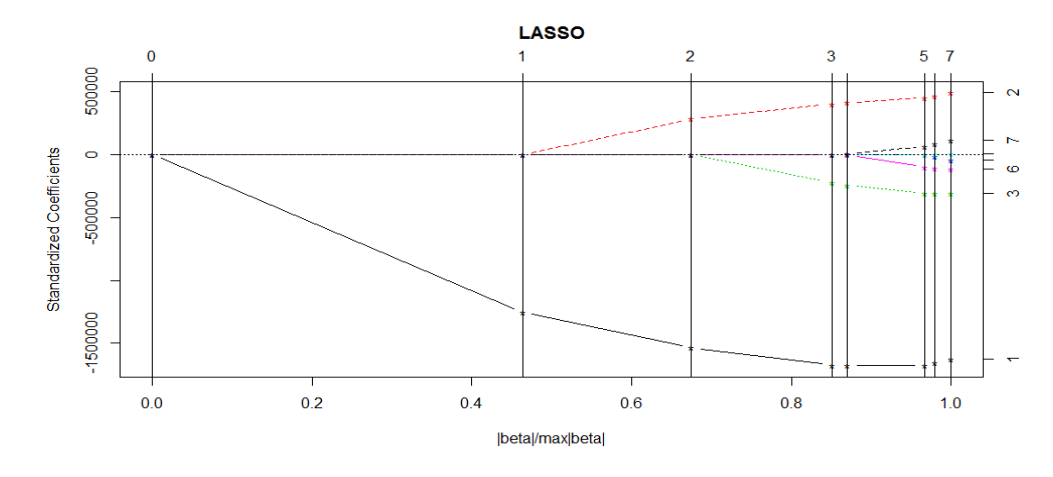

Figura 22: Trayectoria de regularización para la variable DCBC usando instrumentos Covtest.

De acuerdo el parámetro de restricción y a la gráfica anterior, se seleccionaron las variables hasta el paso 4:PCBR1cov, YPERR, PCCR y D.

Se observa que mediante lasso se seleccionan las variables que resultaron significativas anteriormente y la variable dummy (D).

En el siguiente cuadro se muestran los coeficientes estimados mediante Lasso. Se observa que los coeficientes diferentes de cero, corresponden en signo con los estimados mediante MC2E mostrado en el cuadro 7, sin embargo son de menor magnitud a excepción de la variable dummy D que tiene signo contrario.

| instrumentos Cov-test |             |  |  |  |
|-----------------------|-------------|--|--|--|
|                       | Coeficiente |  |  |  |
| <b>PCBR1cov</b>       | -11.870534  |  |  |  |
| <b>YPERR</b>          | 6.141926    |  |  |  |
| <b>PCCR</b>           | -7.2000939  |  |  |  |
| <b>PCPR</b>           | 0           |  |  |  |
| <b>PTORR</b>          | 0           |  |  |  |
| <b>PCJITR</b>         | $\Omega$    |  |  |  |
| I)                    | 3312.263    |  |  |  |
| $PCBR1cov = PCBR1$    |             |  |  |  |

Cuadro 28. Estimadores LASSO en la segunda etapa de la ecuación DCBC usando

## **IX. Análisis y discusión de Resultados**

De acuerdo con el análisis de los VIF y las matrices de correlación en el conjunto de variables exógenas utilizadas en la estimación de la primera etapa del método MC2E existe el problema de multicolinealidad entre algunas variables; el uso de regresión Lasso como método de selección de instrumentos permite manejar la multicolinealidad ya que como se mencionó en el marco teórico, elimina una de las variables correlacionadas, esto se puede observar en el análisis de multicolinealidad realizado a los instrumentos seleccionados para cada variable endógena mediante Lasso (cuadro 9); debido a la selección de variables la multicolinealidad se minimiza persistiendo dicho problema únicamente en tres variables seleccionadas: PPCPR, T2 y D.

En el análisis de correlaciones parciales realizado al conjunto de variables exógenas con el objetivo de medir la fortaleza de los instrumentos se concluye que se tienen pocos instrumentos "fuertes" para cada variable endógena en cuestión, sin embargo, al realizar la selección de instrumentos mediante los métodos propuestos se observa que ambos seleccionan los instrumentos "más fuertes" (en términos de correlación más alta) para cada variable endógena.

Del mismo modo el estadístico F de la primera etapa como prueba de la fortaleza de los instrumentos muestra que únicamente el conjunto de instrumentos seleccionado para la variable endógena PPCBCR1 mediante Lasso, es débil, sin embargo, está muy cerca del valor crítico. Con base en ambos criterios se concluye que los conjuntos seleccionados como instrumentos mediante Cov-Test son fuertes para cada variable endógena correspondiente.

En la estimación de la segunda etapa usando instrumentos Lasso para la ecuación OCB se obtuvieron las dos variables instrumentales (PPCBCR1 y PALBR1) no significativas y mediante el análisis de multicolinealidad se concluyó que existe multicolinealidad entre éstas debido a que el conjunto de variables usadas para obtener los valores predichos de la variable PPCBCR1 aparece casi en su totalidad en el conjunto usado para obtener los valores predichos de PALBR1. Para solucionar este problema se aplicó regresión Lasso en la estimación de segunda etapa en la ecuación OCB obteniéndose la estimación de los coeficientes de regresión y eliminando una de las variables colineales y las variables estadísticamente no significativas (con un valor  $p > 0.05$ ).

En la estimación de la segunda etapa para cada ecuación usando instrumentos Lasso se obtuvieron coeficientes acordes con el signo esperado en la teoría económica propuesta en la construcción del modelo.

Para la ecuación DCBC se obtuvieron pocas variables estadísticamente significativas, por lo que se aplicó regresión Lasso en la segunda etapa para obtener los coeficientes estimados además de eliminar las variables correlacionadas y no significativas.

En la estimación de la segunda etapa de la ecuación OCB usando instrumentos Cov-test la matriz de datos resultó casi singular y además de acuerdo con la condición de orden (condición necesaria) aplicada al sistema de ecuaciones usando los instrumentos seleccionados, la ecuación no está identificada por lo que se sugiere permitir la inclusión de más variables como instrumentos, de modo que sea posible la identificación. Como alternativa para la estimación de los coeficientes de regresión se aplicó regresión lasso en la segunda etapa obteniendo así dichos coeficientes y eliminando una de las variables colineales.

En la estimación de la segunda etapa para la variable DCBC se obtuvieron pocos coeficientes estadísticamente significativos; para solucionar éste problema se aplicó regresión lasso en la segunda etapa en la ecuación DCBC obteniendo la estimación únicamente para las variables antes consideradas estadísticamente significativas.

#### **9.1.Comparación de modelos en la primera etapa**

A continuación se comparan los modelos compuestos por los instrumentos seleccionados para cada variable endógena.

Para cada modelo propuesto se reporta el coeficiente  $R^2$ como indicador de la variación explicada por el conjunto de instrumentos seleccionado. Además se comparan los modelos con base en tres criterios usados frecuentemente para seleccionar modelos de regresión.

#### I. Variable PPCBCR1

|          | $No$ de variables<br>utilizadas en<br>la estimación | $R^2$    | $R^2$ Corregido | Akaike   | Criterio de Criterio de<br><b>Schwarz</b> | $Log-$<br>Verosimilitud |
|----------|-----------------------------------------------------|----------|-----------------|----------|-------------------------------------------|-------------------------|
| Exógenas |                                                     | 0.772899 | 0.597412        | 749.256  | 779.656                                   | $-356.62$               |
| Lasso    |                                                     | 0.665562 | 0.592404        | 744.7391 | 758.2501                                  | $-364.3695$             |
| Cov-Test |                                                     | 0.498016 | 0.470882        | 750.983  | 756.050                                   | $-372.4918$             |

Cuadro 29. Comparación de modelos para la variable PPCBCR1

Se obtuvo un  $R^2$  corregido igual a 0.597412 en el modelo que usa como instrumentos a todas las variables exógenas del sistema, de 0.470882 en el modelo usando solo los instrumentos seleccionados por la prueba de covarianza y de 0.592404 en el modelo con instrumentos seleccionados mediante Lasso.

De acuerdo a los criterios para seleccionar modelos se observa que el modelo con menor Akaike es el que incluye los instrumentos seleccionados por Lasso y con base en el criterio de Schwarz el modelo con mejor desempeño es el que incluye solo las variables seleccionadas mediante Cov-Test.

#### II. Variable PMCBCR1

|          | $N^{\circ}$ de<br>variables<br>utilizadas en<br>la estimación | $R^2$    | $R^2$<br>corregido | Criterio de<br>Akaike | Criterio de<br>Schwarz | $Log-$<br>verosimilitud |
|----------|---------------------------------------------------------------|----------|--------------------|-----------------------|------------------------|-------------------------|
| Exógenas | 17                                                            | 0.920805 | 0.859609           | 822.9995              | 853.3993               | $-393.4997$             |
| Lasso    | 2                                                             | 0.870253 | 0.86324            | 812.7465              | 817.8132               | $-4.03E+02$             |
| Cov-Test | 3                                                             | 0.88004  | 0.870043           | 811.6095              | 818.365                | $-401.8047$             |

Cuadro 30. Comparación de modelos para la variable PMCBCR1

El modelo con mayor coeficiente  $R^2$  corregido fue el construido con los instrumentos seleccionados mediante cov-test, y de acuerdo con el criterio Akaike el mismo modelo tuvo el mejor desempeño. Con base en el criterio de Schwarz el mejor modelo fue el seleccionado por Lasso.

Cabe destacar que de acuerdo con los criterios mostrados en el cuadro anterior los modelos seleccionados mediante Lasso y Cov-Test tienen un buen desempeño usando pocas variables comparados con el modelo que incluye las 17 variables exógenas del sistema.

#### III. Variable PALBR1

|          | $N^{\circ}$ de<br>variables<br>utilizadas en<br>la estimación | $R-$<br>cuadrado | R-cuadrado<br>corregido | Criterio de<br>Akaike | Criterio de<br>Schwarz | $Log-$<br>verosimilitud |
|----------|---------------------------------------------------------------|------------------|-------------------------|-----------------------|------------------------|-------------------------|
| Exógenas |                                                               | 0.964762         | 0.937533                | 550.5167              | 580.9165               | $-257.2584$             |
| Lasso    | 14                                                            | 0.960767         | 0.938797                | 548.8123              | 574.1455               | $-2.59E+02$             |
| Cov-Test |                                                               | 8.73E-01         | 0.86582                 | $5.72E + 02$          | 576.9599               | $-282.9466$             |

Cuadro 31. Comparación de modelos para la variable PALBR1

En el cuadro anterior se puede observar que los modelos con mayor coeficiente  $R^2$ corregido son el que incluye todas las variables exógenas del sistema y el seleccionado mediante Lasso. Sin embargo de acuerdo a los criterios Akaike y Schwarz el modelo con mejor desempeño es el seleccionado por Lasso. Cabe destacar que aunque el modelo

seleccionado mediante cov-test tiene menor coeficiente  $R^2$  y mayor coeficiente Akaike y Schwarz es un modelo parsimonioso, por lo que podría considerarse preferible al modelo seleccionado por Lasso.

## IV. Variable PMMR1

|          | $N^{\circ}$ de variables<br>utilizadas en la<br>estimación | $R -$<br>cuadrado | R-cuadrado<br>corregido | Criterio de<br>Akaike | Criterio de<br><b>Schwarz</b> | $Log-$<br>verosimilitud |
|----------|------------------------------------------------------------|-------------------|-------------------------|-----------------------|-------------------------------|-------------------------|
| Exógenas |                                                            | 0.94804           | 0.90788                 | 624.9531              | 655.3529                      | $-294.4765$             |
| Lasso    | 10                                                         | 0.940396          | 0.91984                 | 616.4425              | 635.0201                      | $-297.2212$             |
| Cov-Test |                                                            | 0.83578           | 0.83146                 | 638.9811              | 642.3589                      | $-317.4906$             |

Cuadro 32. Comparación de modelos para la variable PMMR1

En el cuadro 32 se muestran los coeficientes  $R^2$  corregidos obtenidos para los modelos propuestos. Se observa que el modelo con mayor coeficiente es el construido usando las variables seleccionadas por Lasso, así mimo, de acuerdo a los criterio Akaike y Schwarz este modelo tuvo el mejor desempeño.

Por otra parte no debemos descartar el modelo seleccionado mediante cov-test ya que aunque de acuerdo a los criterios mostrados en el cuadro anterior tiene un menor desempeño, usa el menor número de variables.

## V. Variable Endógena PMSR1

De acuerdo con los criterios propuestos, el modelo para la variable endógena PMSR1 con mejor desempeño es el seleccionado por Lasso. Cabe resaltar, que el modelo seleccionado por Cov- test tuvo un desempeño aceptable, además de ser un modelo parsimonioso comparado con los dos modelos alternos.

|          | $N^{\circ}$ de variables<br>utilizadas en la<br>estimación | $R-$<br>cuadrado | $R-$<br>cuadrado<br>corregido | Criterio<br>de<br>Akaike | Criterio<br>de<br>Schwarz | $Log-$<br>verosimilit<br>ud |
|----------|------------------------------------------------------------|------------------|-------------------------------|--------------------------|---------------------------|-----------------------------|
| Exógenas | 17                                                         | 0.953881         | 0.918243                      | 528,007                  | 558.4068                  | $-246.0035$                 |
| Lasso    |                                                            | 0.945998         | 0.929798                      | 518.318                  | 535.2072                  | $-249.1592$                 |
| Cov-Test |                                                            | 0.87894          | 0.872405                      | 536.606                  | 541.6732                  | $-265.3033$                 |

Cuadro 33. Comparación de modelos para la variable PMSR1

### VI. Variable endógena PCBR1

En el siguiente cuadro se puede observar que el modelo construido con las variables exógenas obtuvo un coeficiente  $R^2$  mayor que los modelos Lasso y cov-test. Así mismo, se observa que el modelo con mejor desempeño de acuerdo con los criterios utilizados fue el seleccionado por Lasso.

|          | $N^{\circ}$ de variables<br>utilizadas en la<br>estimación | $R^2$    | $R^2$<br>corregido | Criterio<br>de<br>Akaike | Criterio<br>de<br>Schwarz | $Log-$<br>verosimili<br>tud |
|----------|------------------------------------------------------------|----------|--------------------|--------------------------|---------------------------|-----------------------------|
| Exógenas | 17                                                         | 0.952047 | 0.914992           | 835.750                  | 866.1502                  | -399.8752                   |
| Lasso    |                                                            | 0.937886 | 0.924298           | 826.100                  | 839.6116                  | -405.0503                   |
| Cov-Test |                                                            | 0.849404 | 0.845441           | 849.525                  | 852.9033                  | -422.7628                   |

Cuadro 34. Comparación de modelos para la variable PCBR1

#### **X. Conclusiones**

El uso de LASSO permitió la selección de los instrumentos con mayor contenido de información para cada variable explicativa endógena. Dada la presencia de pocos instrumentos fuertes ambos métodos permitieron la selección de los instrumentos con mayor contenido de información para cada variable explicativa endógena, incrementando así la fortaleza de los mismos.
La regresión LASSO como método de selección de variables permitió minimizar el problema de multicolinealidad entre el conjunto de variables exógenas utilizadas como instrumentos al eliminar algunas de las variables correlacionadas.

Los conjuntos de instrumentos seleccionados para las variables PPCBCR1 y PALBR1 mediante Lasso en la primera etapa tuvieron un desempeño aceptable mostrando fortaleza en los instrumentos seleccionados y multicolinealidad moderada, sin embargo, al utilizarlos en la estimación de la segunda etapa de la ecuación estructural de oferta OCB surgió el problema de multicolinealidad en éstas variables; la aplicación de regresión Lasso hizo posible la estimación de los coeficientes de regresión. Similar al problema surgido en la estimación de la ecuación estructural OCB en la ecuación DCBC, la regresión Lasso permitió la estimación de los coeficientes.

Los coeficientes estimados en la segunda etapa, obtenidos usando los instrumentos seleccionados mediante regresión Lasso corresponden en signo con los estimados mediante MC2E y con la teoría económica planteada en la construcción del modelo aunque con menor magnitud. Cabe mencionar que en su mayoría los errores estándar de los coeficientes disminuyeron.

La prueba de covarianza para Lasso (Cov-test) como método de selección, permite la inclusión de pocas variables como instrumentos para cada variable endógena, eligiendo las variables con mayor correlación parcial con la variable endógena en cuestión, resultando conjuntos de instrumentos "fuertes", sin embargo en algunos casos la naturaleza restrictiva del método puede llevar a la subidentificación o no identificación de las ecuaciones estructurales, como fue el caso de la ecuación estructural OCB.

Los coeficientes estimados en la segunda etapa, obtenidos usando los instrumentos seleccionados mediante Cov-Test corresponden en signo con los estimados mediante MC2E y con la teoría económica planteada y los errores estándar de los coeficientes en la mayoría de los casos disminuyeron.

De acuerdo con la teoría referente a los criterios para construcción de modelos de regresión, son preferibles los modelos parsimoniosos como los seleccionados mediante Cov-test, no obstante para las variables endógenas aquí analizadas, se observó que los modelos seleccionados mediante regresión Lasso tienen un mejor desempeño de acuerdo con los criterios mostrados y la variación explicada de la variable endógena por las variables seleccionadas.

#### **REFERENCIAS**

- 1. Bound J, Jaeger D. A. y Baker R. M. (1995). Problems with instrumental variables estimation when the correlation between the instruments and the endogenous explanatory variable is weak. American Statistical Association. Vol. 90, Nº 430.
- 2. Bai J. y Ng S. (2008). Selecting instrumental variables in a data rich environment. Department of Economics, NYU y School of Economics and Management, Tsinghua University, Columbia University.
- 3. Belloni A. D. Chen, V. C. y Hansen C. Sparse models and methods for optimal instruments with an application to eminent domain Econométrica, Vol. 80, No. 6 (November, 2012), 2369–2429.
- 4. Bekker P. A. (1994). Alternative Approximations to the Distributions of Instrumental Variable Estimators. Econometrica, Vol. 62, No. 3, pp. 657-681.
- 5. Buse, A. (1992), "The Bias of Instrumental Variable Estimators," Econometrica, Vol. 60, Nº 1, pp 173–180.
- 6. Card D. Earnings Schooling and ability revisited (1994). NBER working Paper series N° 4832. National Bureau of economic reseach.
- 7. Chao J. C. Swanson N. R. (2005). Consistent Estimation with a Large Number of Weak Instruments. Econométrica, Vol. 73, No. 5, pp. 1673-1692.
- 8. Efron B.Hastie T. Johnstone I. y Tibshirani R. (2004). Least Angle Regression The Annals of Statistics Institute of Mathematical Statistics, Vol. 32, No. 2, 407–499.
- 9. Gujarati D. N., y D. C. Porter 2010. Econometría. 5<sup>a</sup> edición. Editorial Mc GrawHill. México.
- 10. Hahn J. y Hausman J. (2002). A New Specification Test for the Validity of Instrumental Variables. Econometrica, Vol. 70, No. 1 (Jan., 2002), pp. 163-189.
- 11. Hansen C., Hausman J. Newey W (2006) : Estimation with many instrumental variables. working paper, Centre for Microdata Methods and Practice, No. CWP19/06.
- 12. Hastie T., Tibshirani R., Friedman J. (2008).The Elements of Statistical Learning Data Mining, Inference, and Prediction.2<sup>a</sup> Edición. Springer. Stanford, California.
- 13. Hoerl A. E. y Kennard r. w. (1970). Ridge Regression: Biased Estimation for Nonorthogonal Problems. Technometrics, Vol. 12, No. 1. pp. 55-67.
- 14. Josua D. Angrist y Alan B. Krueger (2001). Instrumental variables and the search for identification: from supply and demand to natural experiments. NBER working paper Nº 8456.
- 15. Josua D. Angrist y Alan B. Krueger (1991). "Does compulsory school Attendance Affect Schooling and Earnings?" Quarterly journal of economics 106, 979-1014.
- 16. Jiménez (2013). El mercado de la carne bovina en México, 1970-2011. Colegio de Postgraduados. México.
- 17. Lockhart R., Taylor J.,Tibshirani R. J. y Tibshirani R. (2014) A significance test for the lasso. The Annals of Statistics. Institute of Mathematical Statistics, Vol. 42, No. 2, 413–468.
- 18. Montgomery D. C., Peck E. A. y Vinning G. G. (2006). Introducción al análisis de regresión lineal.  $3^a$ edición. Continental, Mexico.
- 19. Navarro P. L. y Guevara C. A. (2013). Detección de instrumentos débiles al corregir endogeneidad en modelos logit binarios. XVI Congreso Chileno de Ingeniería de Transporte Santiago 21 - 25 Octubre
- 20. Okui R. Instrumental variable estimation in the presence of many moment conditions. Kyoto University.
- 21. Ringel J. S. y Evans W. N. (2001) Cigarette Taxes and Smoking During Pregnancy. American Journal of Public Health . Vol 91, No. 11
- 22. Shea J. (1997). Instrument Relevance in Multivariate Linear Models: A Simple Measure. The Review of Economics and Statistics, Vol. 79, No. 2 (May, 1997), pp. 348-352.
- 23. Stock J. H. y Yogo M. (2001). Testing for Weak Instruments in Linear IV Regression. Department of Economics, Harvard University and the National

Bureau of Economic Research and Department of Economics, Harvard University.

- 24. Stock, J.H., Wright J.H., y M. Yogo (2002): "A survey of weak instruments and weak identification in generalized method of moments," Journal of Business and Economic Statistics. American Statistical Association Journal of Business & Economic Statistics. October 2002, Vol. 20, No. 4.
- 25. Staiger D y Stock J. H. (1997). Instrumental Variables Regression with weak instruments. Econometrica, Vol. 65, Nº 3 pp. 557-586.
- 26. Stock, J.H. y Watson M. W. (2011). Introduction to econometrics.  $3^a$  edición. Addison Wesley.
- 27. Tibshirani R. (1996). Regression Shrinkage and Selection via the Lasso. Journal of the Royal Statistical Society. Series B (Methodological), Vol. 58, No. 1, pp. 267-288.
- 28. Wooldridge J. M. Introducción a la econometría un enfoque moderno. Cengage Learning. 4<sup>ª</sup> edición. (2010). Michigan State University.

#### **ANEXOS**

#### **Anexo 1. Estimación de MCO usando el conjunto de variables exógenas**

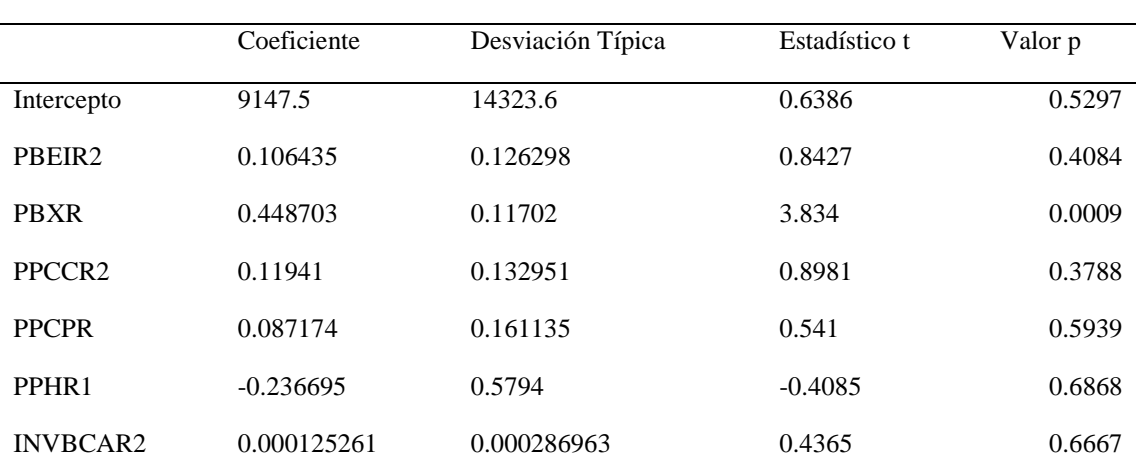

Cuadro . Estimación de primera etapa de la variable PPCBCR1

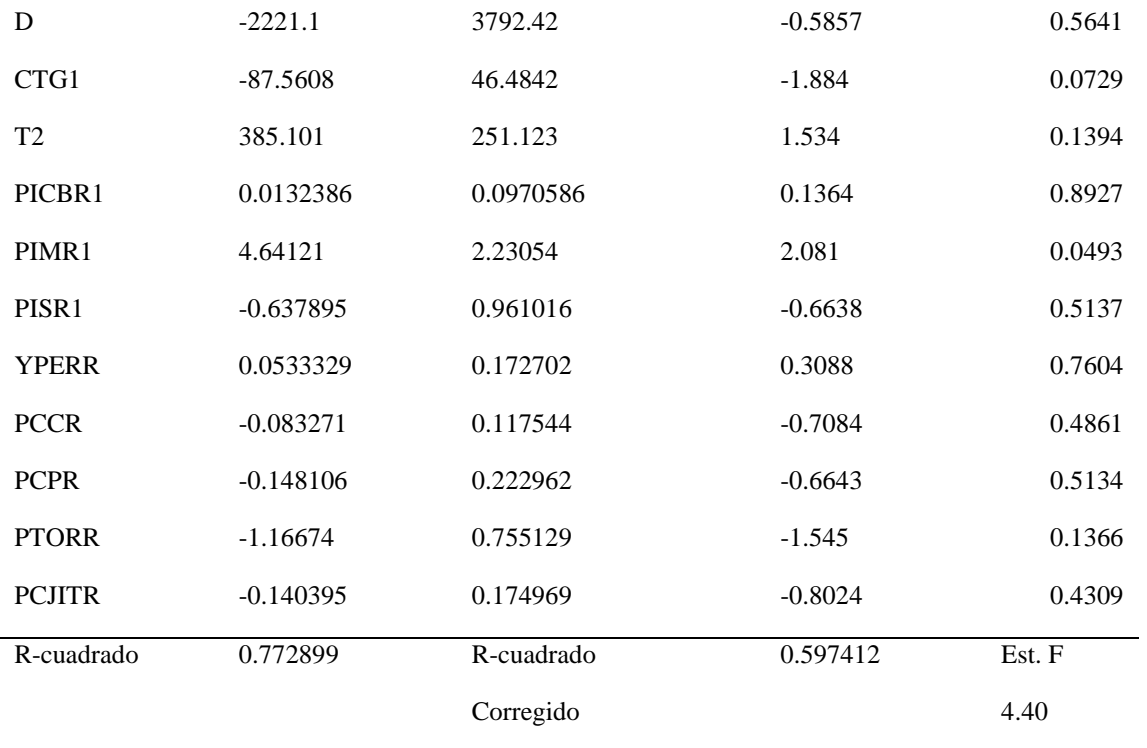

Cuadro. Estimación de primera etapa de la variable PMCBCR1

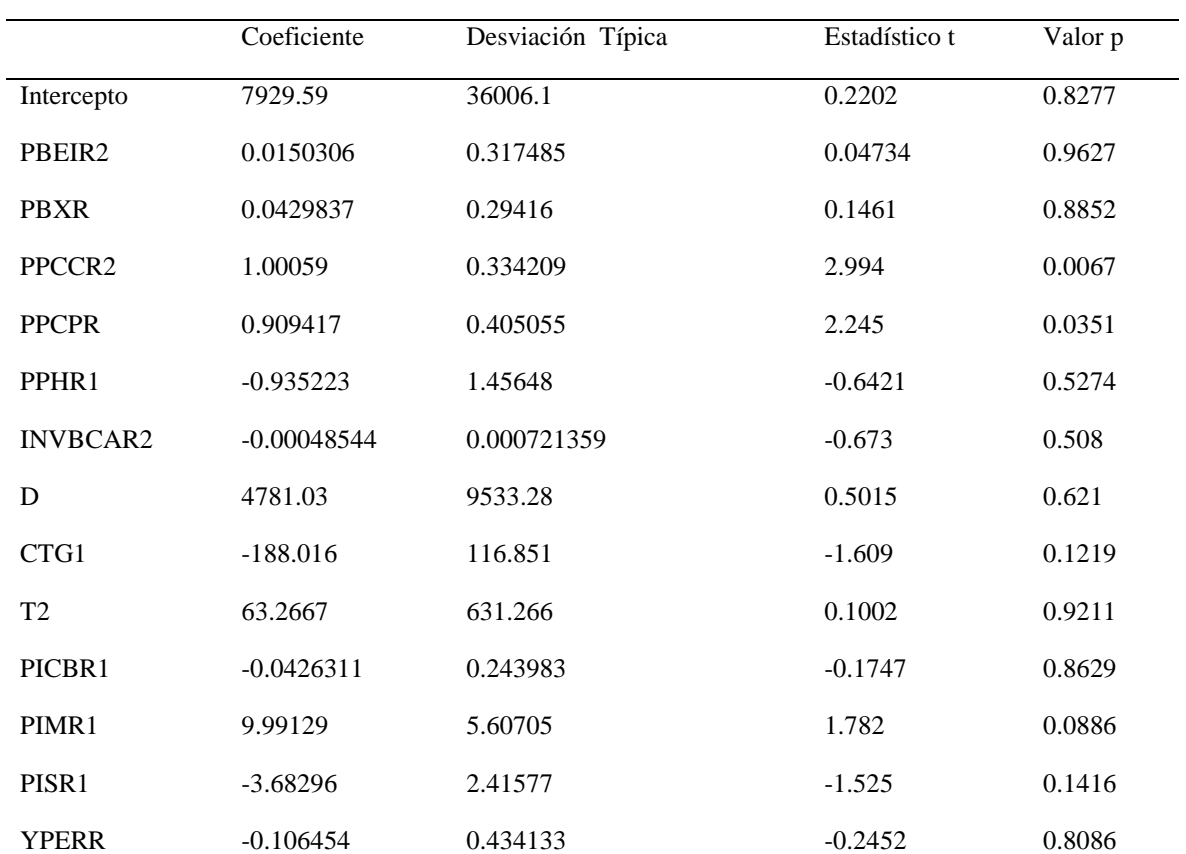

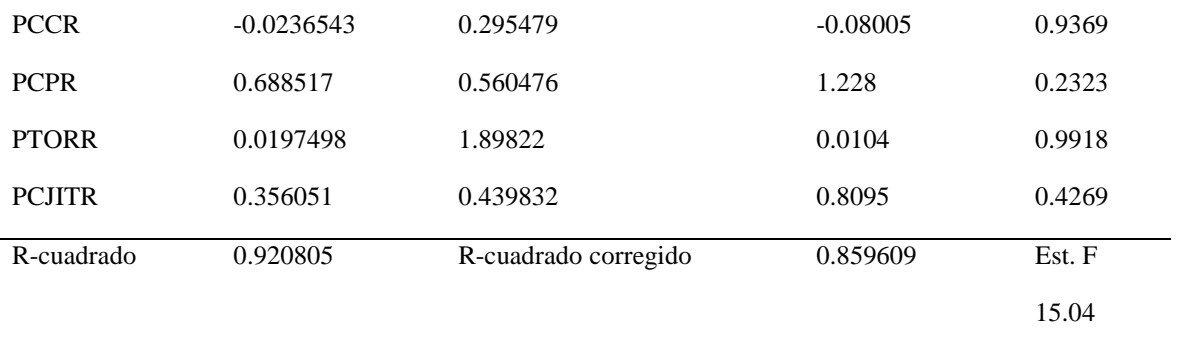

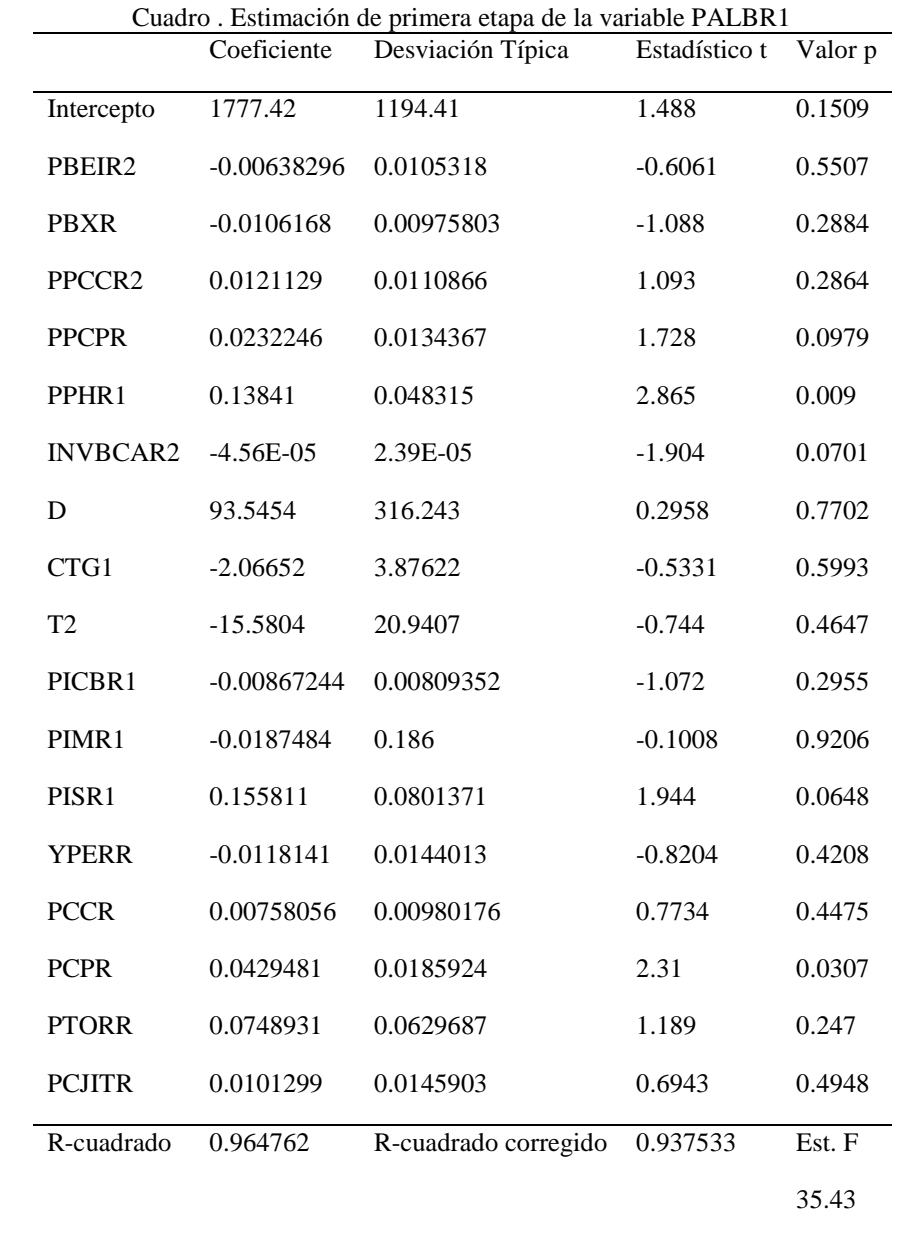

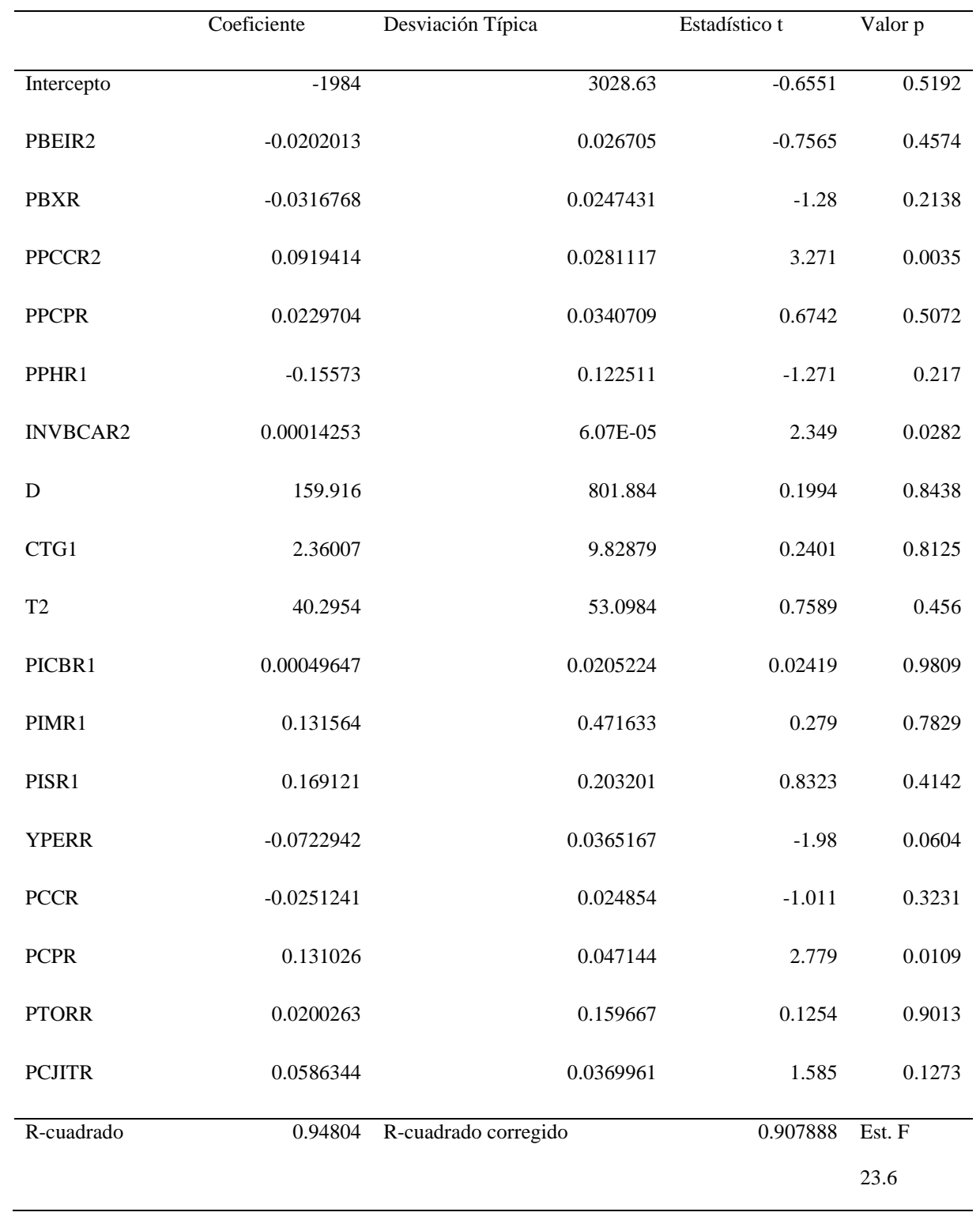

#### Cuadro. Estimación de la primera etapa de la variable PMMR1 mediante MCO

|                 | Coeficiente   | Desviación Típica    | Estadístico t | Valor p |
|-----------------|---------------|----------------------|---------------|---------|
| Intercepto      | 2090.3        | 901.481              | 2.319         | 0.0301  |
| PBEIR2          | $-0.00407873$ | 0.00794882           | $-0.5131$     | 0.613   |
| <b>PBXR</b>     | $-0.0142686$  | 0.00736485           | $-1.937$      | 0.0656  |
| PPCCR2          | 0.00248113    | 0.00836755           | 0.2965        | 0.7696  |
| <b>PPCPR</b>    | 0.00259093    | 0.0101413            | 0.2555        | 0.8007  |
| PPHR1           | $-0.025861$   | 0.0364657            | $-0.7092$     | 0.4857  |
| <b>INVBCAR2</b> | 7.37E-07      | 1.81E-05             | 0.04081       | 0.9678  |
| $\mathbf D$     | 181.301       | 238.683              | 0.7596        | 0.4556  |
| CTG1            | 4.77958       | 2.92557              | 1.634         | 0.1165  |
| T <sub>2</sub>  | $-24.3942$    | 15.8049              | $-1.543$      | 0.137   |
| PICBR1          | 0.014284      | 0.00610857           | 2.338         | 0.0289  |
| PIMR1           | $-0.119994$   | 0.140383             | $-0.8548$     | 0.4019  |
| PISR1           | 0.0214716     | 0.0604833            | 0.355         | 0.726   |
| <b>YPERR</b>    | $-0.0102424$  | 0.0108693            | $-0.9423$     | 0.3563  |
| <b>PCCR</b>     | 0.00150345    | 0.00739786           | 0.2032        | 0.8408  |
| <b>PCPR</b>     | 0.034006      | 0.0140326            | 2.423         | 0.0241  |
| <b>PTORR</b>    | $-0.0682145$  | 0.0475255            | $-1.435$      | 0.1653  |
| <b>PCJITR</b>   | 0.0117829     | 0.011012             | 1.07          | 0.2962  |
| R-cuadrado      | 0.953881      | R-cuadrado corregido | 0.918243      | Est. F  |
|                 |               |                      |               | 26.76   |

Cuadro. Estimación de la primera etapa de la variable PMSR1 mediante MCO

Cuadro. Estimación de primera etapa de la variable PCBR1

|                    | Coeficiente | Desviación Típica | Estadístico t | Valor p |
|--------------------|-------------|-------------------|---------------|---------|
| Intercepto         | 35333.9     | 42227.6           | 0.8367        | 0.4117  |
| PBEIR2             | 0.63355     | 0.372343          | 1.702         | 0.1029  |
| <b>PBXR</b>        | $-0.461411$ | 0.344988          | $-1.337$      | 0.1947  |
| PPCCR <sub>2</sub> | 0.490557    | 0.391957          | 1.252         | 0.2239  |
| <b>PPCPR</b>       | 0.76949     | 0.475045          | 1.62          | 0.1195  |

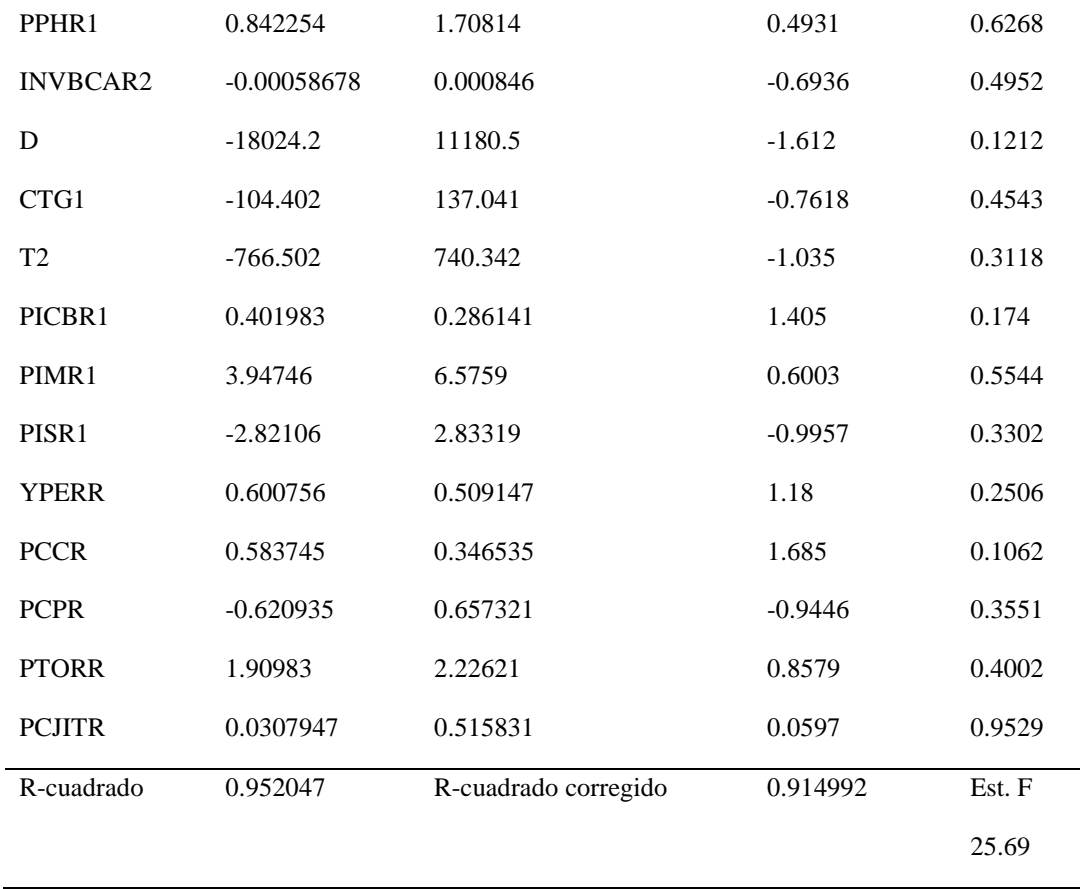

#### **Anexo 2. Estimación de primera etapa usando instrumentos seleccionados mediante regresión lasso**

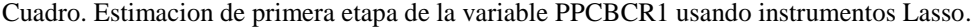

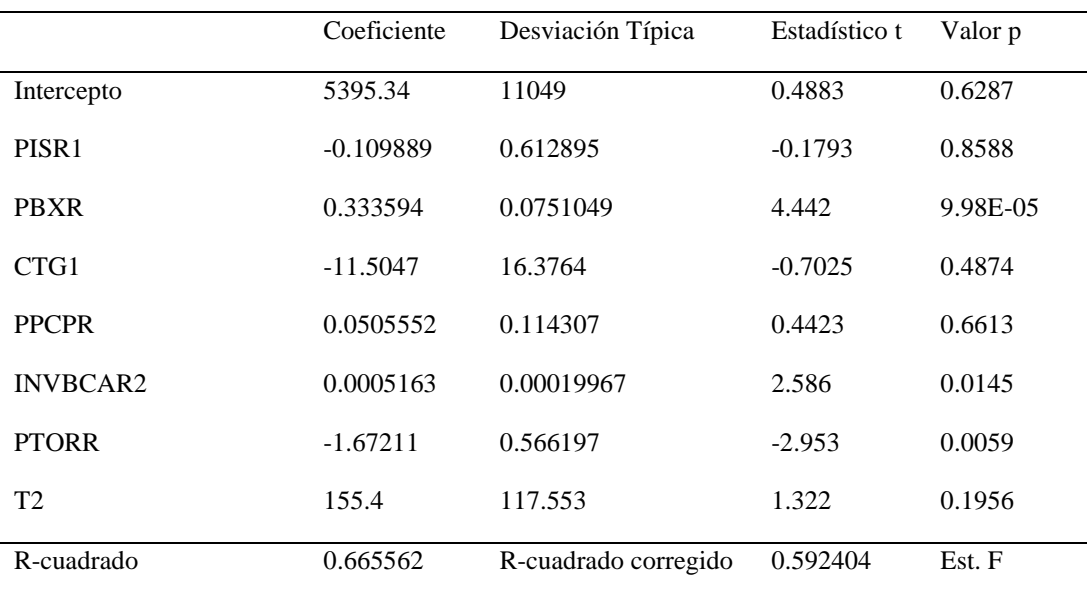

|                    | Coeficiente | Desviación Típica    | Estadístico t | Valor p  |
|--------------------|-------------|----------------------|---------------|----------|
| Intercepto         | 5302.49     | 2732.7               | 1.94          | 0.06     |
| PPCCR <sub>2</sub> | 1.16862     | 0.21142              | 5.527         | 2.74E-06 |
| <b>PPCPR</b>       | 0.461304    | 0.152123             | 3.032         | 4.40E-03 |
| R-cuadrado         | 0.870253    | R-cuadrado corregido | 0.86324       | Est. F   |
|                    |             |                      |               | 124.0    |

Cuadro. Estimación de primera etapa de la variable PMCBCR1 usado instrumentos Lasso

Cuadro. Estimación de primera etapa de la variable PALBR1 usando instrumentos Lasso

|                 | Coeficiente   | Desviación Típica    | Estadístico t | Valor p |
|-----------------|---------------|----------------------|---------------|---------|
| Intercepto      | 1695.21       | 1155.02              | 1.468         | 0.1547  |
| <b>PPCPR</b>    | 0.0202538     | 0.0104078            | 1.946         | 0.063   |
| PISR1           | 0.101083      | 0.0632798            | 1.597         | 0.1227  |
| PPHR1           | 0.128592      | 0.0464939            | 2.766         | 0.0105  |
| T <sub>2</sub>  | $-12.9704$    | 19.7339              | $-0.6573$     | 0.517   |
| PPCCR2          | 0.010487      | 0.010555             | 0.9936        | 0.33    |
| <b>PCCR</b>     | 0.00878232    | 0.00878104           | $\mathbf{1}$  | 0.3268  |
| <b>INVBCAR2</b> | $-4.39E-05$   | 1.81E-05             | $-2.431$      | 0.0226  |
| <b>PCPR</b>     | 0.0359034     | 0.0177049            | 2.028         | 0.0534  |
| <b>PTORR</b>    | 8.41E-02      | 5.50E-02             | 1.528         | 0.139   |
| <b>YPERR</b>    | $-0.0112817$  | 0.012029             | $-0.9379$     | 0.3573  |
| PBEIR2          | $-0.00567333$ | 0.00799871           | $-0.7093$     | 0.4847  |
| PICBR1          | $-0.00680052$ | 0.00741629           | $-0.917$      | 0.3679  |
| <b>PBXR</b>     | $-0.0101098$  | 0.00862367           | $-1.172$      | 0.2521  |
| <b>PCJITR</b>   | 0.0113961     | 0.0142971            | 0.7971        | 0.4329  |
| R-cuadrado      | 0.960767      | R-cuadrado corregido | 0.938797      | Est. F  |
|                 |               |                      |               | 43.73   |

|                    | Coeficiente  | Desviación Típica    | Estadístico t | Valor p |
|--------------------|--------------|----------------------|---------------|---------|
| Intercepto         | $-3251.48$   | 2106.82              | $-1.543$      | 0.1336  |
| <b>PPCPR</b>       | 0.0274387    | 0.0254707            | 1.077         | 0.2902  |
| PPCCR <sub>2</sub> | 0.0854103    | 0.0196055            | 4.356         | 0.0002  |
| PIMR1              | 0.210687     | 0.118153             | 1.783         | 0.085   |
| D                  | 451.174      | 562.532              | 0.802         | 0.4291  |
| <b>INVBCAR2</b>    | 0.00012779   | 3.86E-05             | 3.313         | 0.0025  |
| <b>YPERR</b>       | $-0.0364535$ | 0.0172831            | $-2.109$      | 0.0437  |
| PBEIR2             | $-0.0358156$ | 0.0185713            | $-1.929$      | 0.0636  |
| <b>PCJITR</b>      | 0.0634586    | 0.0327013            | 1.941         | 0.0621  |
| <b>PBXR</b>        | $-0.0432803$ | 0.0194393            | $-2.226$      | 0.0339  |
| <b>PCPR</b>        | 0.101071     | 0.0362844            | 2.786         | 0.0093  |
| R-cuadrado         | 0.940396     | R-cuadrado corregido | 0.919843      | Est. F  |
|                    |              |                      |               | 45.75   |

Cuadro. Estimación de primera etapa de la variable PMMR1 usando instrumentos Lasso

Cuadro. Estimacion de primera etapa de la variable PMSR1 usando instrumentos Lasso

|                    | Coeficiente   | Desviación Típica    | Estadístico t | Valor p |
|--------------------|---------------|----------------------|---------------|---------|
| Intercepto         | 2091.41       | 668.346              | 3.129         | 0.0039  |
| CTG1               | 2.47176       | 0.84866              | 2.913         | 0.0067  |
| <b>PPCPR</b>       | 0.00152955    | 0.00694869           | 0.2201        | 0.8273  |
| T <sub>2</sub>     | $-28.1607$    | 8.55095              | $-3.293$      | 0.0025  |
| PPCCR <sub>2</sub> | 0.00114237    | 0.00637246           | 0.1793        | 0.8589  |
| PICBR1             | 0.0131813     | 0.00458484           | 2.875         | 0.0074  |
| <b>PTORR</b>       | $-0.0563841$  | 0.0358437            | $-1.573$      | 0.1262  |
| <b>PCPR</b>        | 0.0278123     | 0.0102405            | 2.716         | 0.0109  |
| <b>INVBCAR2</b>    | $-1.20E-0.5$  | 1.17E-05             | $-1.032$      | 0.3105  |
| <b>PRXR</b>        | $-0.00703181$ | 0.0049325            | $-1.426$      | 0.1643  |
| R-cuadrado         | 0.945998      | R-cuadrado corregido | 0.929798      | Est. F  |

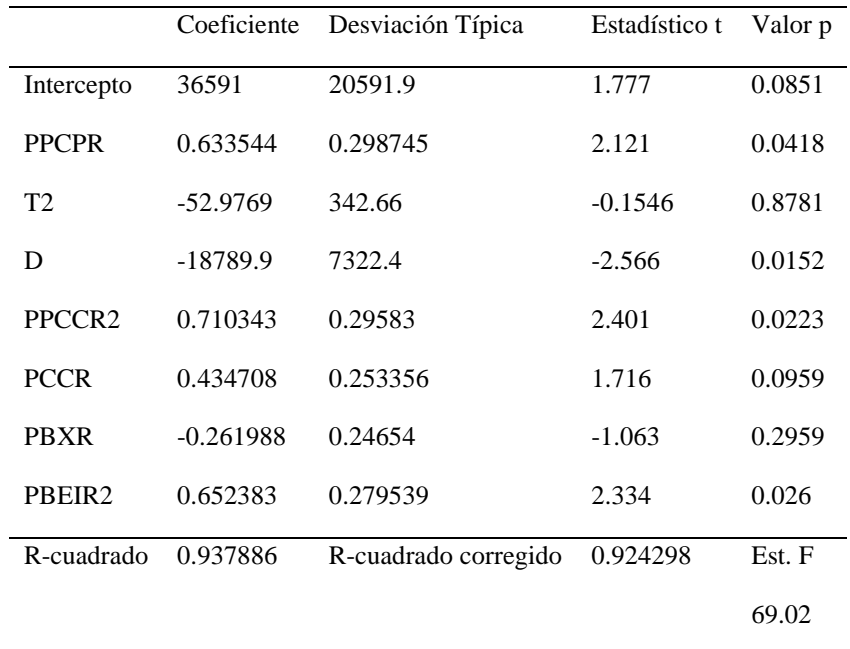

Cuadro. Estimacion de primera etapa de la variable PCBR1 usando instrumentos Lasso.

**Anexo 3. Estimación de primera etapa usando instrumentos seleccionados mediante Cov-Test**

|                   | Coeficiente | Desviación Típica    | Estadístico t | Valor p  |
|-------------------|-------------|----------------------|---------------|----------|
| Intercepto        | 20613.8     | 1988.38              | 10.37         | 1.70E-12 |
| PISR <sub>1</sub> | $-1.02641$  | 0.325744             | $-3.151$      | 0.0032   |
| <b>PBXR</b>       | 0.185502    | 0.0653439            | 2.839         | 0.0073   |
| R-cuadrado        | 0.498016    | R-cuadrado corregido | 0.470882      | Est. F   |
|                   |             |                      |               | 18.35    |

Cuadro. Estimación de la primera etapa de la variable PPCBCR1 usando instrumentos Cov-test

CuadrO. Estimación de primera etapa de la Variable endógena PMCBCR1 usando instrumentos Cov-test

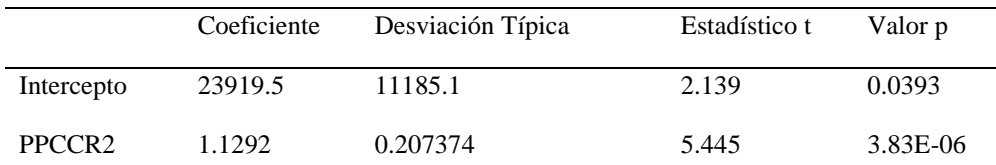

| <b>PPCPR</b> | 0.299894    | 0.175672             | 1.707    | 0.0964 |
|--------------|-------------|----------------------|----------|--------|
| YPERR        | $-0.257531$ | 0.150272             | $-1.714$ | 0.0952 |
| R-cuadrado   | 0.88004     | R-cuadrado corregido | 0.870043 | Est. F |
|              |             |                      |          | 88.03  |

Cuadro. Estimación de primera etapa de la Variable PALBR1 usando instrumentos cov-test

|                   | Coeficiente | Desviación Típica    | Estadístico t | Valor p  |
|-------------------|-------------|----------------------|---------------|----------|
|                   |             |                      |               |          |
| Intercepto        | 1481.98     | 104.17               | 14.23         | 1.40E-16 |
|                   |             |                      |               |          |
|                   | 0.0426704   |                      |               |          |
| <b>PPCPR</b>      |             | 0.00736641           | 5.793         | 1.20E-06 |
|                   |             |                      |               |          |
| PISR <sub>1</sub> | 0.168817    | 0.0559439            | 3.018         | 0.0046   |
|                   |             |                      |               |          |
|                   |             |                      |               |          |
| R-cuadrado        | 8.73E-01    | R-cuadrado corregido | 0.86582       | Est. F   |
|                   |             |                      |               |          |
|                   |             |                      |               |          |
|                   |             |                      |               | 126.82   |
|                   |             |                      |               |          |

Cuadro. Estimación de Primera etapa de la Variable Endógena PMMR1 con seleccionados Cov-test

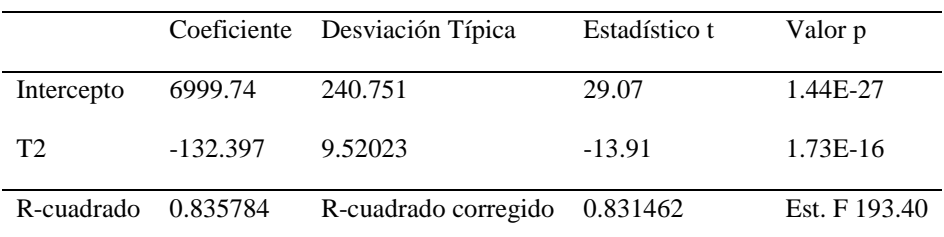

Cuadro. Estimacion de primera etapa de la Variable Endógena PMSR1 usando instrumentos Cov-Test

|              | Coeficiente | Desviación Típica    | Estadístico t | Valor p  |
|--------------|-------------|----------------------|---------------|----------|
| Intercepto   | 877.877     | 76.5039              | 11.47         | 9.48E-14 |
| CTG1         | 4.821       | 0.907912             | 5.31          | 5.39E-06 |
| <b>PPCPR</b> | 0.0214126   | 0.00419928           | 5.099         | 1.04E-05 |
| R-cuadrado   | 0.878948    | R-cuadrado corregido | 0.872405      | Est. F   |
|              |             |                      |               | 134.32   |

|              | Coeficiente | Desviación Típica    | Estadístico t | Valor p  |
|--------------|-------------|----------------------|---------------|----------|
| Intercepto   | 35696       | 3388.32              | 10.54         | 7.86E-13 |
| <b>PPCPR</b> | 1.87183     | 0.127857             | 14.64         | 3.32E-17 |
| R-cuadrado   | 0.849404    | R-cuadrado corregido | 0.845441      | Est. F   |
|              |             |                      |               | 214.33   |

Cuadro. Estimación de primera etapa de la Variable endógena PCBR1 usando instrumentos Cov-test

# **Anexo 4. Condición de Rango al sistema de ecuaciones**

### Sistema en forma tabular

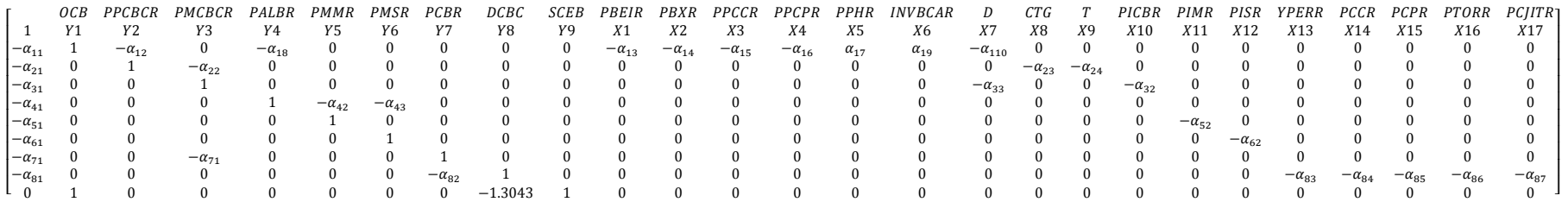

#### Ecuación OCB

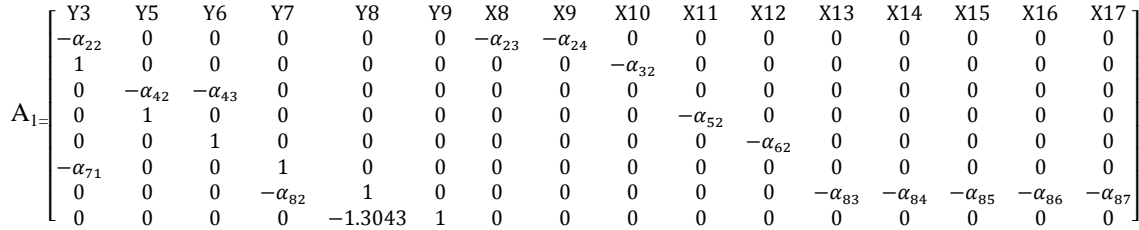

## Ecuación PPCBCR

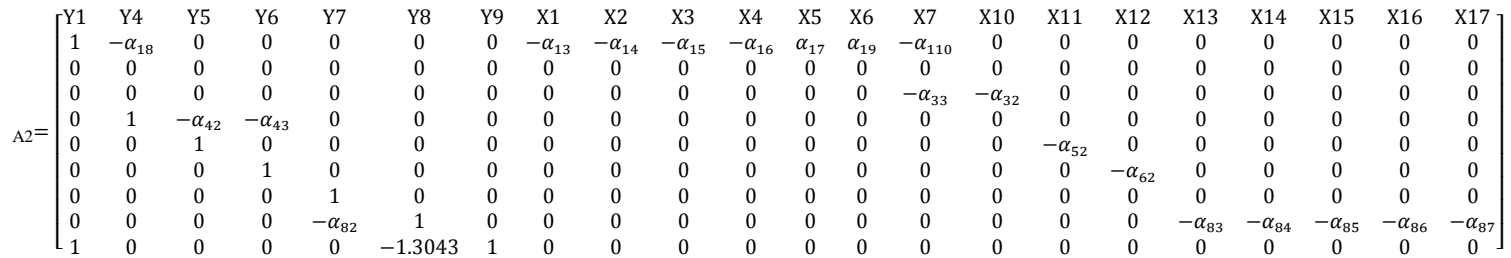

### Ecuación PMCBCR1

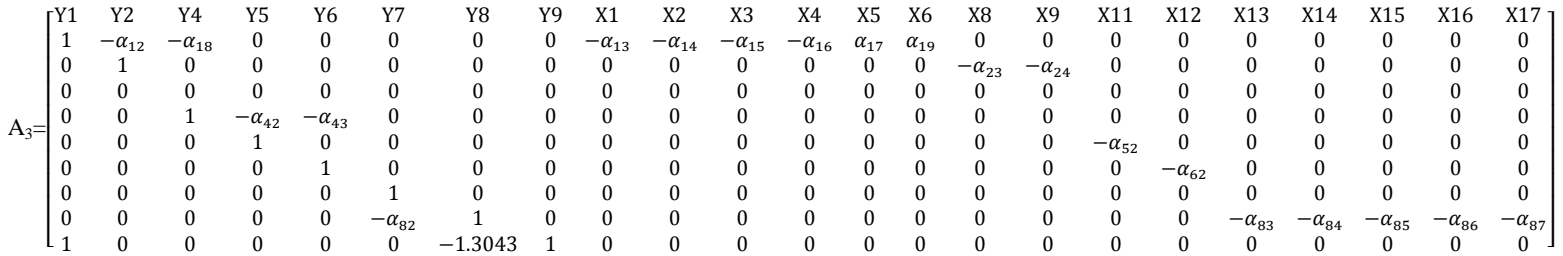

### Ecuación PALBR1

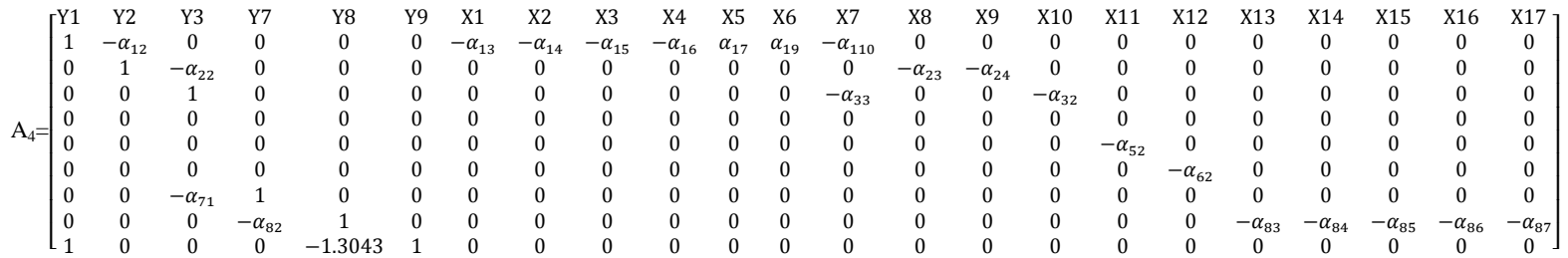

### Ecuación PMMR1

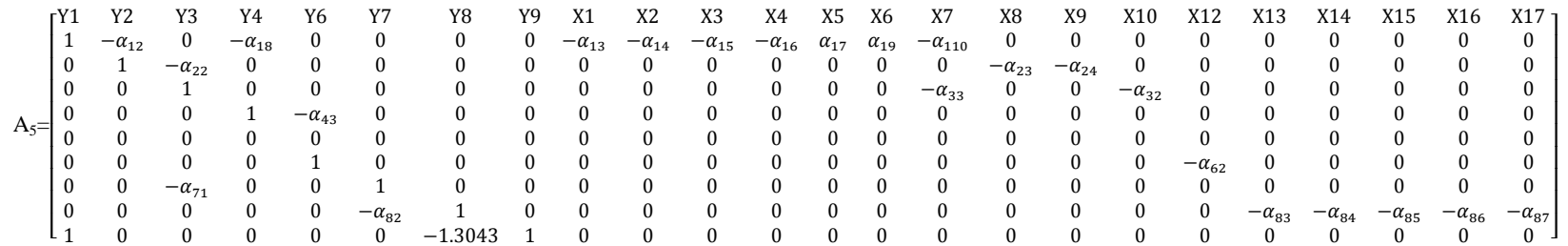

### Ecuación PMSR1

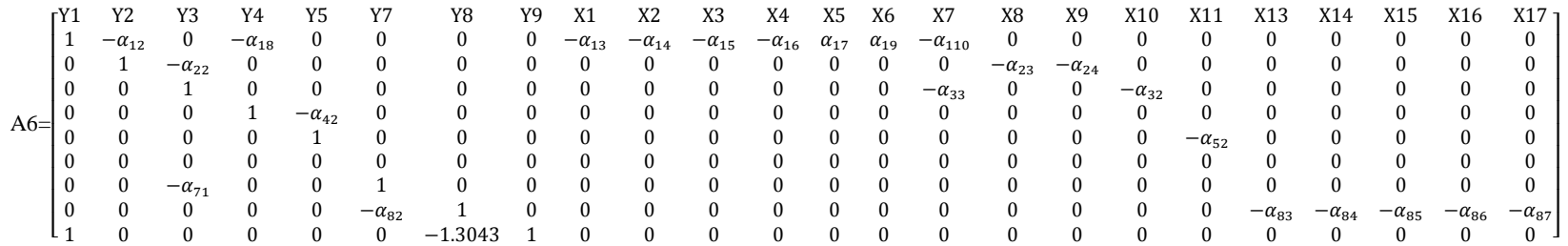

### Ecuación PCBR1

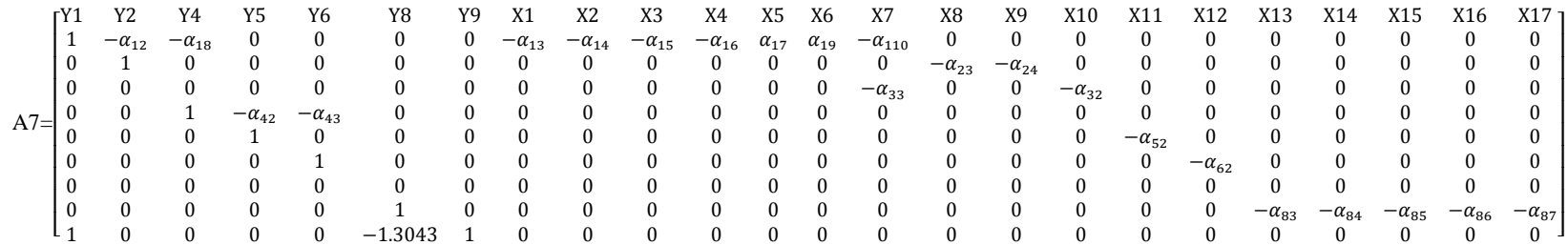

## ECUACION DCBC

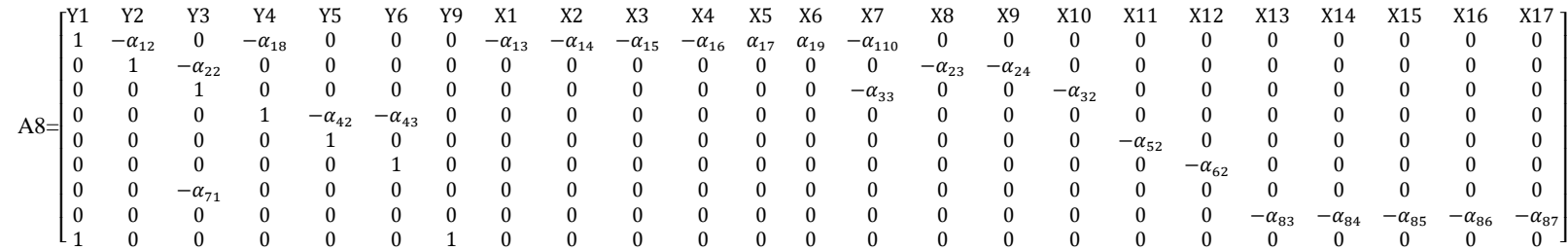

#### **Anexo 5. Rutina en SAS**

```
DATA BOVINOS;
INPUT T OCB PPCBCR1 PBEIR2 PBXR PPCCR2 PPCPR PPHR1
     PALBR1 INVBCAR2 D PMCBCR1 CTG1 T2 PICBR1
     PMMR1 PMSR1 PIMR1 PISR1 PCBR1 DCBC YPERR PCCR PCPR PTORR PCJITR 
SCEB;
CARDS;
(Datos)
PROC PRINT DATA=BOVINOS;
RUN;
PROC SYSLIN 2SLS DATA=BOVINOS OUTEST=B REDUCED OUT=BOVINOSS;
ENDOGENOUS OCB PPCBCR1 PMCBCR1 PALBR1 PMMR1 PMSR1 PCBR1 DCBC SCEB;
INSTRUMENTS PBEIR2 PBXR PPCCR2 PPCPR PPHR1 INVBCAR2 D CTG1 T2 PICBR1 
PIMR1 PISR1 YPERR PCCR PCPR PTORR PCJITR;
OFERCARNE: MODEL OCB = PPCBCR1 PBEIR2 PBXR PPCCR2 PPCPR PPHR1 PALBR1 
INVBCAR2 D/dw; OUTPUT P = OCBH;
MODEL PPCBCR1 = PMCBCR1 CTG1 T2; OUTPUT P = PPCBCRH;
MODEL PMCBCR1 = PICBR1 D; OUTPUT P = PMCBCRH;
MODEL PALBR1 = PMMR1 PMSR1; OUTPUT P = PALBRH;
MODEL PMMR1 = PIMRI; OUTPUT P = PMMRI;
MODEL PMSR1 = PISR1; OUTPUT P = PMSRH;
MODEL PCBR1 = PMCBCR1; OUTPUT P = PCBRH;
DEMCARNE: MODEL DCBC = PCBR1 YPERR PCCR PCPR PTORR PCJITR D/dw; OUTPUT P 
= DCBCH;
SALDO: IDENTITY SCEB = 1.3043*DCBC - OCB; OUTPUT P = SCEBH;
RUN;
```
#### **Anexo 5. Rutina en R**

```
oferta2<-read.csv(file.choose(),header = 
TRUE, sep = "", quote = "\"", dec = ".", fill =TRUE, comment.char = "")
oferta2
attach(oferta2)
EX<-
as.matrix(cbind(PBEIR2,PBXR,PPCCR2,PP
CPR,PPHR1,INVBCAR2,D,CTG1,T2,PICB
R1,PIMR1,PISR1,YPERR,PCCR,PCPR,PTO
RR,PCJITR))
#seleccion con Lasso
library(lars)
library("covTest", lib.loc="~/R/win-
library/3.1")
#Endogena1 PPCBCR1
```
attach(oferta2) YY1<-as.matrix(PPCBCR1) LPPCBCR1<-lars(EX,YY1,trace=TRUE, type="lasso") testLPPCBCR1< covTest(LPPCBCR1,EX,YY1)  $lamdaYY1 < -cv.lars(EX, YY1, K = 40, trace =$ TRUE, plot.it = TRUE, se = TRUE, type = c("lasso"))